**الجـمهورية الجزائرية الديمقراطية الشعبية République Algérienne démocratique et populaire** 

**وزارة التعليم الــعــالي والبحـث العــلمــي Ministère de l'enseignement supérieur et de la recherche scientifique** 

> **جــامعة سعد دحلب البليدة Université SAAD DAHLAB de BLIDA**

> > **كلية التكنولوجيا Faculté de Technologie**

**قسم اإللكترونيـك Département d'Électronique**

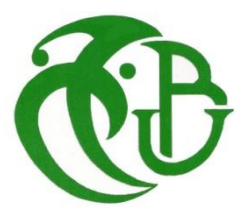

# **Mémoire de Projet de Fin d'Études**

Présenté par :

Laïeb Zineb

&

Imessaoudene Ouardia

Pour l'obtention du diplôme de Master en Électronique

Option : 'Electronique des Systèmes Embarqués'

Thème

# **Détection de pneumopathies infantiles par apprentissage profond à partir de radiographies du thorax**

# **Pour l'aide à l'interprétation**

Proposé par : Dr. Reguieg F. Zohra & Pr. Benblidia Nadjia

Année Universitaire 2020-2021

### *Je dédie ce modeste travail :*

*A ceux qu'avec qui je partage ma joie et ma tristesse*

*Mes chers parents*

*A ma chère grand-mère Ouardia et ma chère tante Fazia pour leurs soutiens et leurs prières*

*A mes trois chères sœurs Rachida, Chahinez et Lydia*

*A mon unique frère Saïd que j'adore énormément*

*Aux chers petits anges*

*Ma nièce Elina et mon neveu Aris*

*A mon très cher oncle Houcine paix à son âme et que Dieu l'accueille dans son vaste paradis de m'avoir offert son trésor scientifique*

*A mon gendre Karim pour son soutien et ses conseils*

*A tous mes amis en particulier*

*Ma meilleure amie Dina que je considère comme une sœur, mon binôme*

*Zineb comme une source de référence, Selma, Nesrine et Imène comme des*

*amies fidèles ainsi*

*qu'à toute ma promotion d'Electronique des Systèmes Embarqués.*

*Imessaoudene Ouardia* 

*Avec l'expression de ma reconnaissance, je dédie ce travail à ceux qui, quels que soient les termes je n'arriverais pas à leur exprimer mon sincère amour.*

*A ma force sur terre l'homme qui m'a soutenu tout au long de ma vie l'homme à qui je dois ma réussite et tout mon respect mon PAPA adoré.*

*A la reine, mon diamant, la femme qui m'a comblé d'amour de tendresse de prières la femme qui ma encourage dont sa juste présence me suffit ma chère MAMAN.*

*A mes ailes mon frère et ma sœur ISLEM et IMENE qui n'ont pas cessés de m'orienter de me conseiller et m'encourager depuis toujours.*

*A mes chères cousins Anissa et Raouf merci pour vos encouragements votre aide et votre présence dans ma vie.*

*A mes chères amies SALSABILE, SOUMIA et WAFA que Dieu leur donne une vie pleine d'amour et de succès.*

*Bien sûr à mon bras droit mon binôme OUARDIA pour sa patience soutient moral et sa compréhension tout au long de ce travail.*

*Sans oublier mes amis de la promos 2021 d'Electronique des Systèmes Embarqués.*

*Laieb Zineb* 

*On tient tout d'abord à remercier le bon Dieu le tout puissant de nous avoir donné la force, la patience et le courage de mener à terme ce modeste travail.*

*Nos plus vifs remerciements s'adressent à Mme Reguieg, notre promotrice qui grâce à ses efforts, son orientation, sa patience et surtout son sérieux a rendu possible la réalisation de ce projet.*

*Nous remercions notre Co-promotrice Mme Benblidia d'avoir accepté de nos* 

*co-orienter.*

*On tient à remercier particulièrement les membres du jury qui ont bien voulu examiner notre travail.*

*On n'en profite aussi pour remercier toutes les personnes qui ont mis à notre disposition tous les moyens nécessaires à la mise en œuvre de ce travail par leurs observations et leurs conseils.*

*Permettez-nous d'exprimer notre gratitude à Mr Abed d'avoir cru en nous et de nous avoir tendu sa main qu'on t'en avait vraiment besoin en cycle de licence.*

*Finalement, on tient à remercier tous les enseignants du département qui ont contribué à notre formation et particulièrement à Mme Naceur notre chef d'option.*

<mark>ملخص:</mark> يصعب اكتشاف الالتهاب الرئوي عند الأطفال بسبب البُنى المرضية المعقدة التي تظهر في الأشعة السينية، ى الهدف من هذه المذكرة هو تطوير نظام للكشف عن المشاكل الرئوية باستخدام األشعة السينية الصدرية وذلك باالعتماد على تقنيات التعلم العميق. تم إنجاز هذا العمل بواسطة الشبكات العصبونية الإلتفافية المدربة مسبقا :ResNet50، DenseNet201 ، DenseNet201 من أجل القيام بالتصنيف الثنائي (الإلتهاب الرئوي والطبيعي ) للمساعدة على القراءة ي .<br>آ التحليلية للأشعة. تظهر النتائج التجريبية لهذا النظام أن معدل المراجعة بلغت نسبته %95.4، ودرجة f بيتا %94.7، أما المنطقة الواقعة تحت منحىن ROC فبلغت نسبتها .97.4% وبالمقارنة بأعمال سابقة، تؤكد هذه النتائج أن النظام المقترح يتمتع بموثوقية عالية في تصنيف الأمراض الصدرية لدى الأطفال. ي ى

<mark>كلمات مفتاحية:</mark> الأمراض الصدرية لدى الأطفال، الأشعة السينية الصدرية، التعلم العميق، الشبكات العصبونية ال لتفافية، ResNet ، DenseNet، المساعدة عىل القراءة التحليلية.

**Résumé :** La détection des pneumopathies infantiles, est difficile, en raison des structures pathologiques observées sur la radiographie. L'objectif de ce projet, est de développer un système de détection des anomalies pulmonaires, à l'aide des radiographies thoraciques, suivant les techniques de l'apprentissage profond. L'approche proposée est mise en œuvre par des CNNs pré-entrainés : le ResNet50, le DenseNet121 et le DenseNet201, afin d'effectuer une classification binaire (pneumonie et normale), pour une aide à l'interprétation. Les résultats expérimentaux montrent un rappel de 95,4 %, un f bêta score de 94,7 % et une AUC de 97,4 %. Comparativement à l'état de l'art, ces résultats confirment que le système implanté, est fiable dans la tâche de classification des pneumopathies infantiles.

**Mots clés :** Pneumopathies infantiles, Radiographie thoracique, Apprentissage profond, CNNs, ResNet, DenseNet, Aide à l'interprétation.

**Abstract:** The detection of childhood pneumopathies is difficult, due to the pathological structures observed on the X-ray. The objective of this project is to develop a system for detecting lung abnormalities, using chest x-rays, following deep learning techniques. The proposed approach is implemented by pre-trained CNNs: ResNet50, DenseNet121 and DenseNet201, in order to perform a binary classification (pneumonia and normal), for interpretation assistance. Experimental results show a recall of 95.4%, a f beta score of 94.7% and an AUC of 97.4%. Compared to the state of the art, these results confirm that the implanted system, is reliable in the task of classifying childhood pneumopathies.

**Keywords:** Childhood pneumopathies, Chest X-rays, Deep learning, CNNs, ResNet, DenseNet, Interpretation assistance.

## **Listes des acronymes et abréviations**

- **ALARA : As Low As Reasonnably Achievable**
- **API : Application Programming Interface**
- **AUC: Area Under the Curve**
- **AUROC: Area Under Receiver Operating Characteristic Curve**
- **AvePool: Average Pooling**
- **BN: Batch de Normalization**
- **CMS: Content Management System**
- **CNN: Convolutional Neural Network**
- **CO<sup>2</sup> : Carbon Dioxide**
- **Conv: Convolution**
- **CPU: Computing Process Unit**
- **DensNet: Densely Connected Convolutional Network**
- **DL: Deep Learning**
- **E/S: Entrée/Sortie**
- **FC: Fully Connected**
- **FN: False Negative**
- **FP: False Positive**
- **GLCM: Gray Level Co-occurrence Matrix**
- **GPU: Graphics Precessing Unit**
- **Grad-CAM: Gradient-weighted Class Activation Mapping**

#### **GUI : Graphical User Interface**

- **IA : Intelligence Artificielle**
- **IRM : Imagerie par Résonnance Magnétique**
- **JPEG : Joint Photographic Experts Group**
- **MacOS: Macintosh Operating System**
- **ML: Machine Learning**
- **NumPy: Numerical Python**
- **OMS : Organisation Mondiale de la Santé**
- **PA : Postéro-Antérieure**
- **PC : Personal Computer**
- **PMC: Perceptron Multi Couche**
- **RAM: Random Access Memory**
- **ReLu: Rectified Linear Units**
- **ResNet: Residual Network**
- **RMSProp : Root Mean Square Propagation**
- **RNA : Réseau Neuronal Artificiel**
- **RNN: Recurrent Neural Network**
- **ROC: Receiver Operating characteristic Curve**
- **SARS-CoV-2 : Severe Acute Respiratory Syndrome - Corona Virus - 2**
- **SciPy: Scientific Python**
- **SIDA: Syndrome ImmunoDéficitaire Acquis**

#### **SIFT: Scale Invariant Feature Transform**

- **SLP: Single Layer Perceptron**
- **SMOTE: Synthetic Minority Oversampling Techniques**
- **TN: True Negative**
- **TP: True Positive**
- **TPU: Tensor Processing Unit**
- **VGG: Visual Geometry Group**

## **Table des matières**

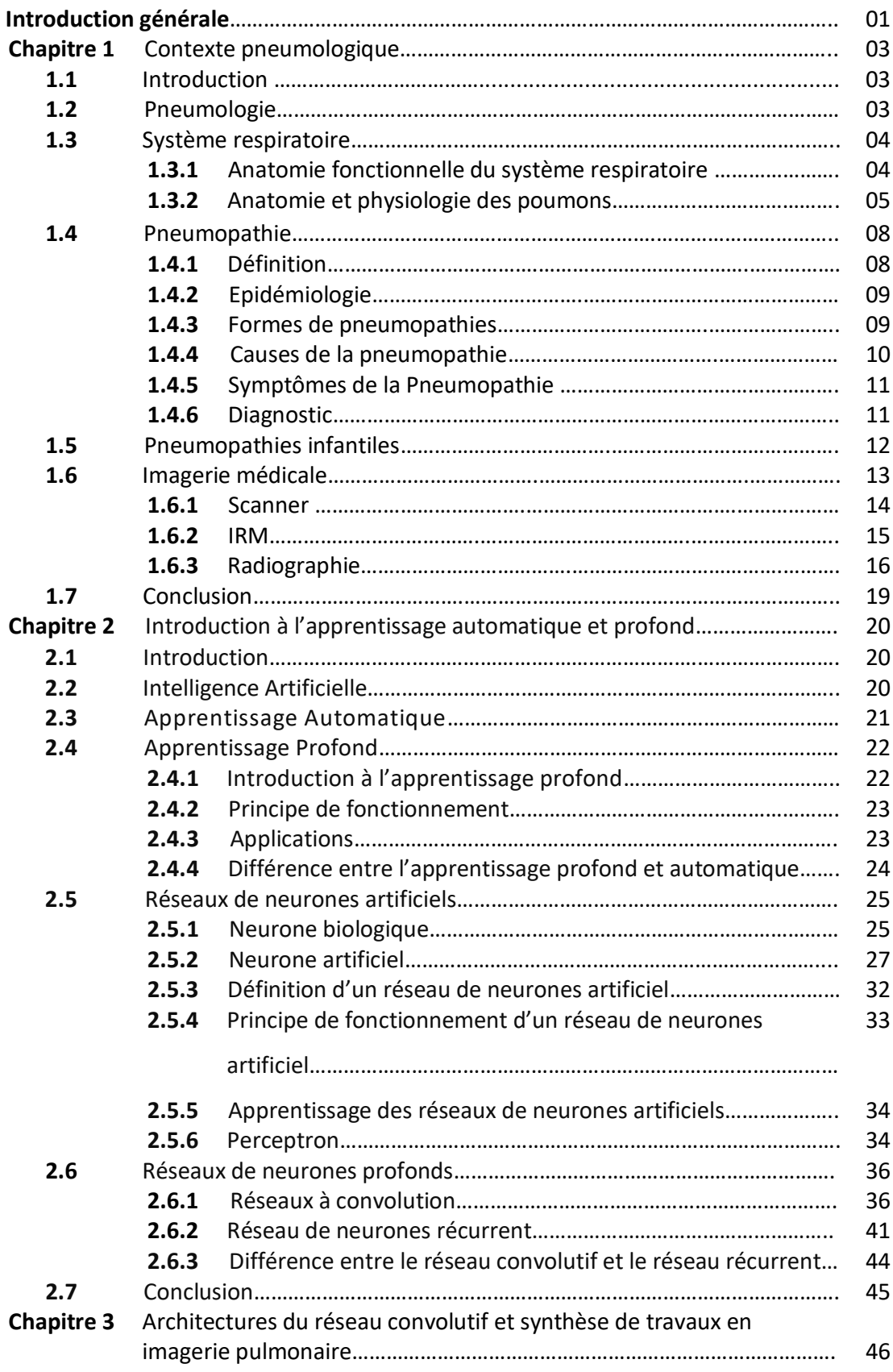

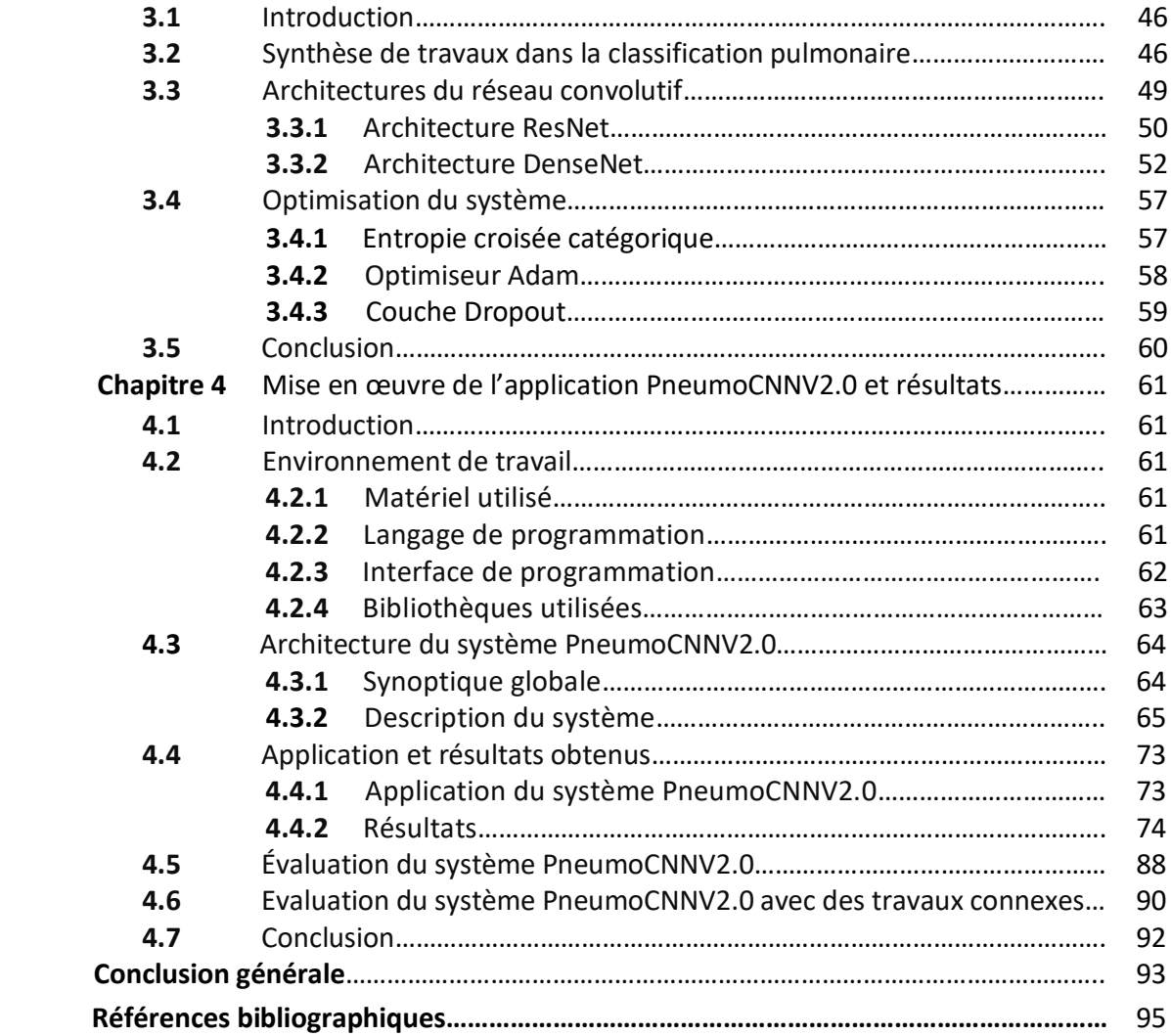

## **Liste des figures**

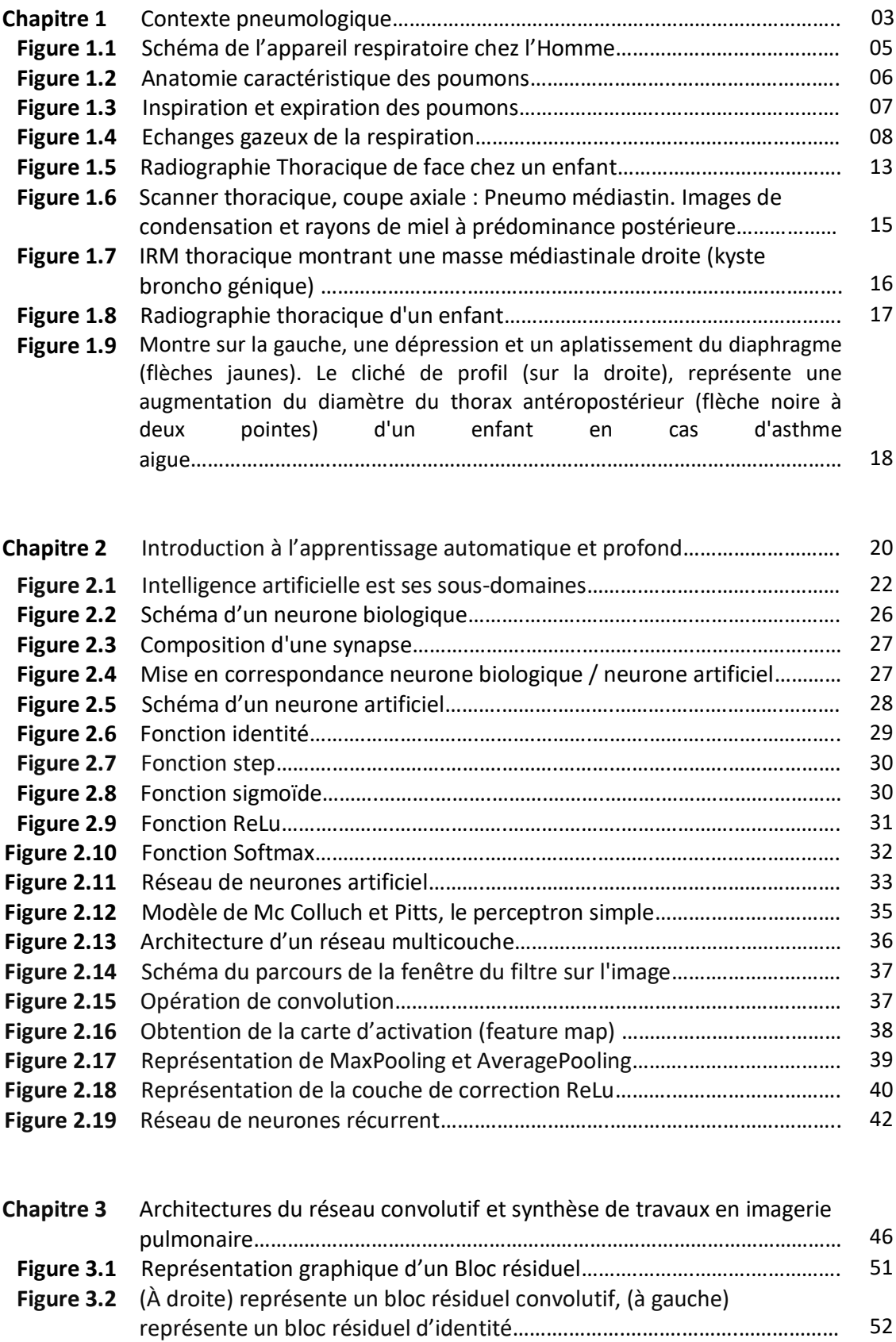

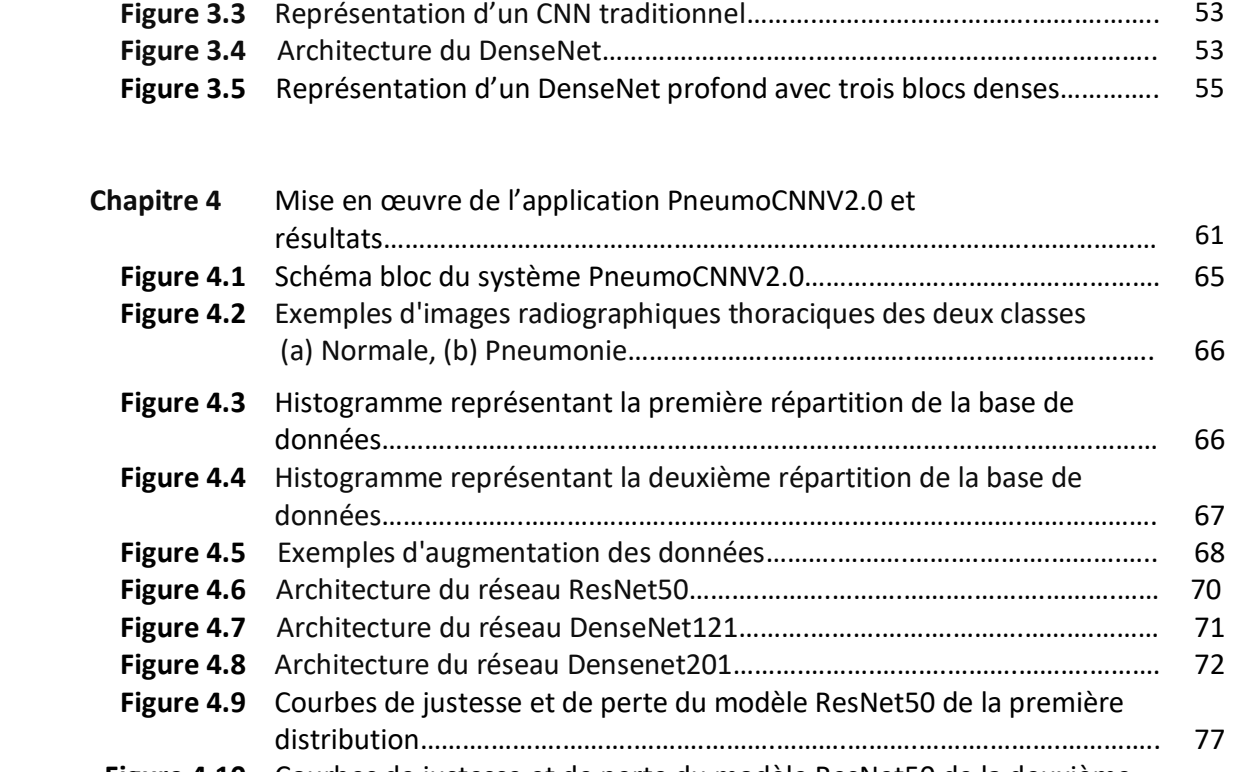

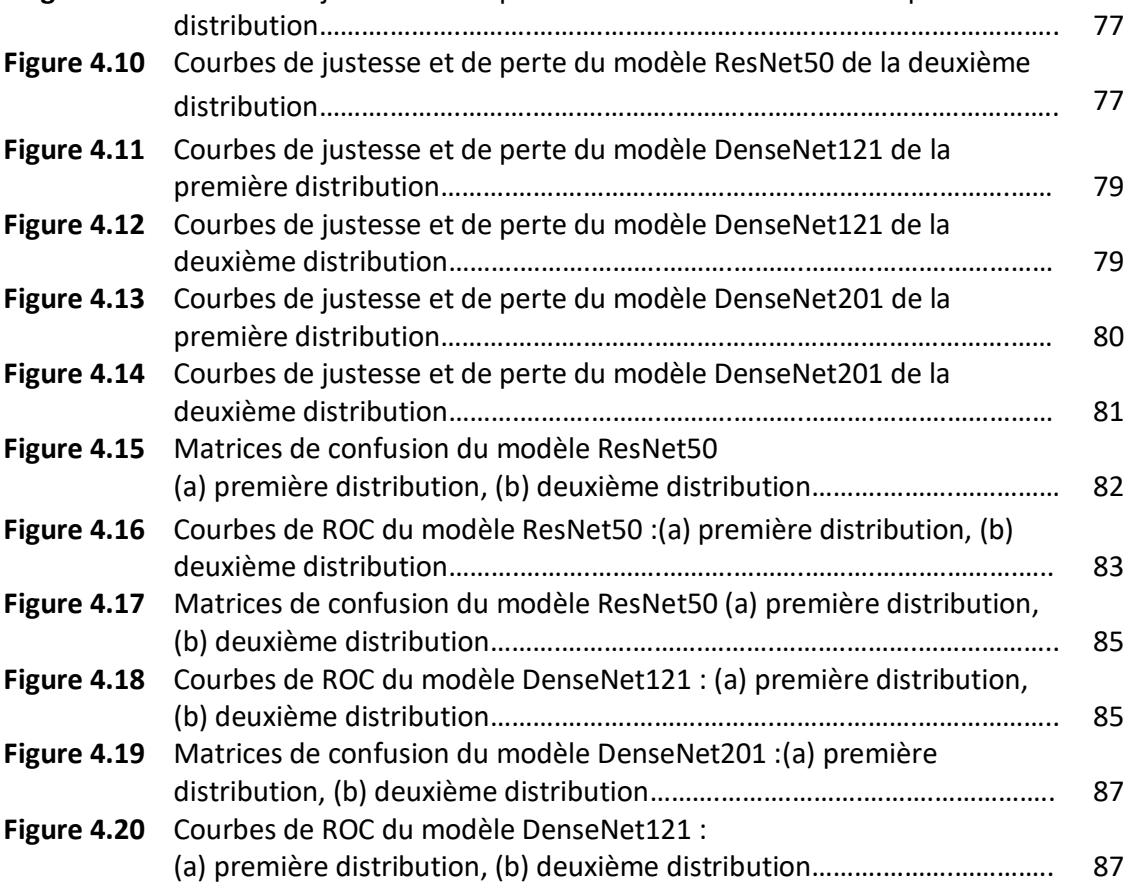

## **Liste des tableaux**

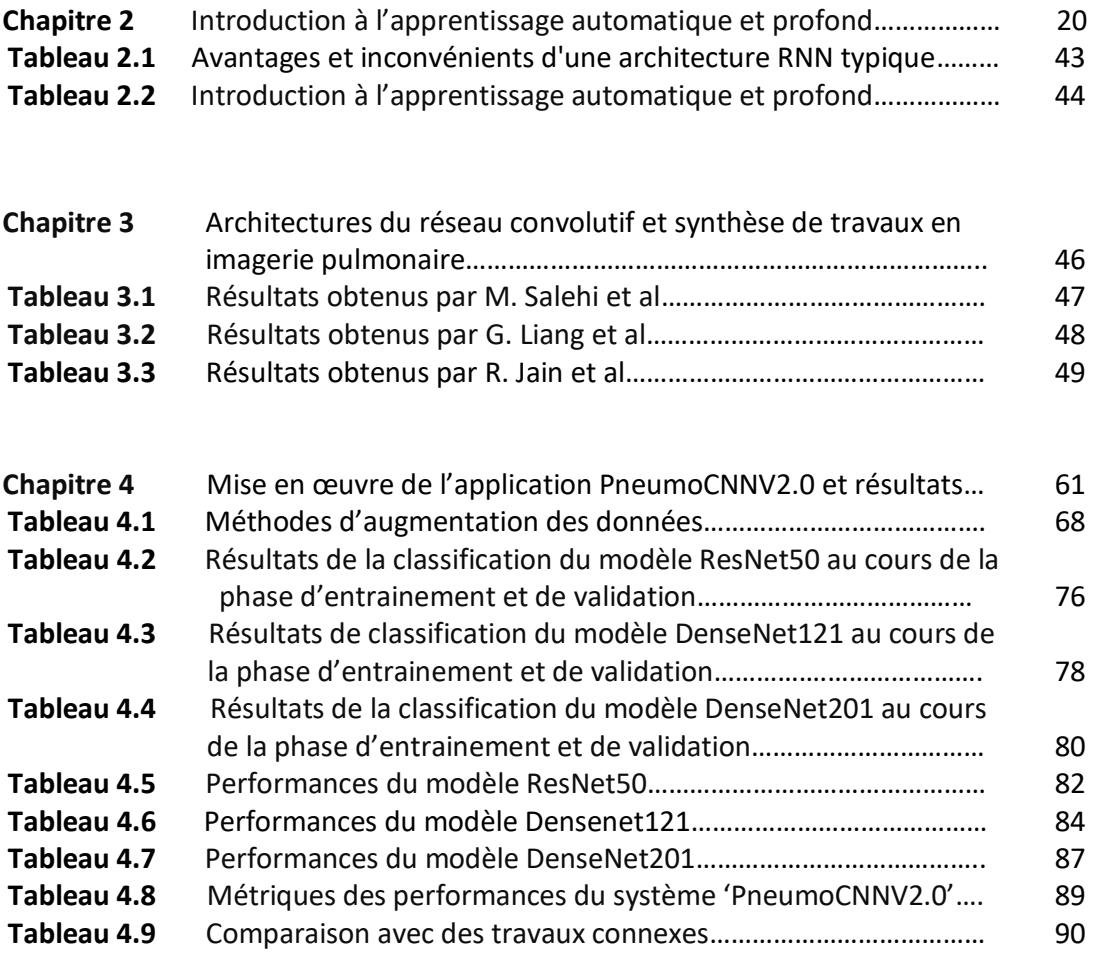

D'après l'OMS, le taux de mortalité des enfants augmente chaque année, à cause des pathologies pulmonaires. Cependant, les scientifiques ont mené plusieurs recherches pour en faire face. Mais la propagation rapide, le changement génétique des virus en guise d'exemple, le SARS-CoV-2 ainsi que, le manque d'équipements médicaux, surtout dans les pays pauvres sont restés les principales contraintes qui ont confronté les chercheurs jusqu'à ce jour-là, à la conception de systèmes adaptés.

Afin de sauver plus d'enfants, un diagnostic précoce, précis et rapide des pneumopathies, est impératif. Les modalités d'imagerie médicale utilisées pour le dépistage des maladies pulmonaires, comprennent : la radiographie pulmonaire, la tomodensitométrie et l'imagerie par résonance magnétique. Cette dernière radiographie, est considérée comme une méthode d'examen indolore et non invasive, qui aide les médecins à observer et localiser l'endroit touché, pour identifier la maladie.

La radiographie pulmonaire est la technique d'imagerie la plus utilisée, pour la détection de pneumopathies. Cependant, le besoin de l'expérience, la recherche de la précision et le temps nécessaire, pour l'interprétation d'un bilan radiographique pulmonaire, est un défi sérieux auquel les radiologues sont confrontés. Ceci est parfois causé par la façon, dont les maladies pulmonaires, qui sont similaires les unes aux autres, apparaissent sur la radiographie.

Dans ce contexte, l'objectif de ce mémoire, est le développement d'un système d'apprentissage profond basé sur les réseaux convolutifs, qui fait l'autodiagnostic des pneumopathies infantiles, via des radiographies pulmonaires pédiatriques. En effet, les algorithmes des modèles convolutifs, utilisent plusieurs couches, qui peuvent extraire des fonctionnalités de plus haut niveau, à partir de données brutes. Les réseaux neuronaux convolutifs (CNNs) sont l'un des modèles d'apprentissage profond, qui se sont révélés très prometteurs dans l'analyse d'images médicales.

Selon le principe de l'apprentissage profond, la formation des CNNs a besoin d'une grande base de données, d'un coût de computation élevé et d'un hardware puissant. Dans ce cadre, nous avons adopté les modèles basés sur l'apprentissage par transfert, pour surmonter les problèmes susmentionnés.

1

Notre mémoire se répartit selon l'organisation suivante :

**Le Chapitre 1**, aborde les principales notions médicales, permettant de mettre en évidence l'importance de l'imagerie radiographique, dans le dépistage des pneumopathies infantiles.

Le chapitre 2, introduit quelques notions sur l'intelligence artificielle ainsi que, l'apprentissage automatique et profond, en se basant principalement sur les réseaux de neurones convolutifs.

**Le Chapitre 3**, décrit les différentes architectures des modèles convolutifs, ainsi que les travaux connexes dans l'imagerie pulmonaire.

Le Chapitre 4, présente l'environnement de travail, les différentes étapes suivies dans la réalisation de l'application PneumoCNNV2.0, ainsi qu'une discussion des résultats obtenus.

Le mémoire est clôturé par une conclusion générale, qui résume les résultats obtenus, les limitations et les perspectives possibles, dans les futurs travaux.

## **1.1 Introduction**

L'homme peut survivre sans manger ni boire pour une certaine durée de temps. Cependant, respirer est un processus physiologique obligatoire pour la vie, car il permet d'approvisionner l'organisme en [oxygène](https://www.futura-sciences.com/sciences/definitions/chimie-oxygene-798/) et de le libérer du [dioxyde de carbone.](https://www.futura-sciences.com/planete/definitions/developpement-durable-dioxyde-carbone-729/)

Les organes responsables de ce phénomène, sont les poumons. Leur dysfonctionnement provoque des anomalies pulmonaires appelées encore des pneumopathies, dues à un déséquilibre de l'organisme, menant parfois jusqu'à la mort touchant les hommes, les femmes et même les enfants.

La détection des pneumopathies se manifeste par les différentes modalités de l'imagerie médicale telle que la radiographie, le scanner et l'IRM.

Ce chapitre aborde les principales notions médicales, permettant de mettre en évidence l'importance de l'imagerie radiographique, dans le dépistage des pneumopathies infantiles.

## **1.2 Pneumologie**

La [pneumologie](https://sante.journaldesfemmes.fr/maladies/pneumo/) est une spécialité médicale, qui couvre les maladies des poumons, mais aussi des voies respiratoires. En effet, les poumons font partie des organes les plus importants du corps humain. Ils peuvent donc être touchés par de nombreuses pathologies, que ce soit directement ou indirectement. "Cela va du simple [asthme](https://www.journaldesfemmes.fr/asthme/) au cancer des poumons, en passant par les maladies infectieuses, les apnées du sommeil ou encore toute maladie engendrant des problèmes pulmonaires", selon les explications de Dr Jean-Baptiste Stern, pneumologue à l'Institut mutualiste Montsouris de Paris [1]. Le pneumologue doit donc avoir de grandes connaissances dans la médecine générale. C'est pourquoi certains d'entre eux, décident de se spécialiser par exemple, dans la pneumologie interventionnelle (qui consiste par exemple à enlever un corps étranger dans une bronche) ou dans la pneumologie du sommeil pour guérir les apnées du sommeil.

## **1.3 Système respiratoire**

Le système respiratoire constitue une entrée dans l'organisme, pour l'oxygène et une sortie, pour le CO<sup>2</sup> ; ce qui permet aux capillaires des poumons (l'environnement interne) de communiquer avec son environnement externe (l'air de l'atmosphère). Dans ce contexte, l'organisation anatomique et fonctionnelle du système respiratoire, vise essentiellement à permettre l'entrée d'air frais contenant l'oxygène jusqu'aux poumons, à assurer les échanges gazeux entre les poumons et le sang et à permettre la sortie de l'air vicié contenant le gaz carbonique [2].

#### **1.3.1 Anatomie fonctionnelle du système respiratoire**

Les organes du système respiratoire sont le nez et les cavités nasales, le pharynx, le larynx, la trachée, les bronches et leurs ramifications ainsi que les poumons, qui contiennent les sacs alvéolaires, où s'ouvrent les alvéoles pulmonaires (figure 1.1). Du point de vue fonctionnel, le système respiratoire est constitué d'une zone de conduction et d'une zone respiratoire. La zone de conduction comprend toutes les voies respiratoires ; des conduits relativement rigides qui acheminent l'air à la zone respiratoire. Les organes de la zone de conduction ont aussi pour rôle de purifier, d'humidifier et de réchauffer l'air inspiré. Parvenu dans les poumons, l'air contient beaucoup moins d'agents irritants (poussières, bactéries, etc.) qu'à son entrée dans le système. Ainsi, il est comparable à l'air chaud et humide des climats tropicaux. La zone respiratoire, le siège des échanges gazeux, est composée exclusivement de structures microscopiques. Soit les bronchioles respiratoires, les conduits alvéolaires et les alvéoles [3].

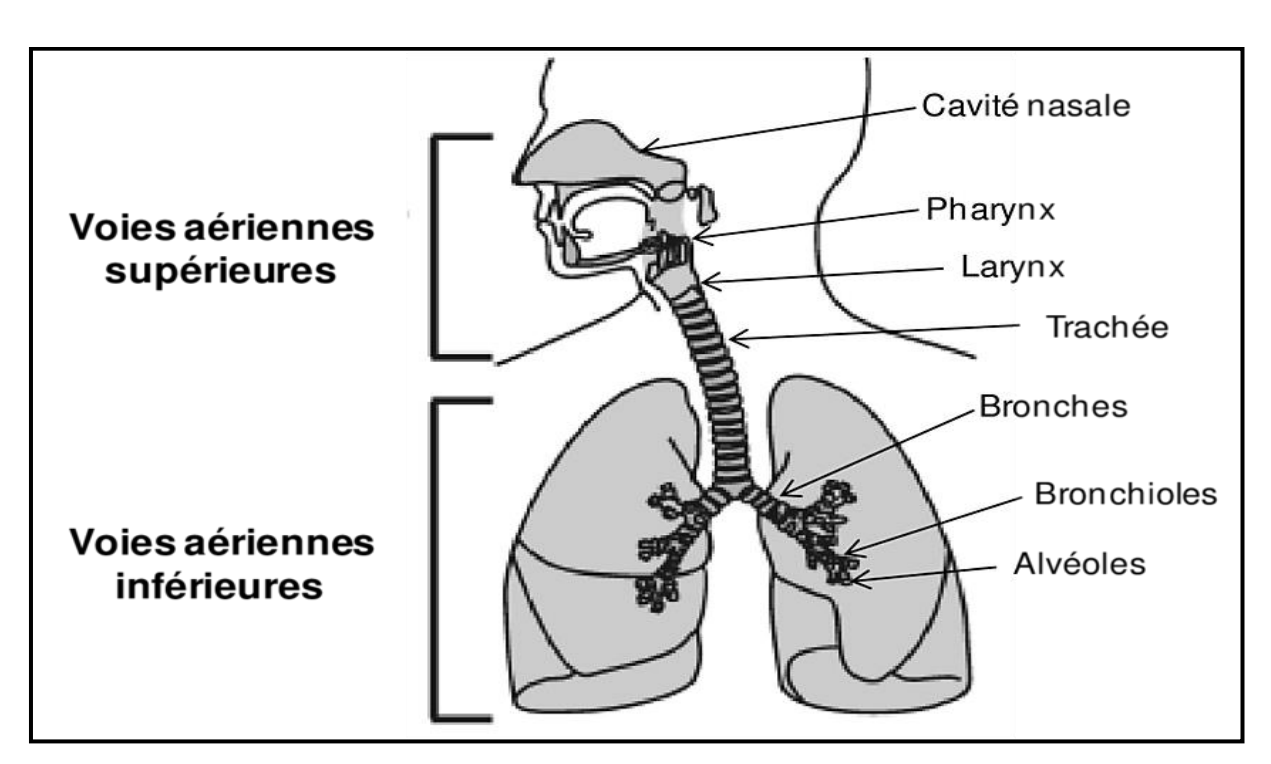

**Figure 1.1 :** Schéma de l'appareil respiratoire chez l'homme [4]

#### **1.3.2 Anatomie et physiologie des poumons**

#### **a. Anatomie des poumons**

Les poumons sont des organes mous, spongieux, dilatables et compressibles [5]. Ils sont situés dans la cavité thoracique et sont séparés l'un de l'autre, par le médiastin. Chaque poumon comprend des lobes, eux-mêmes constitués de lobules qui contiennent les alvéoles. Sur sa face médiale, le poumon gauche présente une concavité, l'incisure cardiaque, qui épouse la forme du cœur (figure 1.2). Le poumon gauche est divisé en deux lobes, par une scissure unique, où les segments pulmonaires sont incorporés. Le poumon droit qui contient dix segments bronchiques, est divisé en trois lobes suivant deux scissures [6].

Les poumons sont entourés par une membrane séreuse formée de deux feuillets. Le feuillet interne considéré par la plèvre viscérale, recouvre les poumons ; le feuillet externe représenté par la plèvre pariétale, tapisse la paroi thoracique. Entre les plèvres pariétales et viscérales, se trouve un petit espace virtuel représenté par la cavité pleurale.

La pression de l'air dans la cavité pleurale (pression intra-thoracique), est légèrement inférieure à la pression atmosphérique dans les poumons au repos. Cette pression négative étant un facteur critique pour l'étirement de la cage thoracique, permet la distension des poumons [6].

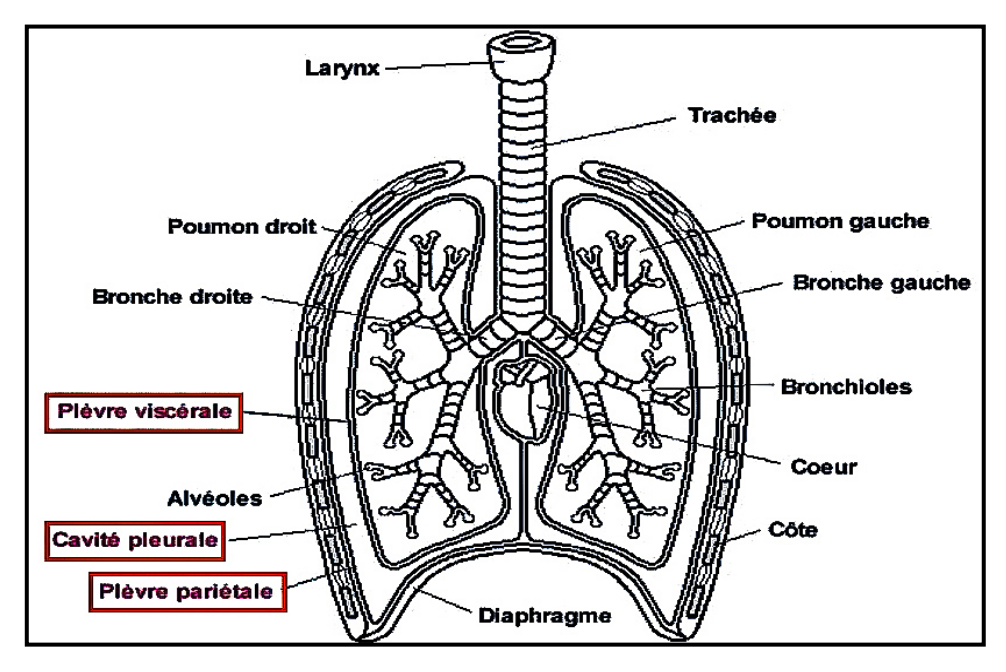

**Figure 1.2 :** Anatomie caractéristique des poumons [7]

#### **b. Physiologie des poumons**

#### ➢ **Respiration**

Les contractions du diaphragme et des muscles intercostaux commandent l'inspiration, qui amène l'air au plus profond des poumons (figure 1.3). Aucun travail musculaire n'est en revanche nécessaire pour l'expiration, qui expulse le gaz carbonique produit par les cellules. Aux extrémités de l'arbre bronchique, figurent de minuscules cavités, les alvéoles pulmonaires, en contact étroit avec les capillaires sanguins. Les alvéoles sont si nombreuses que leur superficie totale, atteint plus de 100 m<sup>2</sup>. C'est le long de cette surface, que s'effectuent les échanges gazeux entre l'air et le sang [8].

• **Inspiration et expiration :** C'est la coordination du diaphragme et des muscles intercostaux, qui permet aux poumons de se gonfler. Pendant la phase d'inspiration, le diaphragme et les intercostaux se contractent. Cette contraction élargit la cage thoracique et fait accroitre le volume des poumons. La variation de pression suffit à aspirer l'air extérieur par la trachée. Au contraire, l'expiration est un phénomène essentiellement passif, dû à l'élasticité de la cage thoracique, qui se produit pendant le relâchement du diaphragme et des muscles intercostaux ;

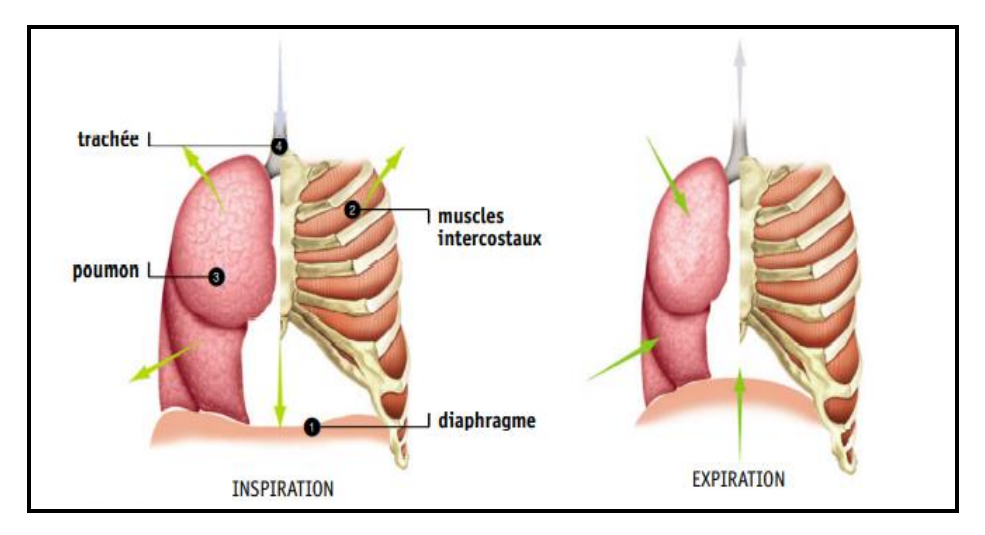

**Figure 1.3 :** Inspiration et expiration des poumons [8]

• **Echanges gazeux de la respiration :** À l'extrémité des bronchioles respiratoires, l'air inspiré aboutit dans des alvéoles, de petites cavités groupées en bouquets autour d'un atrium alvéolaire (figure 1.4). Ces alvéoles sont enveloppées dans un réseau dense de capillaires sanguins. La membrane respiratoire qui sépare une alvéole des capillaires qui l'entourent, est extrêmement mince et perméable, ce qui favorise l'échange des gaz entre le sang et l'air. Pendant l'inspiration, les molécules d'oxygène passent de l'air au sang, tandis que les molécules de gaz carbonique transportées par les globules rouges, franchissent la membrane dans le sens inverse pour être évacuées pendant l'expiration [8].

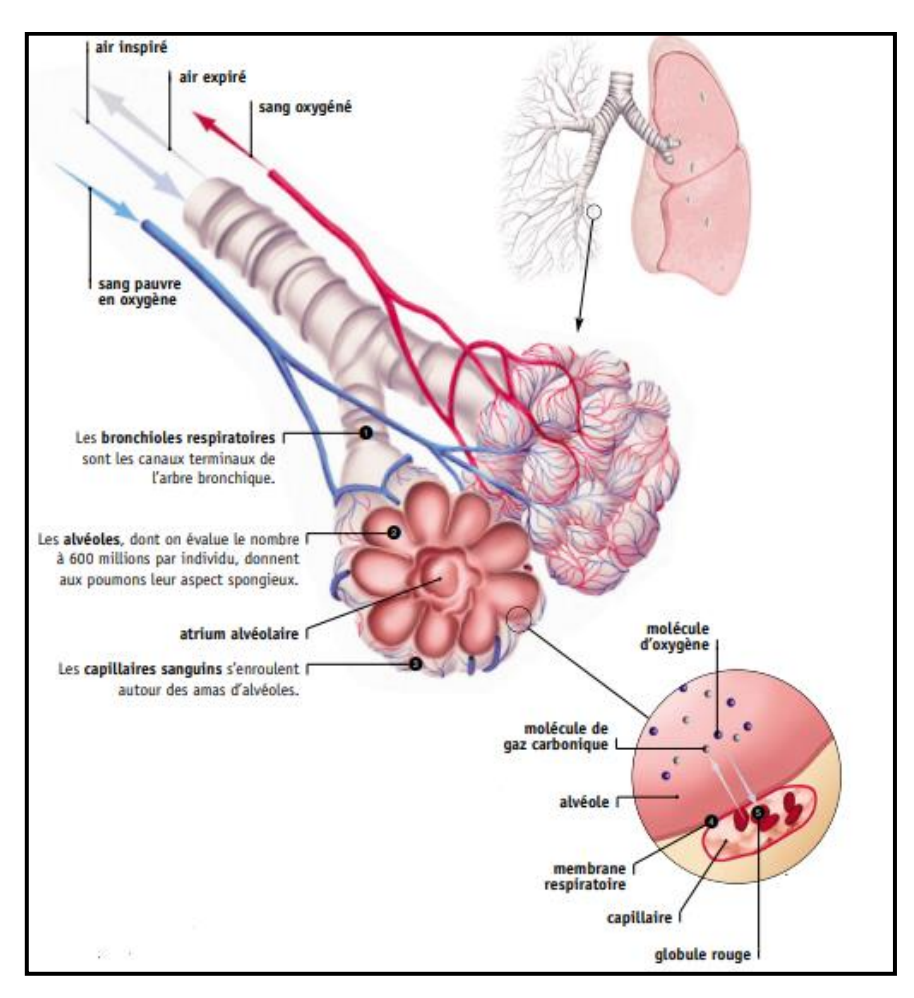

**Figure 1.4 :** Echanges gazeux de la respiration [8]

## **1.4 Pneumopathie**

#### **1.4.1 Définition**

Une pneumopathie correspond à une pathologie des poumons, pouvant concerner une ou plusieurs parties de l'organe et apparaître de manière progressive, ou brutale. Les pneumopathies peuvent être d'origine infectieuse ou non [9].

Les pneumopathies d'origine infectieuse, sont les plus fréquentes. Elles témoignent d'une infection au niveau des poumons. Les autres types de pneumopathies non infectieuses, sont les pneumopathies interstitielles désormais appelées pneumopathies infiltratives diffuses [9].

## **1.4.2 Epidémiologie**

Certaines catégories de personnes, sont plus à risque de développer ce genre de maladie [10]. Parmi celles-ci, nous pouvons citer :

- Les nourrissons et les jeunes enfants, pour lesquels le développement du système respiratoire n'est parfois pas totalement terminé et dont le système immunitaire (permettant de lutter contre les agents infectieux) n'est pas complètement développé;
- Les personnes âgées, pour lesquelles l'état physiologique général, s'est dégradé avec le temps et pour qui le système immunitaire est amoindri ;
- Les personnes immuno-déficientes (atteintes de pathologies sous-jacentes, telles que le [SIDA\)](https://www.passeportsante.net/fr/Maux/Problemes/Fiche.aspx?doc=sida_pm), dont le système immunitaire est déficient ;
- Les fumeurs, exposés de façon plus importante au vu de la consommation de tabac et du contact avec la fumée de cigarette.

## **1.4.3 Formes de pneumopathies**

Les différentes formes de pneumopathies, peuvent être aiguës ou chroniques. La forme aiguë témoigne alors de signes évidents, brutaux, dont l'évolution est, à la fois connue et guérissable. La chronicité d'une pathologie donnée, est relative à des signes qui apparaissent de façon insidieuse, un développement progressif des symptômes, une évolution peu prévisible et des douleurs épisodiques [10].

Les pneumopathies se distinguent par les formes suivantes :

- La pneumopathie infectieuse : définie par une infection des voies respiratoires par un virus, une bactérie, un parasite ou encore un champignon ;
- La pneumopathie d'inhalation **:** qui se caractérise par une inhalation d'un contenu gastrique (depuis l'estomac) ou encore oro-pharyngé (depuis le pharynx). Ce liquide se dépose alors dans le larynx, ou encore au sein des voies aériennes inférieures (trachée, bronches, bronchioles, etc.) ;
- La pneumopathie interstitielle : qui est quant à elle, une infection du tissu interstitiel (membrane recouvrant les poumons) ;
- La pneumonie : est un terme utilisé dans le cadre d'une infection au niveau des alvéoles pulmonaires ;
- La [bronchite](https://www.passeportsante.net/fr/Maux/Problemes/Fiche.aspx?doc=bronchite_aigue_pm) : comme son nom l'indique, il s'agit d'une infection au niveau des bronches ;
- La bronchiolite : est une infection des bronchioles ;
- La bronchopneumonie : touche à la fois les bronches et les alvéoles.

#### **1.4.4 Causes de la pneumopathie**

La pneumopathie peut être issue de différentes origines : infectieuse, interstitielle ou encore immunologique. Les causes de la maladie peuvent alors être des virus, des bactéries, des parasites ou encore des champignons [10].

La bactérie majoritairement responsable des pneumopathies, est le pneumocoque (Streptococcus pneumoniae). Mais nous pouvons également citer : le staphylococcus aureus, le klebsiella, le legionella, la chlamydiae, etc...

Les pneumopathies d'origine virale sont très nombreuses et souvent recensées en période hivernale, au moment du pic grippal. Le [virus de la grippe,](https://www.passeportsante.net/fr/Maux/Problemes/Fiche.aspx?doc=grippe_pm) fait alors partie des virus responsables de ce type de pathologies.

D'autres origines de la maladie sont également connues. Il s'agit par exemple, de la pneumopathie issue d'une irradiation (souvent d'origine thérapeutique). Notamment dans le traitement du cancer, par l'utilisation des rayons X.

Mais encore, le développement d'une pneumopathie par intoxication via l'inhalation d'hydrocarbures ou d'autres substances toxiques. Dans ce dernier cas, sont davantage concernées, les personnes hypersensibles à l'inhalation de poussières, de fumée de cigarette (pneumopathies immunologiques), etc.

La voie orale est donc la principale voie d'entrée des agents infectieux, responsables de pneumopathies.

#### **1.4.5 Symptômes de la Pneumopathie**

En fonction de l'agent contaminant, les symptômes peuvent s'avérer différents. De plus, en fonction des caractéristiques du patient et de son état de santé général, les aspects cliniques peuvent s'avérer plus ou moins graves [10].

Néanmoins, parmi les principaux symptômes de la maladie, nous pouvons citer :

- Un état fébrile, avec une fièvre relativement élevée (39-41°C) ;
- Des frissons, souvent conséquence d'une fièvre sous-jacente ;
- Une toux (sèche ou grasse selon le type de contamination) ;
- Une respiration sifflante et des essoufflements ;
- Des douleurs thoraciques **;**
- Une augmentation du rythme cardiaque **;**
- Des nausées et vomissements**.**

#### **1.4.6 Diagnostic**

Le diagnostic de la pathologie [10] repose préalablement sur :

- L'examen clinique du patient : se fait par l'interrogatoire, l'étude des voies respiratoires et des symptômes ressentis ;
- Le bilan radiologique se fait par une radiographie thoracique, une tomographie par ordinateur, une tomodensitométrie, etc.). Une radiographie des voies respiratoires peut également s'avérer intéressante et nécessaire, dans la confirmation du diagnostic du médecin général ;
- L'analyse bactériologique, à partir de prélèvement de mucus par exemple, peut être prescrite dans la suspicion d'une infection bactérienne ;

L'analyse sanguine permet également d'apporter davantage de renseignements sur l'origine des symptômes ainsi que sur la validation du pronostic.

## **1.5 Pneumopathies infantiles**

Les pneumopathies sont fréquentes chez l'enfant [11], surtout chez les moins de 5 ans. Certains facteurs de risque ont été identifiés par :

- L'âge : le nourrisson étant le plus touché ;
- La fréquentation d'une crèche, les familles de plus de cinq membres, la promiscuité au sein du logement ;
- Le niveau socio-économique bas ;
- Le jeune âge de la mère ;
- Le faible poids de naissance ;
- Les antécédents de pneumopathies, d'asthme ou d'atopie ;
- Le tabagisme passif.

L'étiologie des pneumopathies varie en fonction de l'âge. Schématiquement, elles sont surtout virales chez le nourrisson et, bactériennes chez les enfants de plus de 3 ans [11].

La radiographie thoracique est le seul examen indispensable au diagnostic. Elle permet de poser le diagnostic de certitude, d'évaluer la gravité de l'infection (complications) et peut guider la conduite à tenir sans retarder la mise en route du traitement. Cependant, elle ne doit pas être réalisée de manière systématique devant tout symptôme respiratoire fébrile. La radiographie thoracique de face, en inspiration et en position debout est le seul cliché à réaliser, avec de bonnes valeurs prédictives positive (88 %) et négative (97 %).

Il existe cependant un retard radiologique par rapport au début des symptômes d'environ 72 heures. Des clichés en expiration forcée sont indiqués en cas de suspicion d'inhalation de corps étranger.

Il est classique de retrouver une opacité parenchymateuse alvéolaire, systématisée à un ou plusieurs lobes avec bronchogramme aérique (figure 1.5). Chez l'enfant, des images arrondies à bords plus ou moins nets sont assez spécifiques d'atteinte bactérienne. Des images interstitielles peuvent être mises en évidence. De plus, la radiographie thoracique permet le diagnostic des complications telles que : l'atélectasie, l'épanchement pleural, ou l'abcès… Par contre, certaines pneumopathies sont difficiles à mettre en évidence, comme les foyers rétro cardiaques et les atteintes distales des lobes inférieurs, pouvant alors justifier un cliché de profil.

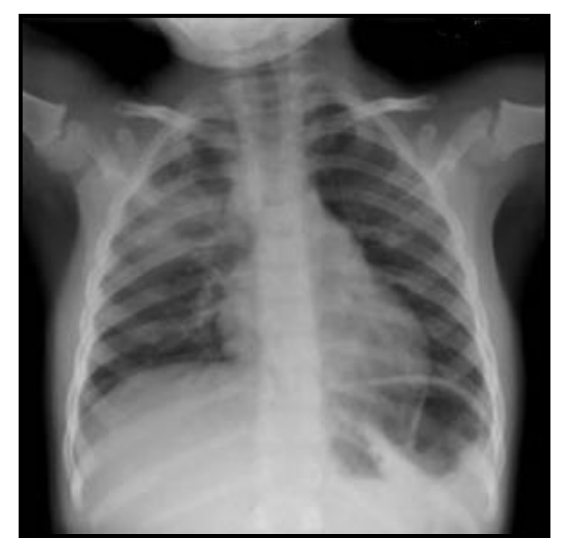

**Figure 1.5 :** Radiographie Thoracique de face chez un enfant [11]

## **1.6 Imagerie médicale**

Des techniques de diagnostic médical utilisées sur le corps humain, fournissent au médecin une image, quels que soient le rayonnement ou l'onde utilisés pour l'exploration de l'organe malade [5].

Il existe plusieurs types d'imagerie médicale qui sont plus ou moins adaptés, en fonction des zones à étudier. On distingue notamment :

- La [radiologie,](https://sante-medecine.journaldesfemmes.fr/faq/examens-radiologiques-149) qui utilise les [rayons X](https://sante-medecine.journaldesfemmes.fr/faq/22393-rayon-x-definition) pour explorer les os, les [poumons,](https://sante.journaldesfemmes.fr/fiches-anatomie-et-examens/2678011-poumon-anatomie-schema-role-maladies-examens-specialiste/) [l'abdomen](https://sante.journaldesfemmes.fr/fiches-anatomie-et-examens/2566406-abdomen-ventre-anatomie-localisation-role-pathologies/) ou le [système](https://sante-medecine.journaldesfemmes.fr/faq/28040-systeme-digestif-definition) digestif ;
- L['échographie,](https://sante.journaldesfemmes.fr/fiches-anatomie-et-examens/2529792-echographie-deroulement-principe-prix-quand-la-faire/) qui se sert des ultrasons pour explorer les organes pleins et qui permet d'observer le [fœtus](https://www.journaldesfemmes.fr/maman/guide-grossesse/2604647-evolution-foetus-mois-par-mois/) au cours de la [grossesse](https://sante-medecine.journaldesfemmes.fr/contents/grossesse-499243400) ;
- L'imagerie par résonnance magnétique [\(IRM\)](https://sante.journaldesfemmes.fr/fiches-anatomie-et-examens/2529678-irm-preparation-deroule-risques/) qui permet d'obtenir des images en coupes du corps ;
- Le [scanner](https://sante.journaldesfemmes.fr/fiches-anatomie-et-examens/2533950-scanner-medical-image-indications-resultats/) qui donne également des images en coupe et qui permet de réaliser la représentation d'organes en 3D [12].

Le patient pédiatrique nécessite une attention particulière, car son approche est délicate et complexe concernant l'application des techniques d'imagerie utilisant des rayons X. L'intérêt est d'éviter l'utilisation abusive des rayons X, car le risque et la possibilité de provoquer un cancer radio-induit sont inévitables, vu la rapidité du développement et de croissance des cellules plus sensibles aux rayonnements X [13].

La réalisation d'examens radiologiques chez le nouveau-né, le nourrisson et le jeune enfant de moins de 6 ans, nécessite du temps pour obtenir la coopération de l'enfant et souvent, une sédation pour l'imagerie en coupe [13]. Il est donc très important de justifier et d'optimiser les examens, utilisant des rayonnements selon le principe ALARA (« as low as reasonnably achievable ») afin de minimiser ces risques [14].

#### **1.6.1 Scanner**

Le scanner est une technique d'imagerie à visée diagnostique, qui consiste à « balayer » une région du corps donnée, afin de créer des images en coupe, grâce à l'utilisation d'un faisceau de rayons X (figure 1.6). Le terme « scanner » est en réalité le nom de l'appareil médical, mais il est communément utilisé pour nommer l'examen. On parle aussi de tomodensitométrie ou encore de scanographie [15].

La technique consiste donc à mesurer l'absorption des rayons X par les tissus, les rayons étant plus ou moins absorbés en fonction de la densité de ces derniers. Les données recueillies sont ensuite analysées par un ordinateur qui reconstruit des images. Les structures anatomiques à

explorer s'affichent ainsi en une gamme de gris sur un écran vidéo, ce qui permet de détecter des différences entre les tissus [15].

Le scanner permet d'étudier les organes individuellement. Ceux-ci ne se superposent pas sur les images, comme c'est le cas avec une radiographie par exemple [15].

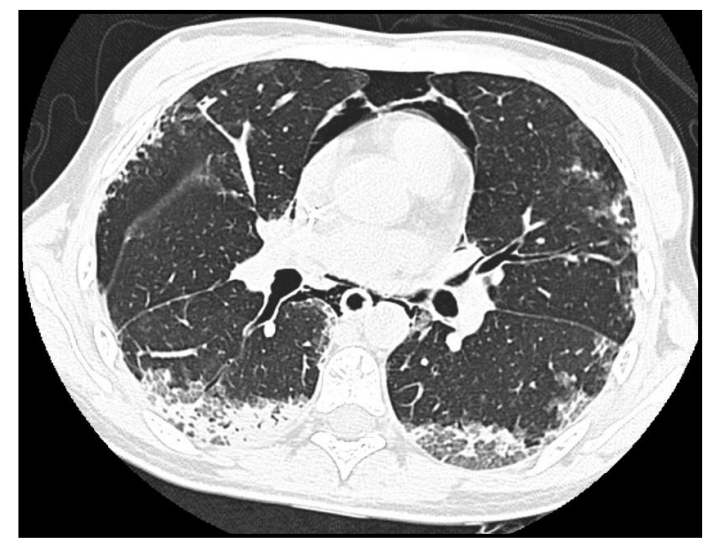

**Figure 1.6** : Scanner thoracique, coupe axiale : Pneumo médiastin. Images de condensation et rayons de miel à prédominance postérieure [16]

#### **1.6.2 IRM**

L'IRM signifie 'imagerie par résonance magnétique'. Elle utilise un champ magnétique (aimant) et des ondes radio. Aucune radiation ionisante n'est émise. Son principe consiste à réaliser des images du corps humain, grâce aux nombreux atomes d'hydrogène qu'il contient [17].

Placés dans un puissant champ magnétique, tous les atomes d'hydrogène s'orientent dans la même direction : ils sont alors excités par des ondes radio durant une très courte période (ils sont mis en résonance). A l'arrêt de cette stimulation, les atomes restituent l'énergie accumulée, en produisant un signal qui est enregistré et traité sous forme d'image, par un système informatique.

L'IRM étudie avec une grande précision de nombreux organes tels que ; le cerveau, la colonne vertébrale, les articulations et les tissus mous (figure 1.7). Elle est d'une grande utilité lorsqu'une analyse très fine, est nécessaire et que certaines lésions ne sont pas visibles sur les [radiographies](https://www.doctissimo.fr/html/sante/imagerie/radiographie_standard.htm) standards, [l'échographie](https://www.doctissimo.fr/html/sante/imagerie/echographie.htm) ou le [scanner.](https://www.doctissimo.fr/html/sante/imagerie/scanner.htm) Elle permet de faire des images en coupes dans différents plans et de reconstruire en trois dimensions, la structure analysée [18].

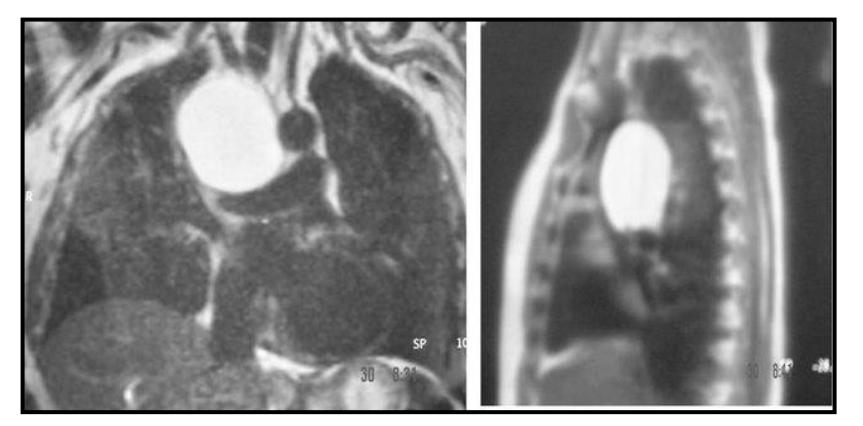

 **Figure 1.7 :** IRM thoracique montrant une masse médiastinale droite (kyste broncho génique) [18]

#### **1.6.3 Radiographie**

#### **a. Définition**

Une radiographie est un examen d'imagerie médicale, permettant de visualiser une partie ou la totalité d'une zone corporelle (figure 1.8). Cet examen nécessite l'utilisation des rayons X, pour leur capacité à traverser les tissus de façon plus ou moins importante, en fonction de leur densité.

Les indications pour une radiographie sont nombreuses : la fracture, l'[arthrose,](https://www.mon-arthrose.com/) les calculs rénaux, l'[occlusion intestinale](https://www.sante-sur-le-net.com/maladies/hepato-gastro/occlusion-intestinale-symptomes-et-traitement/), etc. Au niveau des poumons, l'examen permet de mettre en évidence des lésions de tuberculose, d'infections bactériennes, virales, ou des tumeurs [19].

## **Chapitre 1 Contexte pneumologique**

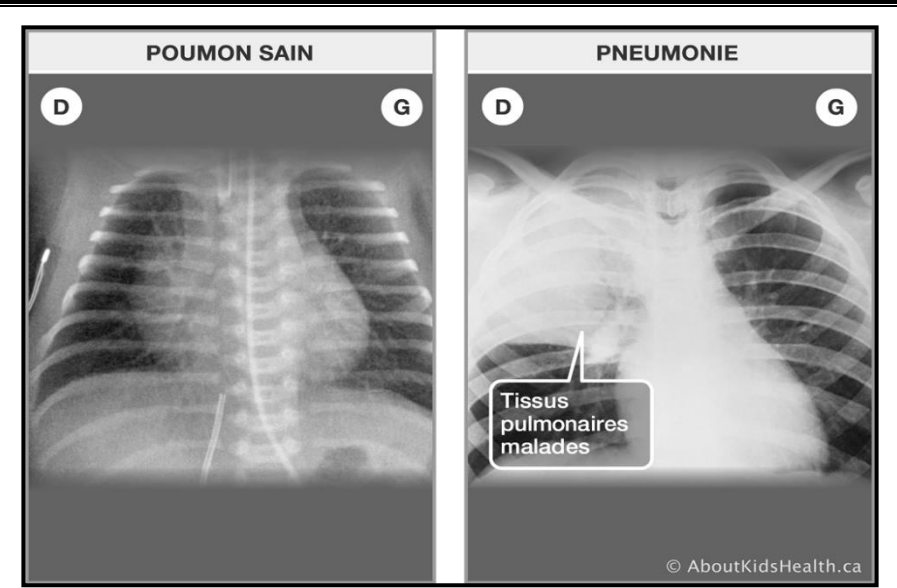

**Figure 1.8 :** Radiographie thoracique d'un enfant [20]

#### **b. Principe de fonctionnement**

Le principe de la radiologie est une impression photographique par les rayons X sur un film argentique (plus précisément une cassette contenant un film sensible à la lumière visible et recouverte généralement, d'un ou deux écrans renforçateurs qui s'illuminent lorsqu'ils sont exposés aux rayons X). Les rayons X peuvent traverser la matière, ce qui explique que la quantité de rayons reçue dans les différentes zones du film, dépend de leur absorption, par les différents tissus traversés soit leur densité. Ainsi, les os très denses apparaîtront en clair (vers le blanc), tandis que les structures moins denses (les tissus mous) et les organes tels que les poumons (contenant de l'air) seront visibles sur la radiographie dans une couleur beaucoup plus sombre (dans différents tons de gris voire en noir) [21].

#### **c. Type de clichés**

• **Cliché de face :** en inspiration, debout ou couché. Chez le nourrisson et le petit enfant, l'immobilité, la station debout et le contrôle de l'inspiration bloquée ne peuvent être obtenus spontanément. Il est indispensable pour positionner l'enfant de face et le maintenir dans cette position d'utiliser un matériel de contention adapté à l'âge de l'enfant [22].

• **Cliché de profil :** la réalisation d'une incidence de profil complémentaire ne doit pas être systématique chez l'enfant, car la sensibilité et la spécificité de l'incidence de face sont déjà importantes [22].

L'exposition de profil est pratiquée « à la demande », après analyse du cliché de face et en tenant compte de l'indication initiale. Il n'y a pas de signes radiologiques qui permettent de reconnaître si le profil est droit ou gauche. Seule la personne qui a réalisé l'examen est capable de déterminer le profil. Par convention, un profil droit regarde à droite et un profil gauche regarde à gauche. Les deux profils montrent exactement les mêmes structures. Le choix du côté est dicté par la structure ou la pathologie explorée, la définition étant meilleure sur le côté proche de la plaque [22].

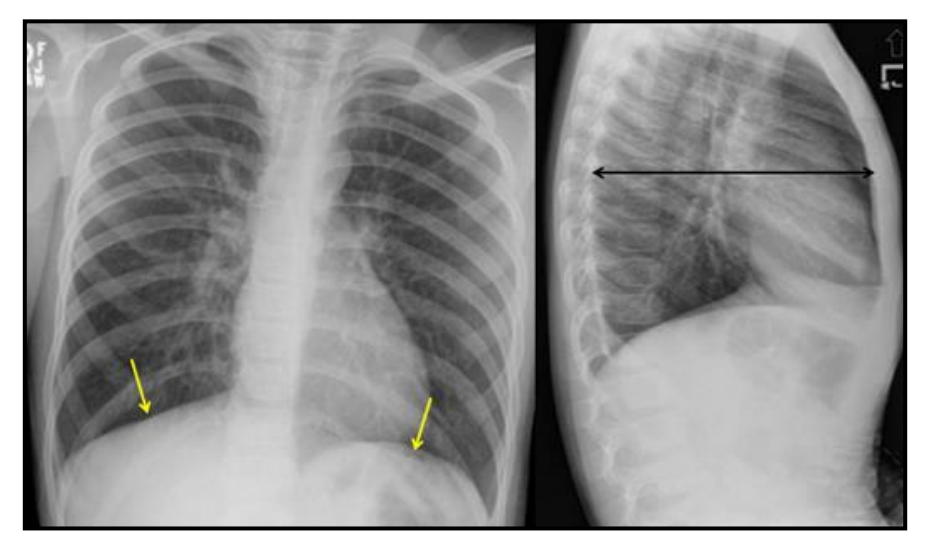

**Figure 1.9 :** Le cliché de face (sur la gauche), une dépression et un aplatissement du diaphragme (flèches jaunes). Le cliché de profil (sur la droite), représente une augmentation du diamètre du thorax antéropostérieur (flèche noire à deux pointes) d'un enfant en cas d'asthme aigue [23]

#### **d. Qualité technique de la radiographie pulmonaire**

Avant d'interpréter une radiographie pulmonaire, il est important d'évaluer la qualité technique de l'examen. Un examen de mauvaise qualité technique, étant moins sensible à la détection de pathologie, engendre un diagnostic erroné. Les éléments clés à regarder sont, la position, la rotation, l'exposition et le degré d'effort inspiratoire [24].

- La position : Le positionnement habituel est debout. Selon la condition du patient, l'examen peut être fait en position assise ou couchée ;
- La rotation : est évaluée en estimant la distance entre les apophyses épineuses sur la ligne médiane et l'extrémité proximale des clavicules. Cette distance devrait être équivalente entre la droite et la gauche. Une rotation vers la droite, peut élargir le diamètre du médiastin parfois de 30 % ;
- L'exposition : devrait être suffisante pour permettre de discerner les corps vertébraux et de voir la vascularisation pulmonaire. Un cliché surexposé est plus « noir ». Ainsi, lorsque les corps vertébraux sont trop visualisés, une pathologie pulmonaire peut ne pas être visible. Les problèmes d'exposition sont toutefois plus rares, avec les équipements modernes de radiographie ;
- L'inspiration : le dernier élément technique à regarder, est la qualité de l'effort inspiratoire. Sur un examen postéro-antérieure en position debout avec un bon effort inspiratoire, l'arc postérieur de la 10<sup>eme</sup> côte et/ou l'extrémité antérieure de la 6<sup>eme</sup> côte, devrait se projeter sur le parenchyme pulmonaire avec la coupole diaphragmatique située inférieurement. L'évaluation des examens en position assise et couchée, est plus difficile [24].

## **1.7 Conclusion**

Cette recherche thématique a pour but d'exposer quelques connaissances élémentaires, sur les pathologies pulmonaires spécifiquement l'infantile.

Les pneumopathies touchent les enfants selon l'âge. Elles sont surtout virales chez le nourrisson et bactériennes après 3 ans. La radiographie est l'examen d'imagerie de référence, qui permet avec certitude, de diagnostiquer ces anomalies pulmonaires et d'orienter le médecin, vers le bon traitement.

Dans le prochain chapitre, nous présenterons les différentes notions de l'intelligence artificielle, en se basant sur l'apprentissage profond.

## **2.1 Introduction**

Le bon Dieu a honoré l'être humain par un esprit qui lui permet de réfléchir ; d'où l'intelligence, la critique et la créativité développées dans son environnement, où la nature, est la source principale de sa curiosité. Cette dernière se manifeste par l'observation et l'analyse : comme l'hypothèse faite par le scientifique Alan Turing : « est-ce que la machine est capable de réfléchir ? » D'où le commencement d'une nouvelle ère autrement dit, la naissance de l'intelligence artificielle.

L'homme intrigué, réfléchit donc, pour créer une machine capable d'imiter l'intelligence humaine.

Warren McCulloch et Walter Pitts [25] étudiaient l'analogie entre le cerveau humain et les machines informatiques universelles. Ils montrèrent en particulier, qu'un réseau (bouclé) constitué de neurones formels, a la capacité d'entraîner des données, ce qui nous mène vers le concept de l'apprentissage automatique. Ce concept a créé une révolution, qui a poussé les chercheurs à se diriger profondément vers l'intelligence artificielle (IA). Le traitement consiste en l'utilisation des réseaux de neurones artificiels approfondis, adaptés à résoudre des problèmes complexes. Ainsi, plus les réseaux contiennent plusieurs couches, plus la machine est apte à explorer profondément les détails des données, afin de mieux apprendre, d'où la naissance de l'apprentissage profond.

Dans le présent chapitre, nous explorons l'intelligence artificielle avec ses sous domaines, en se basant sur l'apprentissage profond.

## **2.2 Intelligence Artificielle**

L'intelligence artificielle (IA) est un ensemble de techniques, permettant à des machines d'accomplir des tâches et de résoudre des problèmes, réservés aux humains. Les tâches relevant de l'IA sont parfois très simples pour les humains, comme par exemple reconnaître et localiser les objets dans une image, planifier les mouvements d'un robot pour attraper un objet, ou conduire une voiture. Elle requière parfois de la planification complexe, comme par exemple, pour jouer aux [échecs](https://interstices.info/programmation-des-echecs-et-dautres-jeux/) ou aux jeux vidéo.

# **Chapitre 2 Introduction à l'apprentissage automatique et profond**

Les tâches les plus compliquées requièrent beaucoup de connaissances et de sens commun, par exemple, traduire un texte ou conduire un dialogue [25]. Il existe deux principales catégories [26] d'intelligence artificielle :

- L'intelligence artificielle de type étroite (narrow) appelée aussi, faible (weak) ne peut opérer que dans un contexte restreint. Elle est souvent focalisée sur l'exécution d'une tâche unique, qu'elle est capable d'effectuer à la perfection. Cependant, même si une telle machine peut sembler intelligente, elle est bien plus limitée que l'intelligence humaine. En guise d'exemples : le moteur de recherche web de Google, les logiciels de reconnaissance d'images, les assistants virtuels comme Apple Siri ou Amazon Alexa, les véhicules autonomes, etc.
- L'intelligence artificielle générale, concerne une machine comparable à celle de l'être humain. Elle est capable de résoudre n'importe quel type de problème, par un algorithme universel, capable d'apprendre et d'agir, dans n'importe quel environnement. Toutefois, une telle IA s'apparente à celles, que l'on retrouve dans les films et les livres de science-fiction. En réalité, ce type d'IA n'existe pas encore. Aucune technologie n'est suffisamment avancée à ce jour, pour rivaliser avec le cerveau humain.

## **2.3 Apprentissage Automatique**

Arthur Samuel [27], un pionnier dans le domaine de l'intelligence artificielle et du jeu vidéo, a inventé le terme « Machine Learning ». Il a défini l'apprentissage automatique comme suit : « il s'agit d'un domaine d'études qui donne aux ordinateurs, la capacité d'apprendre sans être explicitement programmés ». D'une manière très profane, l'apprentissage automatique (ML) peut être expliqué, comme automatisant et améliorant le processus d'apprentissage des ordinateurs en fonction de leurs expériences, sans aucune assistance humaine.

Le processus commence par l'alimentation de données de bonne qualité, puis par l'entraînement des machines (ordinateurs), en construisant des modèles d'apprentissage

# **Chapitre 2 Introduction à l'apprentissage automatique et profond**

automatique, suivant différents algorithmes. Le choix des techniques dépend du type de données, dont nous disposons et du type de tâche que nous essayons d'automatiser.

## **2.4 Apprentissage Profond**

## **2.4.1 Introduction à l'apprentissage profond**

L'apprentissage profond (deep learning) inclus dans l'intelligence artificielle (figure 2.1), est dérivé de l'apprentissage automatique [\(Machine](https://www.lebigdata.fr/machine-learning-et-big-data) Learning).

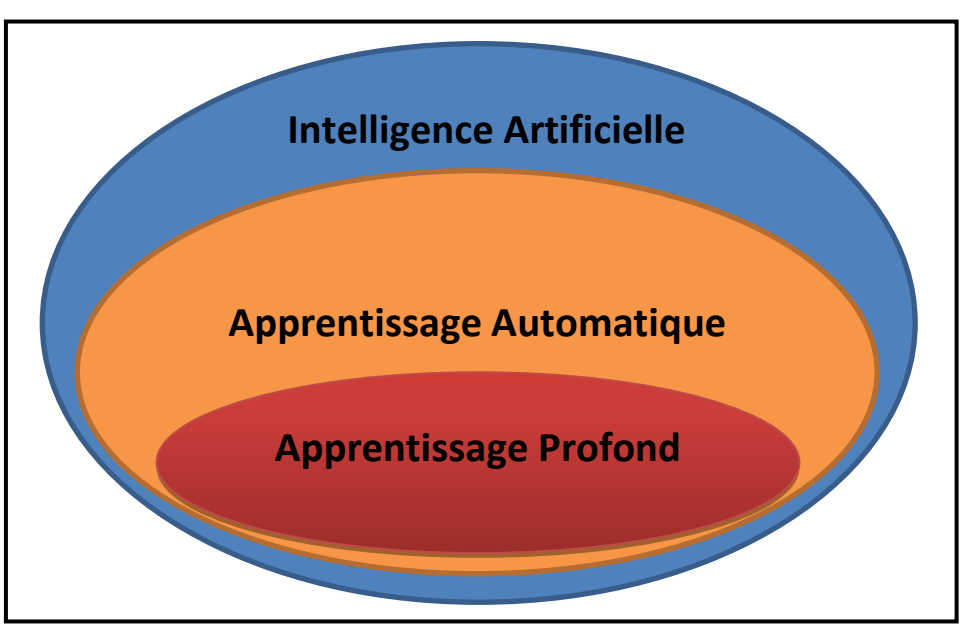

**Figure 2.1 :** Intelligence artificielle est ses sous-domaines [28]

Les algorithmes d'apprentissage profond, sont basés sur la construction d'un réseau d'éléments de calculs connectés. L'unité fondamentale de ces réseaux, est un petit ensemble de calculs appelé neurone artificiel, bien qu'il soit souvent appelé neurone [28]. Ce dernier a été inspiré par les neurones humains, qui sont les cellules nerveuses qui composent notre cerveau. Notre système nerveux central et les neurones, sont en grande partie responsables de nos capacités cognitives [29].

L'apprentissage profond tire son nom, du fait qu'il implique d'explorer profondément, plusieurs couches d'un réseau, qui comprend également une ou plusieurs couches cachées. Ceci permet d'extraire des informations complexes [30]. En effet, les méthodes d'apprentissage profond reposent sur divers programmes complexes, qui imitent l'intelligence

# **Chapitre 2 Introduction à l'apprentissage automatique et profond**

humaine. Ces méthodes particulières apprennent aux machines à reconnaître les motifs, afin qu'ils puissent être classés en catégories distinctes.

Ainsi, grâce à l'apprentissage automatique, les ordinateurs n'ont même pas besoin de dépendre d'une programmation étendue. De plus avec l'apprentissage profond, les machines peuvent utiliser des images, du texte ou des fichiers audios pour identifier et effectuer, n'importe quelle tâche de manière humaine [30].

#### **2.4.2 Principe de fonctionnement**

À la base, l'apprentissage profond repose sur des méthodes itératives, pour apprendre aux machines à devenir intelligentes. Un réseau de neurones artificiel effectue ces méthodes itératives, à travers plusieurs niveaux hiérarchiques. Les niveaux initiaux aident les machines à apprendre des informations simples et au fur et à mesure, que les niveaux augmentent, les informations continuent de s'accumuler. À chaque nouveau niveau, les machines récupèrent des informations supplémentaires et les combinent avec celles apprises, au dernier niveau. À la fin du processus, le système rassemble une information finale qui est une entrée composée. Cette information passe par plusieurs hiérarchies, en ayant un semblant de pensée logique complexe [30].

#### **2.4.3 Applications**

Les applications relatives à l'intelligence artificielle [28], se regroupent suivant plusieurs domaines que nous citons :

- Génération automatique du texte : Le corpus du texte est appris, à partir de modèles spécifiques à l'apprentissage automatique. A cet effet, un nouveau texte est généré, mot par mot ou caractère par caractère. Le modèle créé est donc capable d'apprendre à épeler, ponctuer, former des phrases, ou même capturer le style ;
- Santé : Les applications dans ce domaine, permettent l'aide au diagnostic de diverses maladies ;
- Traduction automatique : Certains mots, phrases, ou expressions dans une langue, sont transformés en une autre langue (l'apprentissage profond obtient les meilleurs résultats dans les domaines du texte et des images) ;
- Reconnaissance d'images : Dans ce cas, les applications correspondantes, permettent de reconnaître et d'identifier les personnes et les objets dans les images, ainsi que de comprendre le contenu et le contexte. Cette zone est déjà utilisée dans les jeux, la vente au détail, le tourisme, etc ;
- Prévision des tremblements de terre : Les modèles réalisés dans ce cadre, apprennent à un ordinateur, d'effectuer des calculs viscoélastiques utilisés, pour prédire les tremblements de terre.

#### **2.4.4 Différence entre l'apprentissage profond et automatique**

Les principales différences entre les deux domaines se distinguent par les points suivants :

- **Taille de l'ensemble de données** : L'apprentissage profond est basé sur les réseaux neuronaux. A cet effet, compte tenu de la complexité de ces réseaux à leurs multiples couches, l'apprentissage ne fonctionne pas correctement avec un ensemble de données plus petit. Il peut évoluer avec de plus grands volumes de données comme une bibliothèque d'images Google, ou un inventaire Amazon, ou le canon de tweets de Twitter. En revanche, les modèles d'apprentissage automatique sont limités à l'apprentissage superficiel. Il peut traiter un ensemble de données volumineuses, mais pas la propension d'un ensemble de données d'apprentissage profond, où il atteint un plateau après un certain niveau et tout ajout ultérieur de nouvelles données ne fait aucune différence ;
- **Ingénierie en vedette** : élément essentiel de tous les algorithmes d'apprentissage automatique, sa complexité fait la différence entre le ML et le DL. Dans l'apprentissage automatique traditionnel, un expert définit les fonctionnalités à appliquer dans le modèle, puis code manuellement le type de données et les fonctions. En revanche, dans l'apprentissage profond, l'ingénierie des fonctionnalités est effectuée à des sousniveaux, y compris la ségrégation des fonctionnalités du bas au haut niveau, pour alimenter les réseaux de neurones. Il élimine le besoin d'un expert pour définir les caractéristiques requises pour le traitement, en permettant à la machine d'apprendre des caractéristiques de bas niveau, aussi simples que la forme, la taille, les textures et

les valeurs de pixels, ainsi que des caractéristiques de haut niveau, telles que les points de données faciales et une carte de profondeur ;

- **Dépendances matérielles** : un matériel haut de gamme, est nécessaire pour supporter le poids lourd des opérations de multiplication matricielle et des calculs, qui sont la marque de fabrique de l'apprentissage profond. D'autre part, les algorithmes d'apprentissage automatique, peuvent également être exécutés sur des machines bas de gamme. Les algorithmes du Deep Learning nécessitent des GPU, pour que les calculs complexes puissent être optimisés efficacement ;
	- **Temps d'exécution** : Il est facile de supposer qu'un algorithme d'apprentissage profond, aura un temps d'exécution plus court, car il est plus développé qu'un algorithme d'apprentissage automatique. Au contraire, le DL nécessite un délai plus long, pour s'entraîner non seulement en raison de l'énorme ensemble de données, mais aussi en raison de la complexité du réseau neuronal.

 Toutefois, un algorithme du ML peut prendre quelques secondes à quelques heures, pour s'entraîner en comparaison avec un algorithme du DL qui peut aller jusqu'à des semaines. Une fois formé, l'exécution d'un algorithme du DL est nettement inférieure à celle du ML [30].

### **2.5 Réseaux de neurones artificiels**

Au sein du cerveau humain, chaque neurone reçoit environ 100 000 signaux électriques des autres neurones. Chaque neurone en activité peut produire un effet excitant, ou inhibiteur auxquels, il est connecté.

Au sein d'un réseau artificiel, le principe est similaire. Ainsi, les signaux voyagent entre les neurones, au lieu d'un signal électrique, le réseau de neurones assigne un certain poids à différents neurones. Donc, un neurone qui reçoit plus de charge, exercera plus d'effet sur les neurones adjacents et la couche finale de neurones, émet une réponse à ces signaux [31].

#### **2.5.1 Neurone biologique**

Un neurone est une cellule du système nerveux, capable de communiquer et de traiter des informations. Il se compose d'un corps cellulaire chargé d'activer le neurone (figure 2.2), en

fonction des intensités électriques des signaux excitateurs. Cette activation se produit lorsque le potentiel d'action du neurone dépasse un certain seuil (que l'on appelle ''potentiel d'activation''), d'un axone. Ce dernier représente le lien de transmission des signaux et d'une synapse, qui permet le déclenchement d'un potentiel d'action dans le neurone, pour activer une communication avec un autre neurone. Il faut savoir que la force d'un réseau de neurones, réside dans la communication de ses neurones à travers des signaux électriques, qu'on nomme '' influx nerveux''. Ces signaux se caractérisent par des fréquences, qui jouent un rôle important au niveau de la propagation des signaux dans le réseau en question [32,33].

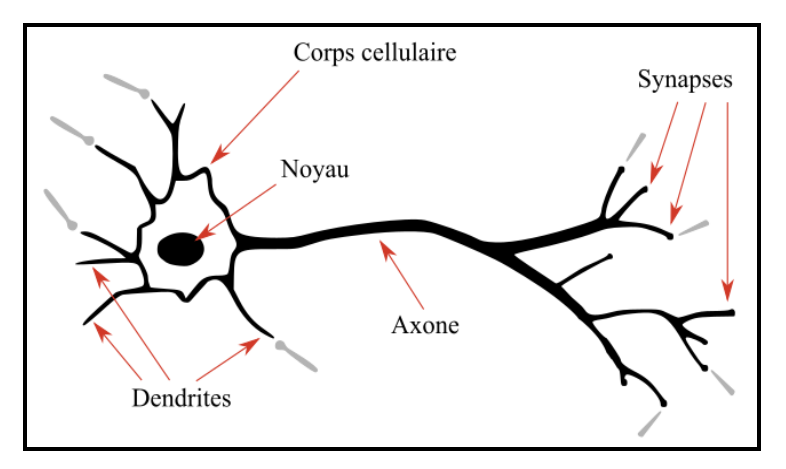

**Figure 2.2 :** Schéma d'un neurone biologique [34]

L'influx nerveux se propage le long de l'axone, pour terminer son chemin par la terminaison synaptique (figure 2.3). Ainsi, plus la fréquence de celui-ci est importante, plus le neurone produit des substances chimiques appelées les neurotransmetteurs ou neuromédiateurs. Contenus dans les vésicules synaptiques, ces derniers sont libérés dans le milieu extracellulaire au niveau de la synapse. Ils vont à leur tour activer ou inhiber un second neurone, au niveau de sa dendrite ou de son corps cellulaire. L'influx nerveux poursuit son chemin le long de ce second neurone et ainsi de suite [32].

Chaque neurone est relié à plusieurs neurones, en "entrée" au niveau de ses dendrites et en "sortie", au niveau de son axone. Ce fonctionnement "entrée/traitement/sortie" a inspiré la recherche à reproduire un neurone de manière artificielle [32].

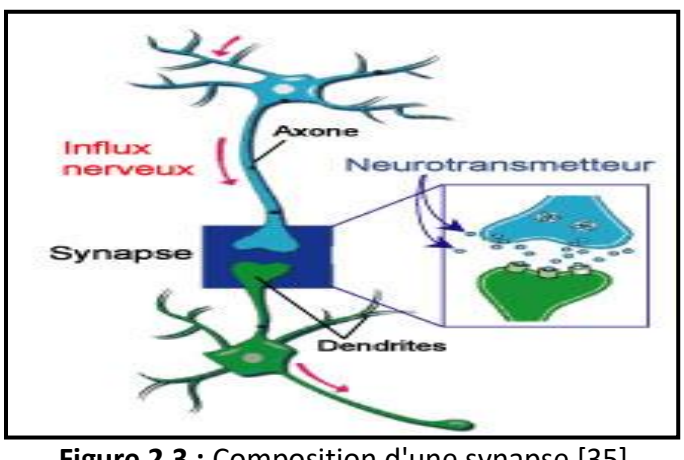

 **Figure 2.3 :** Composition d'une synapse [35]

#### **2.5.2 Neurone artificiel**

Le neurone artificiel (neurone formel) est un modèle mathématico-informatique imaginé par Warren McCulloch et Walter Pitts en 1943. Il s'inspire du neurone biologique, qui possède généralement plusieurs entrées et une sortie, qui correspondent respectivement aux dendrites et au cône d'émergence du neurone biologique (point de départ de l'axone). Les actions excitatrices et inhibitrices des synapses (figure 2.4), sont représentées la plupart du temps, par des coefficients numériques (les poids synaptiques) associés aux entrées. Les valeurs numériques de ces coefficients, sont ajustées dans une phase d'apprentissage [36,37].

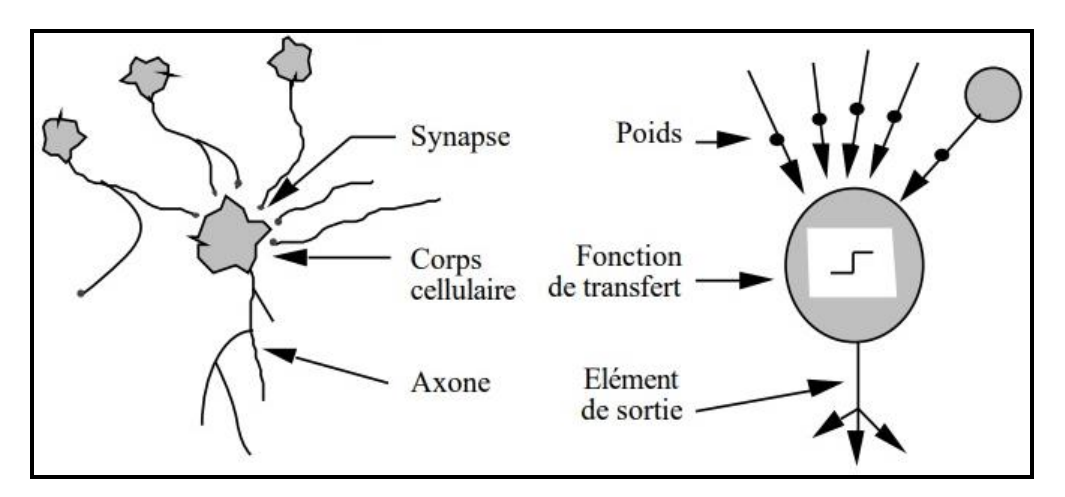

**Figure 2.4 :** Mise en correspondance neurone biologique / neurone artificiel [38]

En version simple, un neurone formel calcule la somme pondérée des entrées reçues, à laquelle, peut être ajoutée une constante appelée biais. En considérant les entrées  $x_1, x_2, ...,$ x<sub>n</sub>, les poids w<sub>1</sub>, w<sub>2</sub>, ..., w<sub>n</sub> et le biais b, la somme 'z' effectuée est :

$$
z = w_1x_1 + w_2x_2 + ... + w_nx_n + b \qquad (2. 1)
$$

On applique par la suite à cette valeur, une fonction d'activation (transfert), généralement non linéaire, représentée par l'équation :

$$
y^{\wedge}1=f(\langle w,x\rangle+b) \tag{2.2}
$$

La valeur finale obtenue est la sortie du neurone. Le neurone formel est l'unité élémentaire des réseaux de neurones artificiels (figure 2.5) dans lesquels, il est associé à ses semblables pour calculer des fonctions arbitrairement complexes, utilisées pour diverses applications en intelligence artificielle [36,37,39].

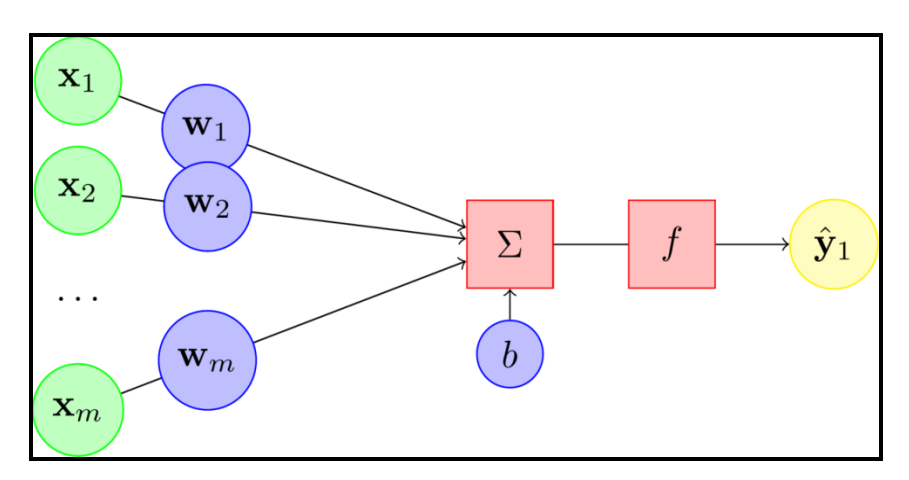

**Figure 2.5 :** Schéma d'un neurone artificiel [39]

#### **a. Fonction d'activation**

Une fonction d'activation (ou de transfert), calcule la valeur de l'état du neurone. Cette valeur sera transmise aux neurones avals. On remarquera qu'à la différence des neurones biologiques dont l'état est binaire, la plupart des fonctions de transfert sont continues, offrant ainsi, une infinité de valeurs possibles comprise dans l'intervalle ([0, +1] (ou [-1, +1]) [40]. A

cet effet, il existe de nombreuses formes possibles pour la fonction d'activation, les plus courantes sont présentées comme suit :

• Identité/Rampe : la sortie du nœud est égale à son entrée (figure 2.6), elle est parfaitement adaptée aux tâches où le comportement sous-jacent est linéaire, similaire à la régression linéaire. Lorsque des non-linéarités existent, cette fonction d'activation seule est insuffisante, bien qu'elle puisse toujours être utilisée comme une fonction d'activation sur les nœuds finaux de sortie, pour des tâches de type régression[41].

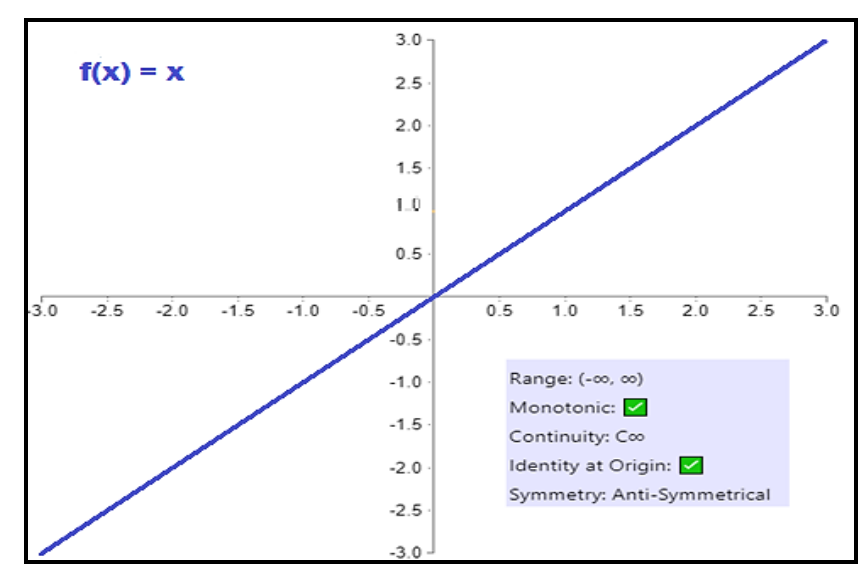

**Figure 2.6 : Fonction identité [41]** 

• Step / Heaviside : Plus théorique que pratique (figure 2.7), la fonction d'activation Step (alternativement, Binary Step ou Heaviside), imite le comportement tout ou rien des neurones biologiques. Ce n'est pas utile pour les réseaux de neurones modernes, car sa dérivée est nulle (sauf à 0 où elle n'est pas définie), ce qui rend impossible les approches d'optimisation basées sur le gradient [41].

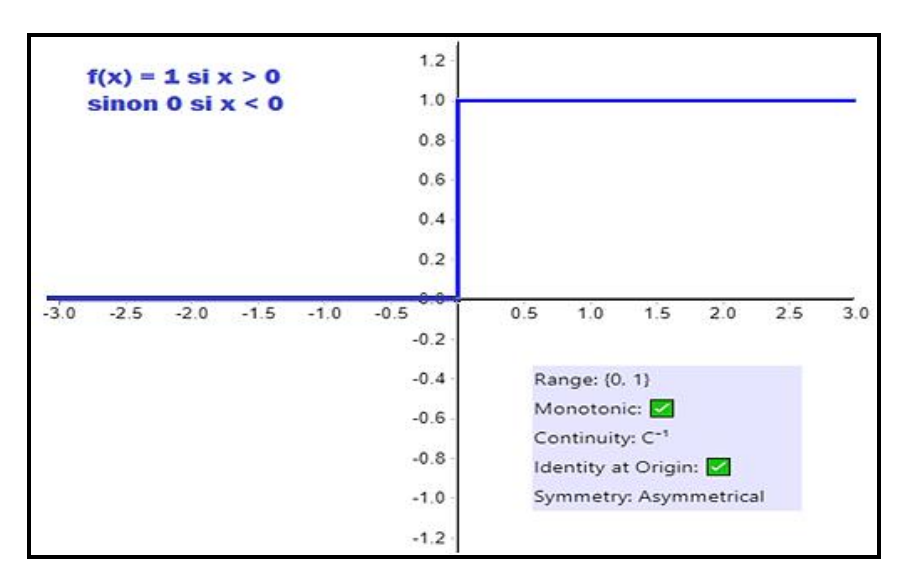

**Figure 2.7 :** Fonction step [41]

• Sigmoïde : elle est utilisée pour prédire les probabilités d'appartenance à une classe et également connue sous le nom de fonction logistique (figure 2.8), en raison de sa courbe de sortie caractéristique en forme de S entre les valeurs 1 et 0 avec la valeur médiane ou verticale de 0,5. Ainsi, le mappage est facile car la somme pondérée de l'entrée, est approchée de 1,0 et les valeurs d'entrées négatives, sont mappées sur les valeurs 0.

Elle est largement utilisée dans le cas du problème de classification binaire pour la sortie des fonctions d'activation, qui est toujours une distribution de probabilité binomiale non mutuellement exclusive. Elle échoue avec la distribution de probabilité multinomiale des classes mutuellement exclusives, dans les problèmes de classification multi-classe, où la fonction d'activation Softmax est utilisée comme fonction d'activation alternative [42].

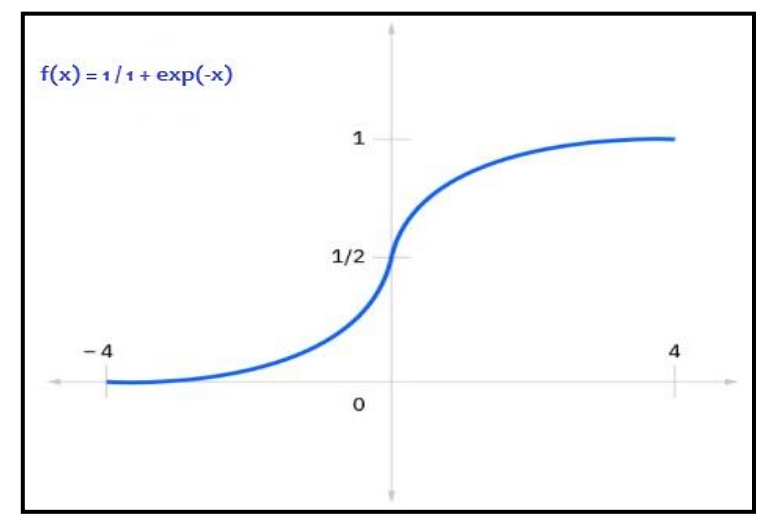

**Figure 2.8** : Fonction sigmoïde [43]

• Unité linéaire rectifiée (ReLU) : elle est considérée comme la fonction d'activation la plus courante, dans les réseaux neuronaux. Elle conserve la motivation biologique de la fonction step (où le neurone ne se déclenche que si les entrées dépassent le seuil) mais à une dérivée non nulle aux entrées positives ; ce qui permet un apprentissage basé sur le gradient (bien que la dérivée ne soit pas définie à exactement 0). Elle est également assez rapide à calculer, car ni la fonction ni sa dérivée, n'impliquent des opérations mathématiques complexes. Cependant, comme la dérivée est 0 aux entrées non positives, la fonction ReLU (figure 2.9) peut souffrir d'un apprentissage lent ou même de neurones morts, où les neurones dont les entrées à valeur négative, sont incapables de mettre à jour leurs poids, en raison des gradients à valeur nulle, les rendant silencieux pour le reste de la phase d'entraînement [41].

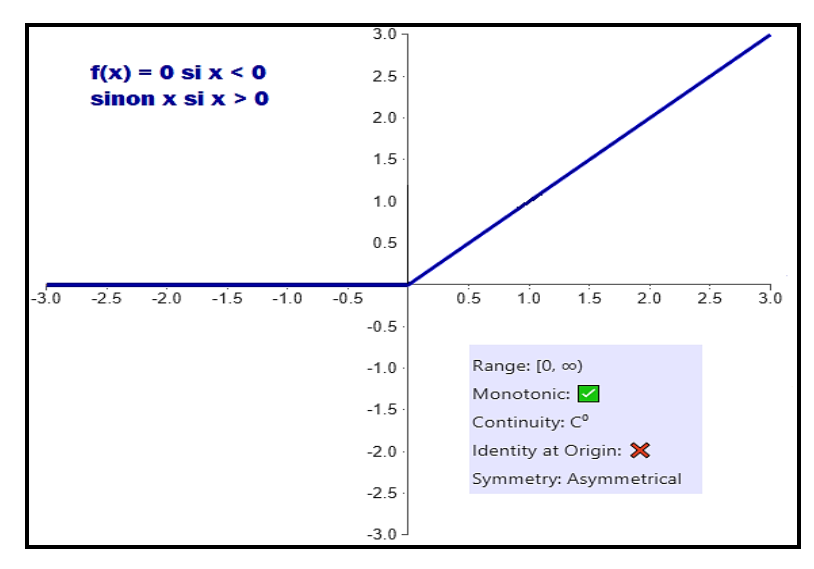

 **Figure 2.9 :** Fonction ReLu [41]

• Softmax : est une généralisation de la fonction Sigmoïde utilisée dans la couche de sortie d'un réseau neuronal, pour obtenir les valeurs de probabilité des classes prédites, où la classe cible a la probabilité la plus élevée (figure 2.10). Les probabilités prédites sont égales à 1, lorsqu'elles sont additionnées. La principale différence entre la fonction d'activation Sigmoïde et Softmax, est que la première est utilisée dans la classification binaire, tandis que la seconde, dans la classification multiclasse [44].

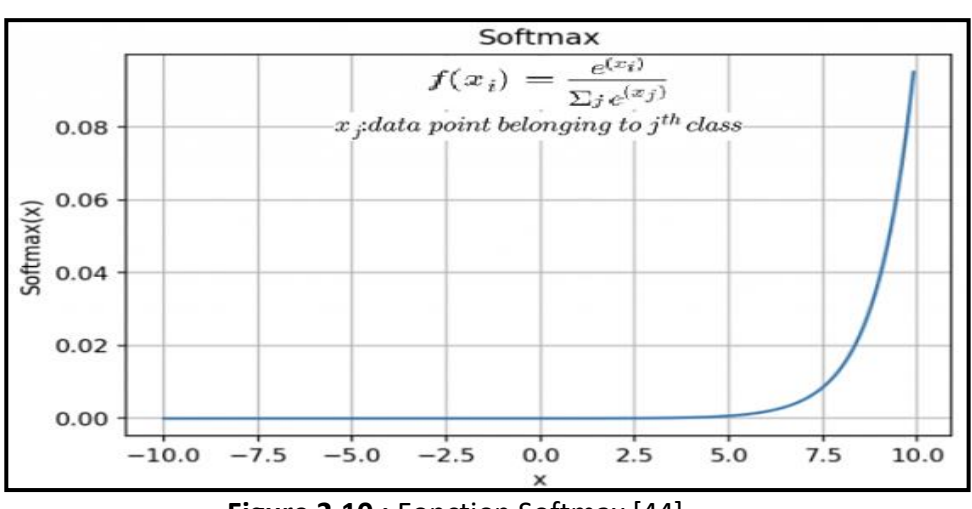

**Figure 2.10** : Fonction Softmax [44]

#### **2.5.3 Définition d'un réseau de neurones artificiel**

Il est composé d'un ensemble de neurones formels connectés entre eux (figure 2.11), où chaque unité de traitement est représentée par un neurone. En effet, une unité neuronale à la capacité d'effectuer une tâche simple, segmentée en quatre étapes : recevoir un signal envoyé par les unités précédentes, l'analyser, le traduire puis le transmettre aux unités suivantes [45].

Les neurones regroupés sont ensuite reliés entre eux, puis organisés en couches superposées. Différents types d'entre eux, sont connectés et sont classés en trois catégories en fonction de leur position dans le système :

- La couche de neurones d'entrée (Input layer) : en contact avec le monde extérieur, elle capte les informations extérieures et les transmet aux suivants ;
- La couche de neurones cachés (Hidden layer) : entièrement cachée à l'intérieur du système, elle conduit l'information, la trie et l'analyse ;
- La couche de neurones de sortie (Output layer) : située à la fin de la chaine de transmission, elle assure la sortie des informations vers l'extérieur [45].

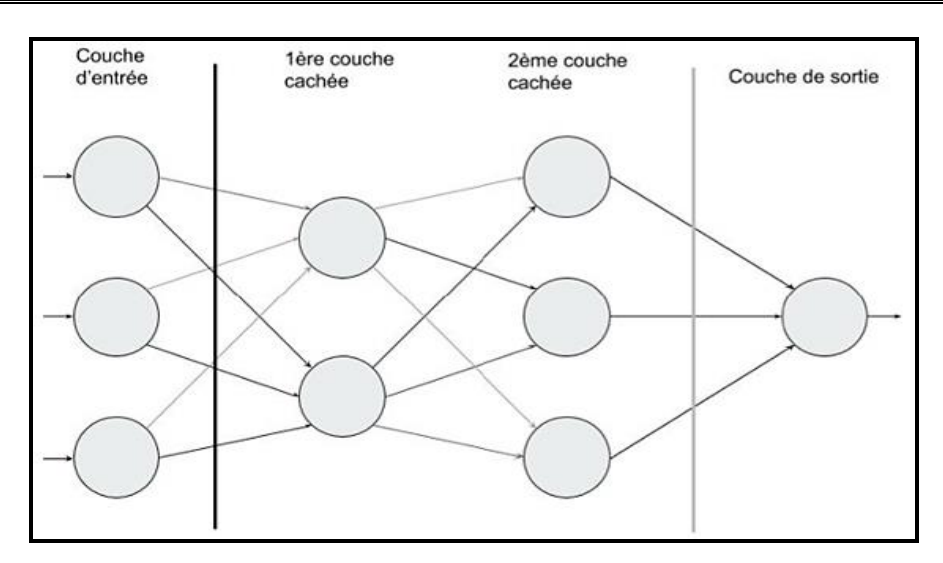

**Figure 2.11 :** Réseau de neurones artificiel [45]

De manière générale, plus le nombre de couches est élevé, plus le système évolue et permet la réalisation de tâches complexes [45].

#### **2.5.4 Principe de fonctionnement d'un réseau de neurones artificiel**

Lorsque les nœuds d'entrées reçoivent des informations, une valeur est attribuée à chaque nœud. Les nœuds ayant des nombres plus élevés, ont plus de valeur d'activation. En fonction de la force de connexion et de la fonction de transfert, les nœuds transmettent la valeur d'activation. Une fois la valeur d'activation reçue, les nœuds calculent le montant total et le modifie via la fonction de transfert. La prochaine étape du processus consiste à appliquer la fonction d'activation, qui aide le neurone à décider si un signal doit être transmis. Après le processus d'activation, des poids sont attribués aux synapses, pour concevoir le réseau de neurones artificiel. Ces derniers sont cruciaux pour enseigner à un RNA, comment fonctionner et peuvent également être ajustés, pour décider dans quelle mesure les signaux peuvent être transmis. Les poids d'activation sont fréquemment modifiés, lors de l'entraînement d'un réseau de neurones artificiel. Après le processus d'activation, le réseau atteint les nœuds de sortie. Cette étape sert d'interface entre l'utilisateur et le système (les nœuds de sortie interprètent les informations pour la compréhension de l'utilisateur). Les fonctions de coût comparent la sortie attendue et la sortie réelle, pour évaluer les performances du modèle. Le

choix d'une fonction parmi une gamme de fonctions de coût, réduit la fonction de perte dont la plus faible, se traduira par une sortie plus précise [30].

La rétropropagation (ou backpropagation), est une méthode de calcul du gradient de la fonction d'erreur, en fonction des poids du réseau de neurones. Ce processus de calcul à rebours, aide à éliminer les poids incorrects et à atteindre l'objectif souhaité. D'autre part, la propagation vers l'avant où feed-forward est une méthode cumulative, pour atteindre l'objectif. Dans cette méthode, les couches d'entrées traitent les informations et les propagent à travers le réseau. Une fois que les résultats désirés sont comparés aux valeurs des résultats obtenus, les erreurs sont calculées et l'information est propagée vers l'arrière. Après avoir ajusté les poids afin d'atteindre le niveau optimal, le réseau peut être testé pour le résultat final [30].

#### **2.5.5 Apprentissage des réseaux de neurones artificiels**

L'apprentissage peut être considéré comme le problème de mise à jour des poids de connexions, au sein des réseaux. Ainsi, la réussite de la tâche désirée, dépend de l'apprentissage qui reste la principale caractéristique des RNAs, pouvant se faire en différents modes [46].

- **a. Mode supervisé :** le réseau s'adapte par comparaison, entre le résultat calculé en fonction des données en entrée et la réponse attendue en sortie. Le résultat se modifie jusqu'à ce qu'il trouve la bonne réponse [46].
- **b. Mode non supervisé :** est basé sur des probabilités, où le réseau se modifie en fonction des régularités statistiques de l'entrée. Il établit ainsi, des catégories en attribuant et en optimisant une valeur de qualité, aux catégories connues [46].

#### **2.5.6 Perceptron**

Le perceptron se distingue deux types de :

• Le perceptron monocouche « SLP » : C'est un réseau très simple grâce à sa composition d'une couche d'entrée et d'une couche de sortie (Figure 2.12) sans avoir de couche cachée. C'est un algorithme d'apprentissage supervisé de classifieurs linéaires binaires (séparant deux classes) [47,48].

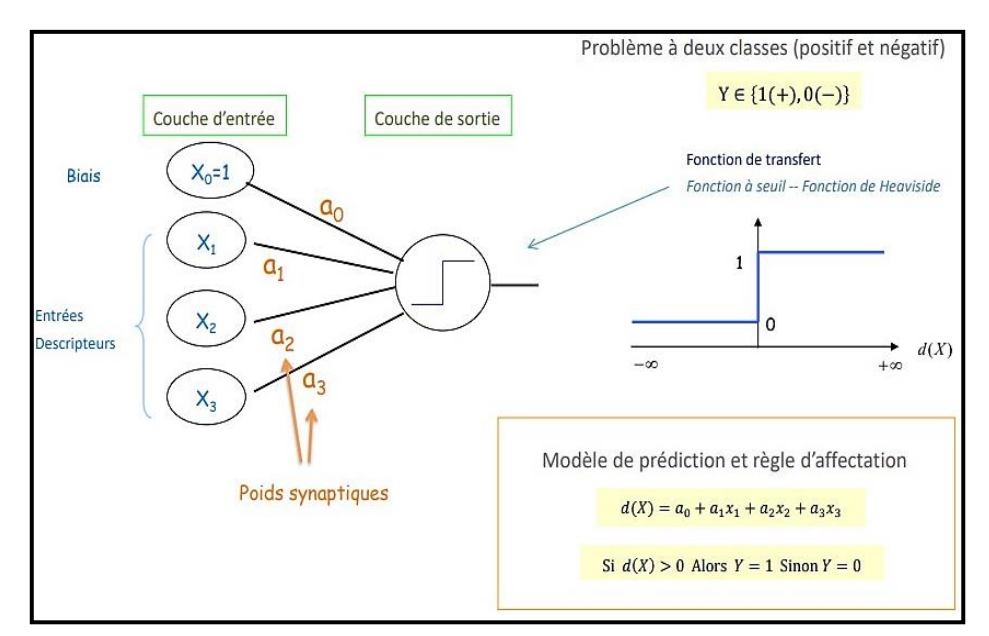

**Figure 2.12 :** Modèle de Mc Colluch et Pitts, le perceptron simple [49]

• Le perceptron multicouche « PMC » : est une extension du perceptron monocouche, qui dispose d'une ou de plusieurs couches cachées (figure 2.13). Les neurones y sont arrangés en couches successives : la première couche qui forme un vecteur des données d'entrées, est appelée couche d'entrée tandis que, la dernière couche qui produit les résultats, est appelée couche de sortie. Toutes les autres couches qui se trouvent au milieu, sont appelées couches cachées. Les neurones de la couche d'entrée, sont connectés uniquement à la couche suivante tandis que les neurones des couches cachées, ont la particularité d'être connectés à tous les neurones de la couche précédente et de la suivante. Par contre, il n'y a pas de connexions entre les neurones eux-mêmes dans n'importe quelle couche. Contrairement au SLP, la présence d'une couche cachée dans le PMC, facilite la modélisation des relations non linéaires entre les entrées et la sortie. Le choix du nombre de couches cachées, dépend généralement de la complexité du problème à résoudre [47].

### **Chapitre 2 Introduction à l'apprentissage**

**automatique et profond**

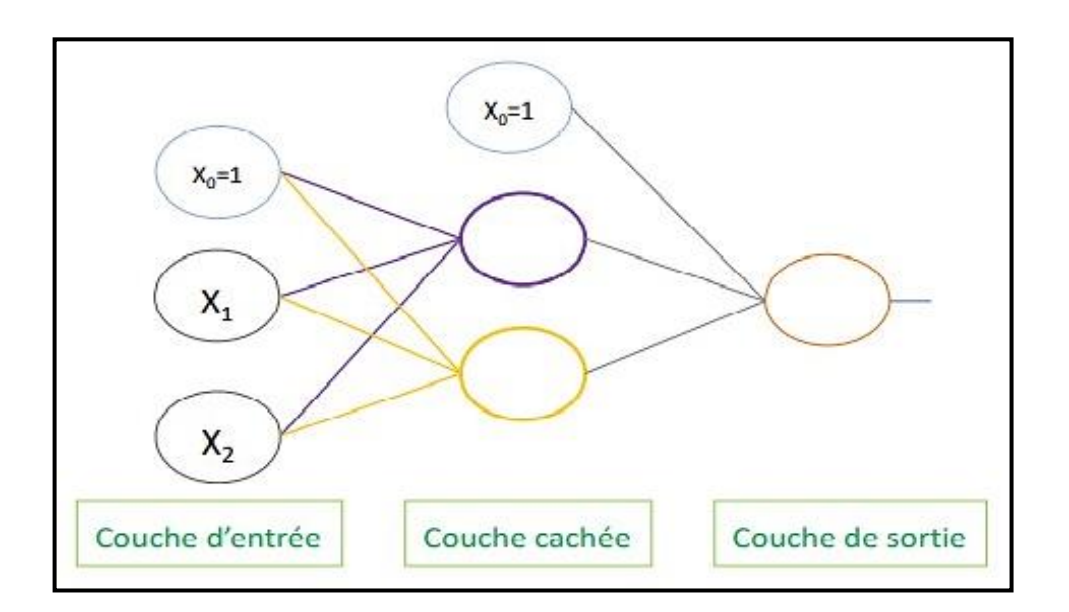

**Figure 2.13 :** Architecture d'un réseau multicouche [49]

### **2.6 Réseaux de neurones profonds**

Depuis 2016, d'après LeCun, Bengio et Hinton [33], le machine learning semble avoir franchi un cap. Les techniques du deep learning ont permis de faire des progrès impressionnants, dans le traitement d'images, de données sonores ou de vidéos.

Dans les réseaux classiques, on n'a souvent qu'une seule couche cachée (hidden layer). Le mot deep renvoie au fait que les modèles d'aujourd'hui, sont construits avec beaucoup plus de couches cachées dont le principe de base est le même, c'est l'architecture des réseaux de neurones qui évolue [33].

#### **2.6.1 Réseaux à convolution**

Les réseaux à convolution aussi appelés CNNs ou ConvNets, sont des réseaux dotés d'une architecture adaptée à l'analyse d'images. Cette architecture est utilisée essentiellement pour la classification, la reconnaissance d'objets ou de formes et la reconnaissance faciale [33].

Il existe quatre types de couches pour un réseau de neurones convolutif qui sont :

#### **a. Couche de convolution**

C'est la composante clé des réseaux de neurones convolutifs, qui constitue toujours au moins, leur première couche. Son but est de repérer la présence d'un ensemble de caractéristiques (features) dans les images reçues en entrée. Pour cela, un filtrage par convolution est réalisé, dont le principe est de faire "glisser" une fenêtre (figure 2.14) représentant la caractéristique sur l'image, afin de calculer le produit de convolution entre ce masque et chaque portion de l'image balayée [50].

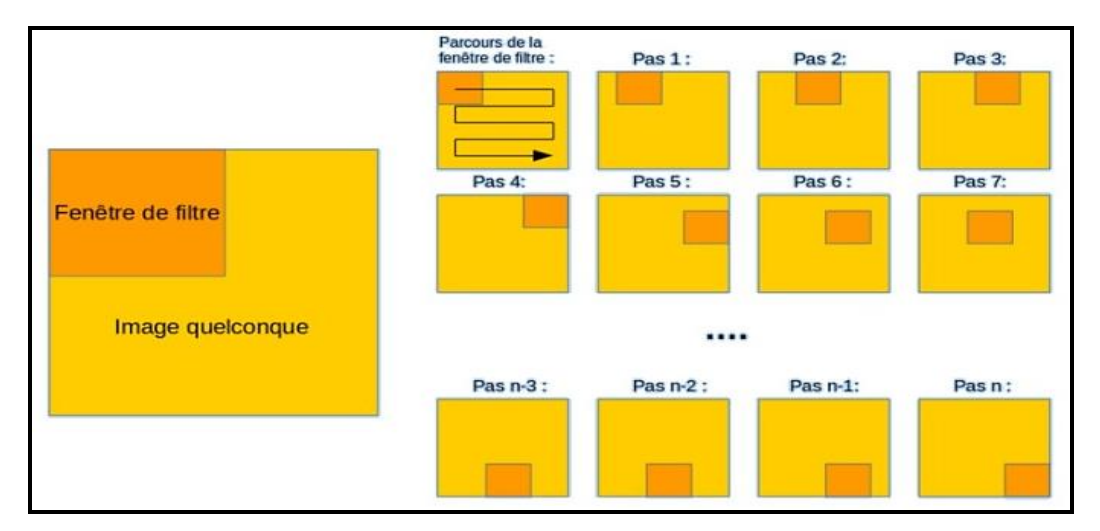

**Figure 2.14 :** Schéma du parcours de la fenêtre du filtre sur l'image [51]

La couche de convolution reçoit en entrée plusieurs images. Elle calcule la convolution (figure 2.15) de chacune d'entre elles, avec chaque filtre. Les filtres correspondent exactement aux caractéristiques, que l'on souhaite retrouver dans les images [50].

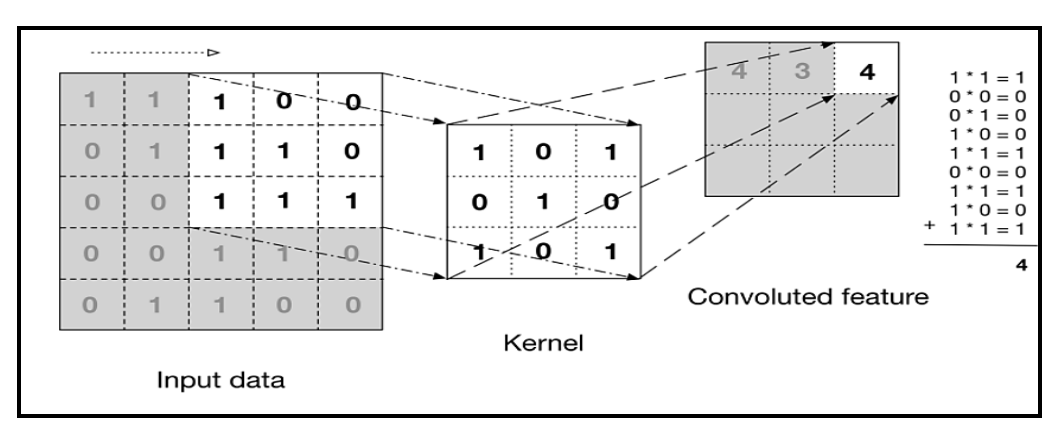

**Figure 2.15 :** Opération de convolution [52]

Pour chaque paire (image, filtre), le résultat obtenu (figure 2.16) consiste en une carte d'activation (feature map), ce qui indique la localisation des caractéristiques dans l'image. Cette localisation correspond aux valeurs élevées évaluées sur l'image [50].

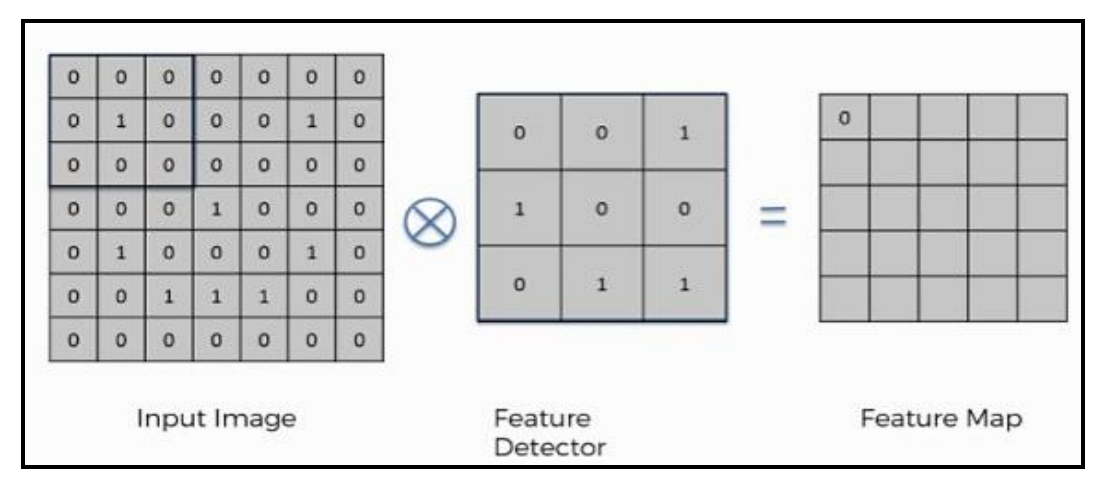

**Figure 2.16 :** Obtention de la carte d'activation (feature map) [53]

Contrairement aux méthodes traditionnelles, les caractéristiques ne sont pas prédéfinies selon un formalisme particulier, mais apprises par le réseau lors de la phase d'entraînement. Les noyaux des filtres désignent les poids de la couche de convolution, où ils sont initialisés puis mis à jour, par rétropropagation du gradient [50].

Trois hyperparamètres permettent de dimensionner le volume de la couche de convolution :

1. Profondeur de la couche : nombre de noyaux de convolution (ou nombre de neurones associés à un même champ récepteur) ;

2. Le pas contrôle le chevauchement des champs récepteurs : Plus le pas est petit, plus les champs récepteurs se chevauchent et plus le volume de sortie sera grand ;

3. La marge (à 0) ou zero-padding : Parfois, il est commode de mettre des zéros à la frontière du volume d'entrée. La taille de ce zero-padding, est le troisième hyperparamètre. Cette marge permet de contrôler la dimension spatiale du volume de sortie en particulier, car il est parfois souhaitable de conserver la même surface, que celle du volume d'entrée [54].

#### **b. Couche de pooling**

Ce type de couche est souvent placé, entre deux couches de convolution. Cette couche reçoit en entrée, plusieurs cartes d'activation et applique à chacune d'entre elles, l'opération de pooling. Cette dernière consiste à réduire la taille des images, tout en préservant leurs caractéristiques importantes. Elle permet aussi de réduire le nombre de paramètres et de calculs dans le réseau, améliorant ainsi son efficacité, évitant le sur-apprentissage et le rendant moins sensible à la position des caractéristiques [50].

Il existe deux types de pooling : le pooling moyen (average) et le pooling max (figure 2.17). Ce dernier consiste à trouver la valeur maximale d'un pixel, à partir d'une partie d'image couverte par le noyau. Il fonctionne également comme un suppresseur de bruit, élimine complètement les activations bruyantes et effectue aussi, un débruitage ainsi qu'une réduction de la dimensionnalité. D'autre part, le pooling moyen (average) renvoie la moyenne, de toutes les valeurs de la partie d'image couverte par le noyau et effectue simplement une réduction de la dimensionnalité, en tant que mécanisme de suppression du bruit. Par conséquent, le pooling max fonctionne bien mieux, que le pooling moyen [52].

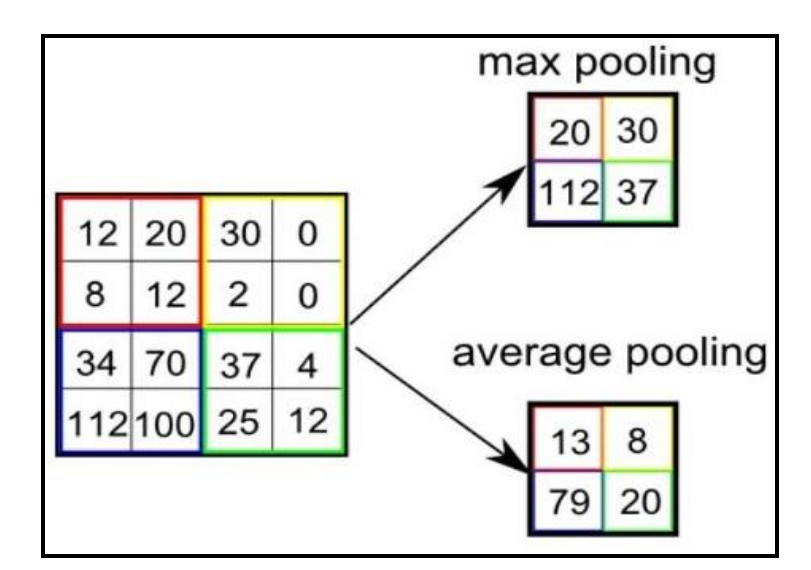

**Figure 2.17 :** Représentation de MaxPooling et AveragePooling [52]

#### **c. Couche de correction ReLu**

Afin d'améliorer l'efficacité des opérations, on intercale entre les couches de traitement, une couche représentée par la fonction d'activation ReLu (figure 2.18) sur les signaux de sortie. Dans ce cadre, cette fonction ReLU (Rectified Linear Units) désigne la fonction réelle linéaire définie par l'équation (2.3).

$$
ReLU(x) = max(0, x) \tag{2.3}
$$

La couche de correction ReLU remplace donc toutes les valeurs négatives reçues, en entrées par des zéros et joue le rôle de fonction d'activation [53].

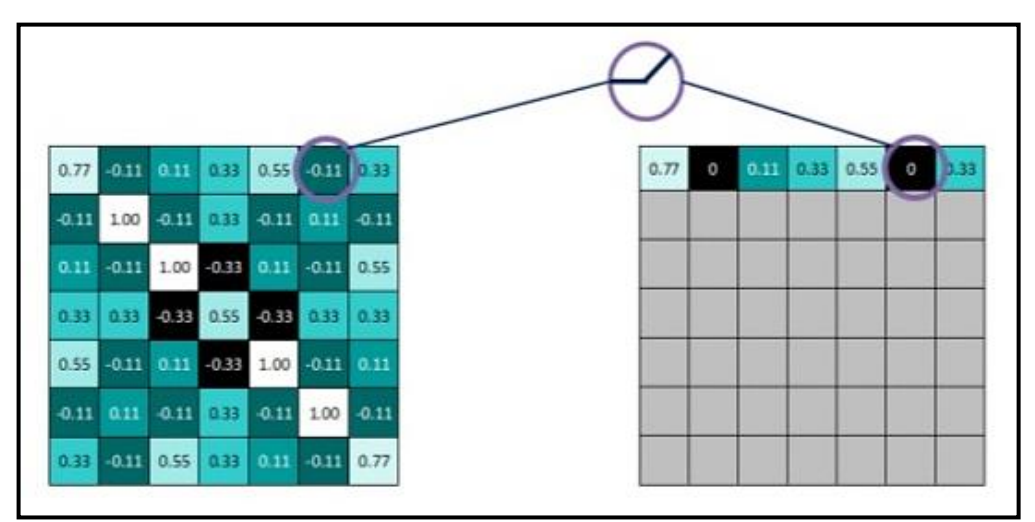

**Figure 2.18 :** Représentation de la couche de correction ReLu [53]

#### **d. Couche fully-connected**

Elle constitue la dernière couche d'un réseau de neurones convolutif, mais ne représente pas une caractéristique d'un CNN. Par contre, elle est toujours utilisée pour la classification. Ce type de couche reçoit un vecteur en entrée et produit un nouveau vecteur, en sortie [50].

La dernière couche de fully-connected permet de classifier l'image en entrée du réseau, en renvoyant un vecteur de taille N\*N, où N\*N est le nombre de classes dans le problème de la classification d'images. Chaque élément du vecteur indique la probabilité d'appartenance à une classe, pour l'image en entrée.

Ces probabilités sont calculées par la dernière couche de fully-connected, en utilisant une fonction logistique dans le cas de la classification binaire, ou une fonction softmax dans le cas de la classification multi-classe. Ce traitement revient à multiplier le vecteur d'entrée, par la matrice contenant les poids, du fait que chaque valeur en entrée, soit connectée avec toutes les valeurs en sortie : c'est la couche entièrement connectée [50]. Cette couche détermine le lien entre la position des caractéristiques, dans l'image et une classe. En effet, le tableau en entrée est le résultat de la couche précédente, qui correspond à une carte d'activation pour une caractéristique donnée (les valeurs élevées indiquent la localisation selon le 'pooling' de ce paramètre dans l'image). Ainsi, à chaque caractéristique d'une certaine classe, un poids important est accordé à la valeur correspondante dans le tableau[50].

#### **2.6.2 Réseau de neurones récurrent**

Un réseau de neurones récurrent est un réseau de neurones d'apprentissage profond artificiel conçu, pour traiter des données séquentielles et y reconnaître des modèles d'où le terme « récurrent ». L'intention principale de la mise en œuvre du RNN, est de produire une sortie basée sur une entrée d'un point de vue particulier [55].

#### **a. Concepts de base**

Les concepts de base du RNN [55] sont :

- Le vecteur est une représentation abstraite de données brutes, qui réitère sa signification sous une forme globale pour la machine. Il s'agit d'une sorte de traduction texte-machine de données.
- La séquence peut être décrite comme une collection de points de données avec un ordre défini (généralement, basée sur le temps et peut également y avoir d'autres critères spécifiques impliqués).

Contrairement à d'autres types de réseaux de neurones qui traitent les données directement, où chaque élément est traité indépendamment des autres, les RNNs gardent en mémoire les relations entre les différents segments de données ; tenant compte du contexte dont la compréhension est essentielle dans la perception d'informations de toute nature. Ceci rend

alors, les RNNs extrêmement efficaces pour reconnaître et générer des données basées, sur des modèles placés dans un contexte spécifique.

Essentiellement, le RNN est le réseau avec des boucles contextuelles, qui permettent le traitement de chaque élément de la séquence avec la sortie, en s'appuyant sur les calculs précédents. Ceci signifie que le réseau neuronal récurrent, permet de donner un sens aux données.

#### **b. Principe de fonctionnement**

Tout comme les réseaux de neurones artificiels traditionnels, le RNN (figure 2.19) se compose de nœuds avec trois couches distinctes, représentant les différentes étapes de l'opération. Les nœuds correspondent aux neurones du réseau, qui sont répartis sur l'échelle temporelle (la séquence) séparés en trois couches [55].

- La couche d'entrée : représente les informations à traiter ;
- La couche cachée : représente les algorithmes à l'œuvre ;
- La couche de sortie : montre le résultat de l'opération ;

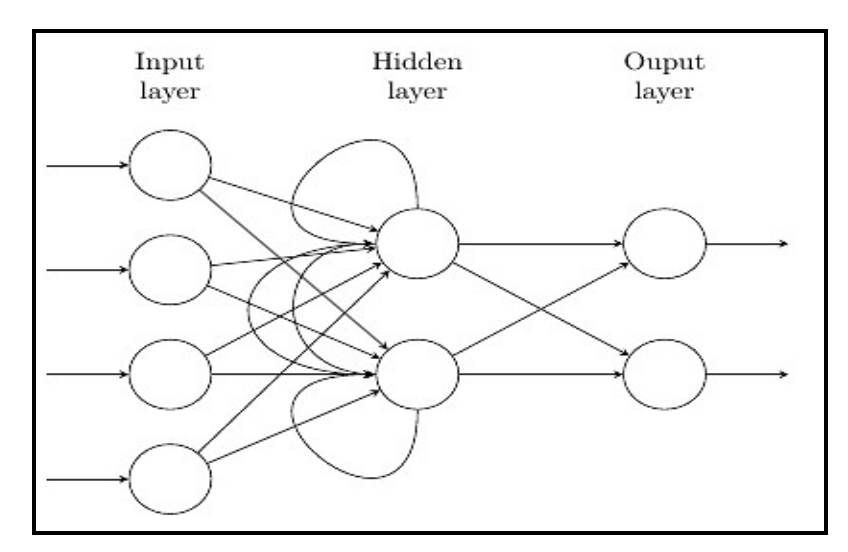

**Figure 2.19 :** Réseau de neurones récurrent [55]

La couche cachée contient une boucle temporelle, qui permet à l'algorithme non seulement de produire une sortie, mais aussi de la renvoyer à lui-même. Cela signifie que les neurones ont une caractéristique qui peut être comparée à la mémoire à court terme. La présence de

la séquence leur permet de « se souvenir » de l'état (c'est-à-dire du contexte) du neurone précédent et de transmettre cette information, dans le « futur » pour analyser davantage les données [55].

Globalement, le fonctionnement du RNN peut être de l'un des trois types :

- Une entrée à plusieurs sorties : comme dans la reconnaissance d'images, où l'image est décrite avec des mots ;
- Plusieurs contributions à une sortie : comme dans l'analyse des sentiments, où le texte est interprété comme positif ou négatif ;
- Plusieurs à plusieurs : comme dans la traduction automatique, où le mot du texte est traduit en fonction du contexte qu'il représente dans son ensemble.

Les algorithmes clés dans le RNN [55] sont :

- La rétropropagation dans le temps, pour classer les entrées séquentielles en reliant une étape à la suivante ;
- Les gradients fuyants/explosés pour préserver la précision des résultats ;
- Les unités de mémoire à long terme, pour reconnaître les séquences dans les données.

Les avantages et les inconvénients des RNNs, sont représentés dans le tableau 2.1.

| Avantages                                             | Inconvénients                            |
|-------------------------------------------------------|------------------------------------------|
| Possibilité de<br>l'entrée de<br>traiter<br>$\bullet$ | • Le calcul est lent                     |
| n'importe quelle longueur.                            | Difficulté d'accéder à des informations  |
| • La taille du modèle n'augmente pas avec             | antérieurement dans le temps.            |
| la taille de l'entrée.                                | Impossible d'envisager une entrée future |
| prend en compte<br>Le calcul<br>les                   | pour l'état actuel.                      |
| informations historiques.                             |                                          |
| • Les poids sont partagés dans le temps.              |                                          |

**Tableau 2.1 :** Avantages et inconvénients d'une architecture RNN typique [56]

### **2.6.3 Différence entre le réseau convolutif et le réseau récurrent**

La différence entre le réseau convolutif 'CNN' et le réseau récurrent 'RNN', est donnée par le tableau 2.2.

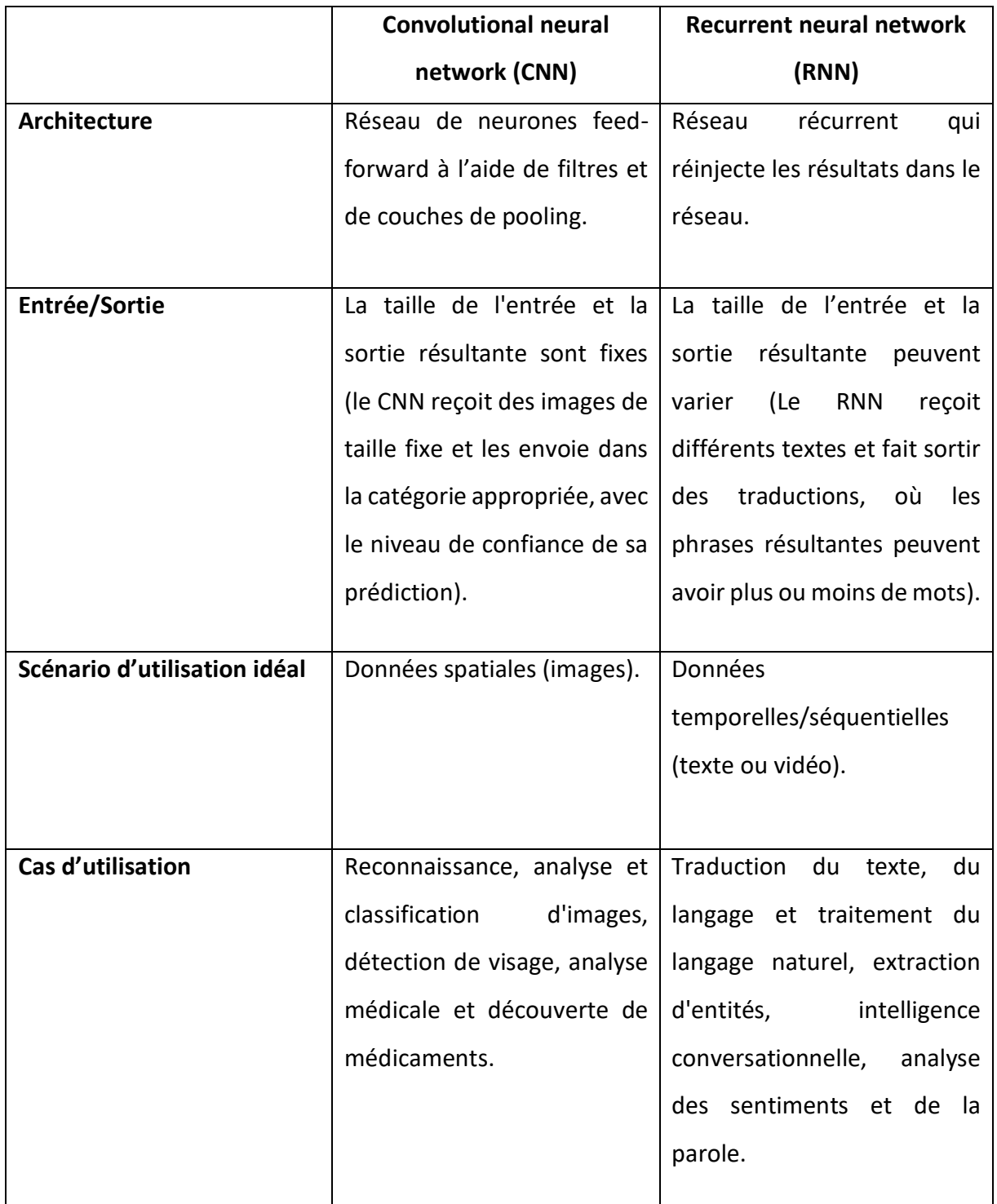

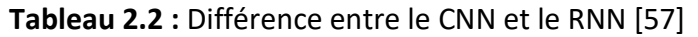

### **2.7 Conclusion**

Les algorithmes d'apprentissage profond, nécessitent l'accès à d'immenses quantités de données d'entraînement et de puissance de traitement, quasiment inaccessible aux programmeurs avant l'ère du big data et de l'informatique dématérialisée. Comme les programmes du deep learning peuvent créer des modèles statistiques complexes directement à partir de leurs propres résultats itératifs, ils sont capables de créer des modèles prédictifs précis à partir de grandes quantités de données (étiquetées, ou non étiquetées) et non structurées, en utilisant des réseaux de neurones artificiels performants comme les CNNs, dotés de larges applications dans la reconnaissance d'image et vidéo. Contrairement, les RNNs sont dédiés au traitement de séquences, c'est-à-dire aux signaux de taille variable, comme la reconnaissance automatique de la parole ou de l'écriture manuscrite.

Dans le chapitre qui suit, nous présentons l'étude conceptuelle de la classification des pathologies pneumologiques.

### **3.1 Introduction**

L'apprentissage profond a vu le jour à travers le big data et les GPUs, laissant ainsi, son empreinte dans divers domaines ; particulièrement le médical, qui excelle actuellement, avec les nouvelles technologies.

L'être humain essaye toujours de faciliter sa vie, en vivant en symbiose avec la nature. Alors que, l'environnement qui l'entoure, l'expose constamment à des dangers, tels que les germes, ce qui provoque des risques de maladies, parfois mortelles.

En effet, plusieurs applications ont été développées pour le diagnostic précoce de toute forme de pathologie, dans le but d'accorder un traitement particulier. Ainsi, les chercheurs ont mené plusieurs recherches concernant différentes maladies en utilisant diverses techniques, en guise d'exemple : les modalités de l'imagerie médicale (radiographie, scanner, IRM et d'autres) pour la détection des tumeurs (avec ses divers types), les pneumopathies, …etc.

Ce chapitre, dévoile quelques travaux abordant cette thématique, ainsi que les architectures du réseau convolutif, qui s'intègrent dans la conception de notre système de détection de pneumopathies via des radiographies pulmonaires pédiatriques.

### **3.2 Synthèse de travaux dans la classification pulmonaire**

Le problème de la classification des images radiographiques pulmonaires, a été considérablement exploré, dans le domaine du diagnostic médical. De nombreux articles de recherche ont été publiés, abordant ce problème, dont nous citons quelques-uns.

M. Salehi et al [58], ont proposé un autodiagnostic des pneumonies, en utilisant différents modèles du CNN pré-entrainé (VGG19, DenseNet121, Xception et ResNet50), formés à partir de la base de données Kermany et al (images radiographiques pulmonaires pédiatriques).

Tout d'abord, un prétraitement de données a été effectué (réduction de bruit, amélioration du contraste, etc.), une augmentation de données a été accomplie, afin d'améliorer la précision, d'éviter le sur-apprentissage et le sur-échantillonnage (oversampling) suivant la technique SMOTE, pour surmonter le problème du déséquilibre de la base de données.

Au cours de l'entraînement, différents paramètres et hyperparamètres ont été appliqués sur le modèle adopté pour l'obtention des résultats (tableau 3.1). Parmi ces paramètres : la fonction de perte 'binary cross-entropy ', l'optimiseur Adam, un taux d'apprentissage de 0.001, des lots de taille de 15, 50 itérations et un dropout de 50 %.

Les auteurs ont visualisé des cartes d'activation des différentes classes, pour déboguer des réseaux de neurones profonds. Par conséquent, c'est l'algorithme Grad-CAM qui a été appliqué. Cette technique permet de comprendre où se situe le réseau proposé « regarder », dans les radiographies pulmonaires, pour détecter une pneumonie. La sortie de Grad-CAM, est la visualisation de la carte thermique (heatmap).

La formation des réseaux de neurones s'est faite à partir d'un PC standard, avec une GeForce GTX 8 Go NVIDIA et 32 Go de RAM et à l'aide des bibliothèques de Python qui servaient à entraîner, valider et tester différents algorithmes.

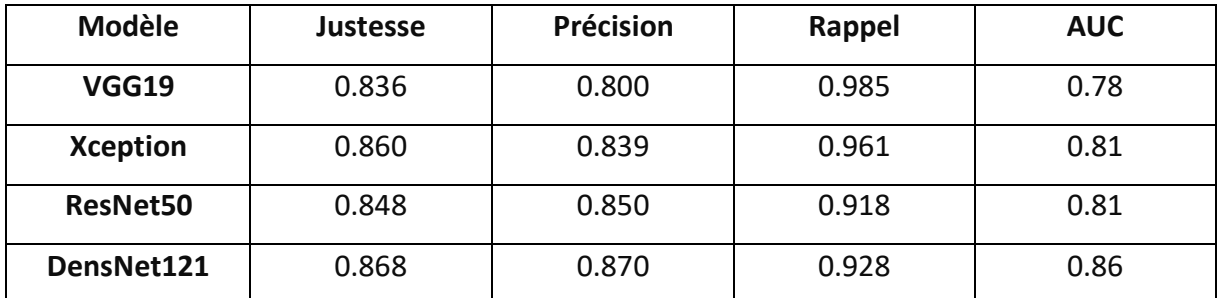

**Tableau 3.1 :** Résultats obtenus par M. Salehi et al [58]

G. Liang et al [59], ont proposé un outil de diagnostic automatisé, qui classe les images radiographiques du thorax des enfants, en deux classes (normale et pneumonie) ; où la méthode proposée est implémentée à l'aide du framework Keras et de Python, comme langage de programmation. Toutes les expériences ont été réalisées sur un système d'exploitation Linux, sur une station de travail avec GPU NVIDIA GeForce GTX 1080Ti et 32 Go de RAM.

Afin d'apprendre les caractéristiques de texture efficaces du tissu pulmonaire, les auteurs ont conçu une nouvelle architecture du réseau convolutif, avec des structures résiduelles qui se

composent de 49 couches convolutives. A cet effet, le problème de perte d'informations spatiales a été résolu, en utilisant la convolution dilatée.

La formation du réseau s'est effectuée sur la base de données Kermany et al, obtenue du centre médical des femmes et des enfants de Guangzhou. Cette dernière contient 5856 radiographies collectées et étiquetées, des enfants allant de 1 à 5 ans.

Le problème d'insuffisance de données dans le cadre de cet article, a été surmonté par l'augmentation de données et l'apprentissage par transfert. Le but de ces opérations, est d'initialiser le modèle grâce à des paramètres de poids appris sur Chest-Xray14 contenant 112.120 radiographies frontales du thorax étiquetées, avec jusqu'à 14 différentes maladies pneumologiques. Les poids du réseau, sont ensuite enregistrés et transférés à la tâche de classification d'images pneumologiques des enfants, accélérant la formation du modèle et améliorant encore, les performances.

La formation du modèle proposée a été fait grâce à : l'optimiseur Adam pour minimiser la fonction de perte d'entropie croisée, des lots de taille 64 et 100 itérations. La fonction d'activation Relu est employée dans tout le réseau, sauf dans la dernière couche de FC, qui est remplacée par la sigmoïde, afin de compresser les deux sorties, en se basant sur la distribution des probabilités, un batch de normalisation, une couche dropout avec un paramètre de 0.5, suivie d'une seule couche de mise en commun globale moyenne.

Le modèle de ces auteurs, a démontré des performances de classification intéressantes (tableau 3.2).

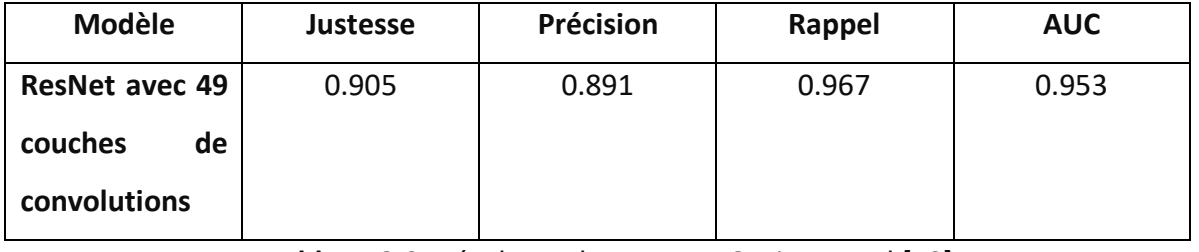

**Tableau 3.2.** Résultats obtenus par G. Liang et al [59]

R. Jain et al [60], ont employé des modèles de CNNs, pour détecter la pneumonie à l'aide d'images radiographiques, formés sur l'ensemble de données radiographique pédiatriques de Kaggle (divisé en deux ensembles d'entrainement et de test, comprenant respectivement 5216 et 624 images). L'objectif de ces modèles, est de classifier les images pulmonaires, en deux classes (pneumonie et non-pneumonie), en modifiant divers paramètres, hyperparamètres et le nombre de couches convolutives. Six modèles ont été consacrés à cette approche : les deux premiers, se composent respectivement de deux et trois couches convolutives, tandis que les quatre autres, sont des réseaux pré-entraînés sur l'ensemble de données ImageNet, à savoir VGG16, VGG19, ResNet50 et Inception-v3. Ces derniers, sont formés en utilisant l'optimiseur Adam et l'entropie croisée catégorielle, comme fonction de coût avec 20 itérations, des lots de taille 32 et, deux fonctions d'activation différentes (ReLU et Softmax) (tableau 3.3).

Les modèles suivants : modèle 2, VGG16, VGG19 et ResNet50 ont appliqué un dropout de 50%.

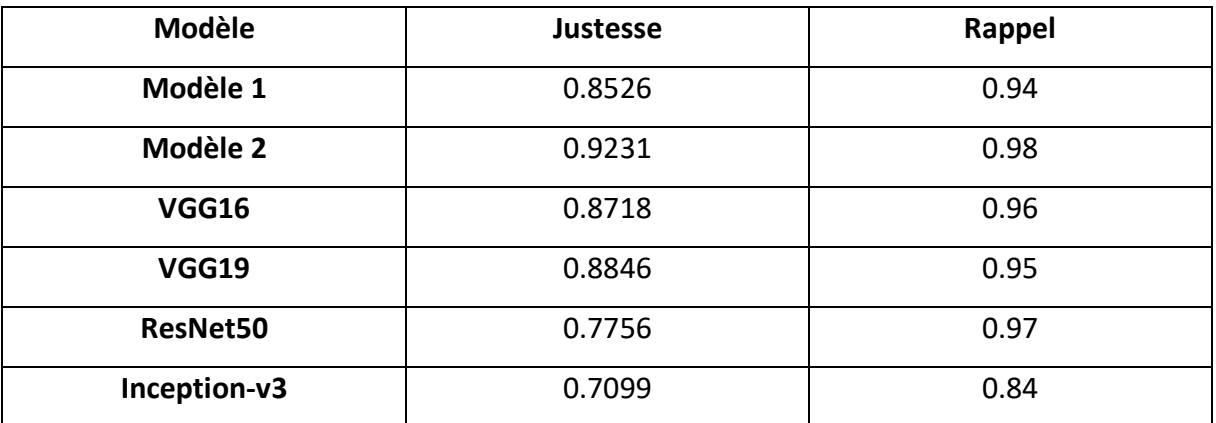

**Tableau 3.3 :** Résultats obtenus par R. Jain et al [60]

### **3.3 Architectures du réseau convolutif**

Comme nous l'avons vu dans le précédent chapitre, le réseau de neurones convolutif, est un empilement de couches de convolution, de pooling, de fonctions d'activation, dont le principal but est d'extraire les caractéristiques des images, pour les classifier. A cet effet, plusieurs architectures par 'transfer learning', ont été abordées dans ce type de réseau, pour réduire le temps d'entraînement.

Le système que nous concevons, est basé sur 3 architectures à savoir ResNet50, DensNet121 et DensNet201. Ces dernières sont formées sur l'ensemble de données ImageNet et l'apprentissage acquis (la caractérisation de la texture, la couleur, les formes, etc.), est transféré à notre modèle, afin d'accélérer la formation du système, d'éviter l'insuffisance des données ainsi que le problème de computation et de hardware.

Les réseaux pré-entrainés vont utiliser leurs anciennes connaissances, pour les intégrer dans notre tâche de classification d'images radiographiques pulmonaires pédiatriques selon deux catégories (normale et pneumonie).

Nous ne décrivons dans le cadre de ce chapitre, que les modèles adoptés dans la conception de ce projet.

#### **3.3.1 Architecture ResNet**

Tant que le sur-apprentissage est pris en charge, l'augmentation de la profondeur devrait augmenter la précision du réseau. Ceci dit, l'augmentation de la profondeur pose un problème, qui s'exprime comme un signal requis pour modifier les poids, survenant à la fin du réseau en comparant le ground-truth et la prédiction, qui devient très faible au niveau des couches précédentes. Cela signifie, essentiellement que les couches antérieures, sont presque négligeables lors de l'apprentissage, d'où la dénomination du gradient de fuite (vanishing gradient). En effet, l'entraînement des réseaux plus profonds, pose un second problème qui consiste à effectuer l'optimisation sur un espace de paramètres énorme ; ce qui entraine l'ajout naïf des couches, conduisant à une erreur d'entraînement plus élevée. Les réseaux résiduels permettent la formation et la construction de ces réseaux profonds, à travers des modules appelés modèles résiduels [61].

En général, dans un réseau de neurones convolutifs profond, plusieurs couches sont empilées et entraînées à la tâche requise. Le réseau apprend plusieurs caractéristiques de niveau bas/moyen/haut, à la fin de ses couches. Par contre, l'apprentissage résiduel se caractérise par l'apprentissage de certaines caractéristiques résiduelles, au lieu d'essayer d'apprendre certaines caractéristiques, où le résidu peut être simplement compris comme une

soustraction d'une caractéristique apprise, à partir de l'entrée de cette couche. ResNet le réalise en utilisant des connexions de raccourci (connectant directement l'entrée de la n<sup>ème</sup> couche à une (n+x) ème couche). Ce modèle a prouvé que la formation de ce type de réseaux, est plus facile que la formation de simples réseaux de neurones convolutifs profonds, où le problème de dégradation de la précision, est également résolu [61].

Les réseaux de neurones résiduels ou communément appelés ResNets, sont le type qui applique le mappage d'identité (connexion de saut). Cela signifie que l'entrée d'une couche, est transmise directement ou en tant que raccourci, vers une autre couche (figure 3.1).

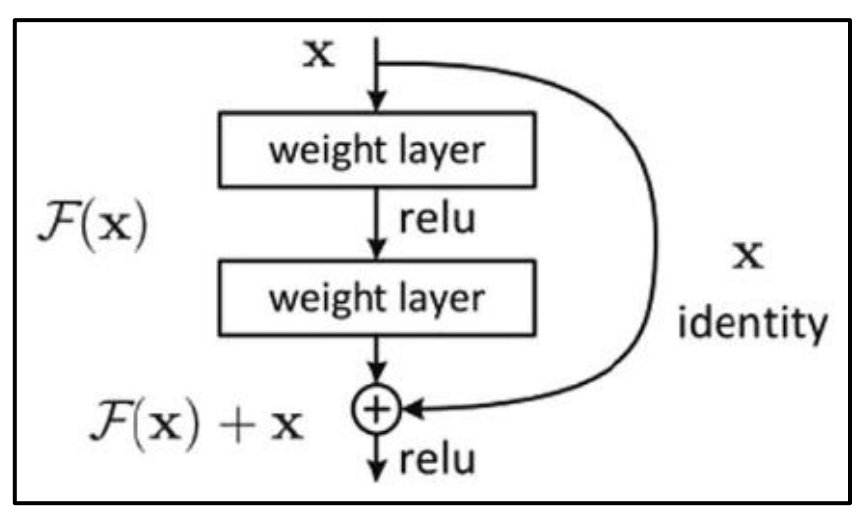

**Figure 3.1 :** Représentation graphique d'un Bloc résiduel [61]

Une fonction résiduelle de base peut être résumée comme suit :

si x est l'entrée et F(x) est la sortie de la couche, alors la sortie du bloc résiduel peut être donnée par l'équation 3.1.

$$
Y = F(x) + x \tag{3.1}
$$

Cette sortie se définit comme un élément d'un bloc résiduel.

Dans le cas où la sortie de la couche et l'entrée d'identité d'un réseau linéaire, ont des dimensions différentes, en subissant une opération de convolution, la taille d'entrée est réduite. Cependant dans la connexion de saut, l'ajout d'une opération de convolution, indique que l'entrée est modifiée ou configurée, aux dimensions requises (figure 3.2). Ainsi, la définition peut être mise à jour comme suit :

$$
Y = F(x, \{Wi\}) + Ws*x
$$
 (3.2)

Où Wi sont les paramètres donnés à la couche CNN et le terme Ws, peut être implémenté avec une certaine configuration de convolution, pour rendre les dimensions d'entrée et de sortie identiques. La figure 3.2 illustre ce concept.

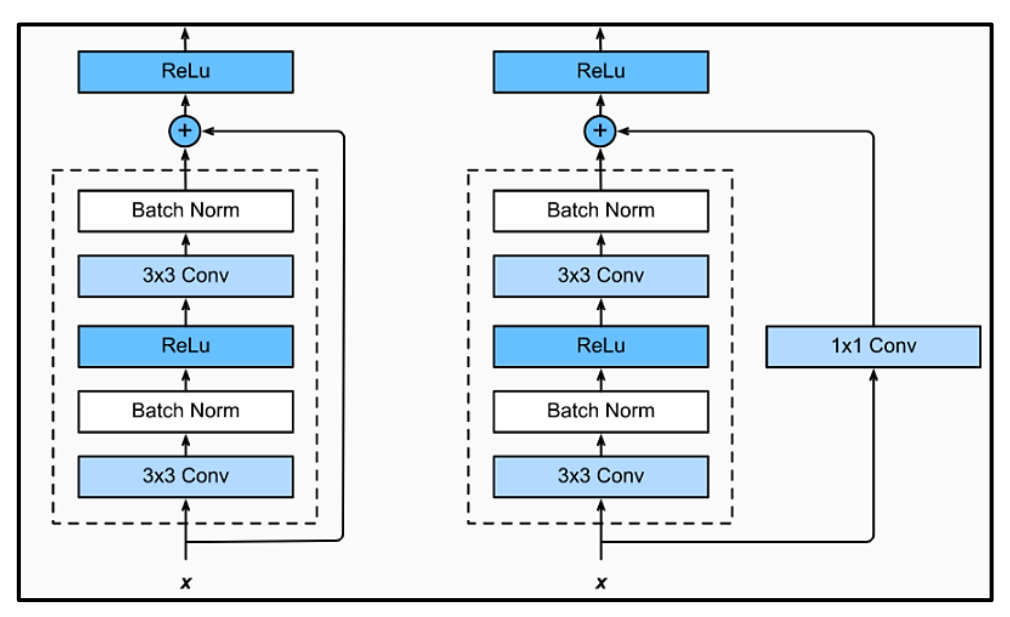

**Figure 3.2 :** (À droite) représente un bloc résiduel convolutif, (à gauche) représente un bloc résiduel d'identité [61]

### **3.3.2 Architecture Densenet**

#### **a. Introduction au DenseNet**

Dans un CNN traditionnel (figure 3.3), chaque couche convolutive, à l'exception de la première (recevant l'entrée), reçoit la sortie de la couche convolutive précédente et produit, une carte de caractéristiques de sortie, transmise directement à la suivante.

Par conséquent, pour « L » couches, il existe « L » connexions directes, c'est à dire une entre chaque couche et, la couche suivante [62].

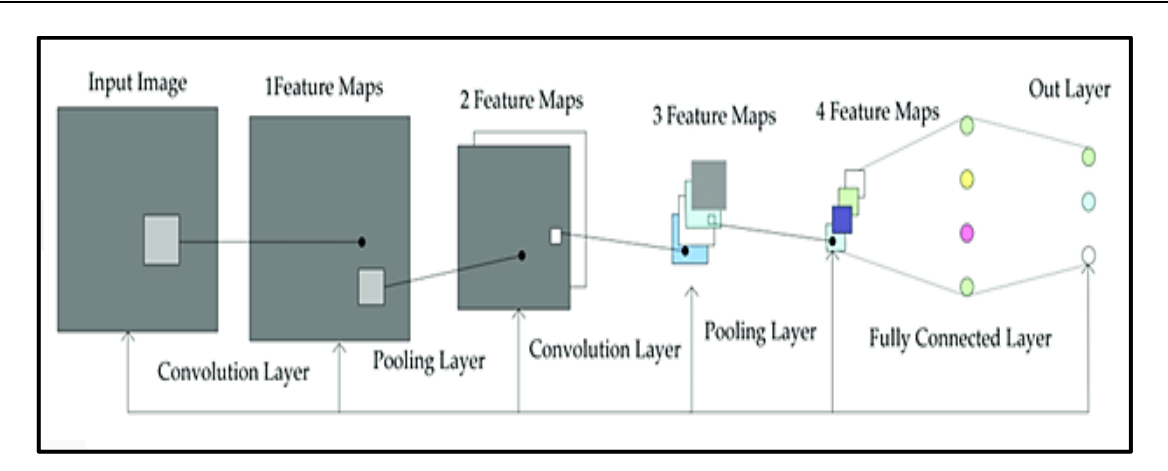

**Figure 3.3 :** Représentation d'un CNN traditionnel [62]

Cependant, à mesure que le nombre de couches dans le CNN augmente (s'approfondit), le problème du "gradient de disparition" se pose. Cela signifie, qu'au fur et à mesure que le chemin des informations des couches d'entrée, aux couches de sortie augmente, certaines informations peuvent « disparaître » ou se perdre, ce qui réduit la capacité du réseau à s'entraîner efficacement [62].

Les DenseNets(figure 3.4) résolvent ce problème, en modifiant l'architecture standard du CNN et en simplifiant le modèle de connectivité entre les couches. Dans ce cadre, chaque couche est connectée directement à toutes les autres couches, d'où le nom Densely Connected Convolutional Network. Pour les couches 'L', il existe L (L+1)/2 connexions directes [62].

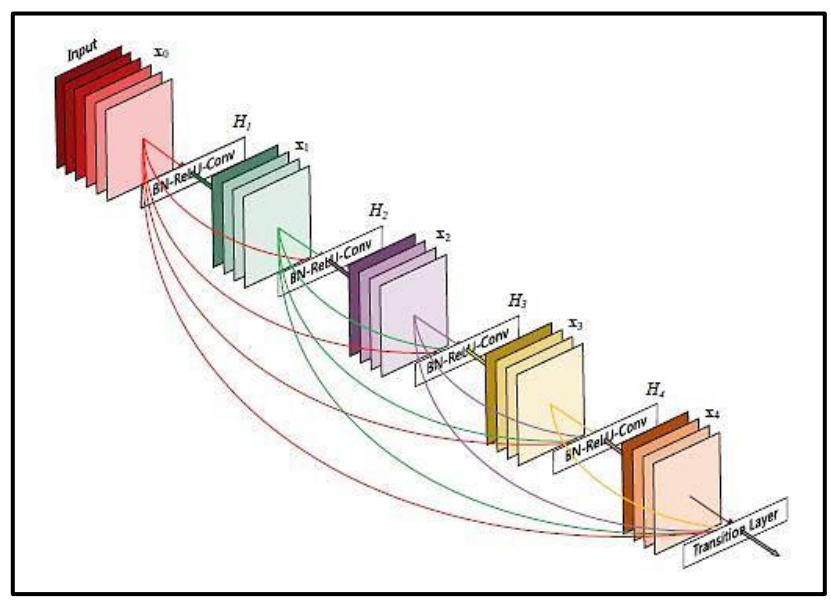

**Figure 3.4 :** Architecture du DenseNet [62]

#### **b. Architecture et composants du DenseNet**

Les composants de DenseNet incluent :

• **Connectivité :** Dans chaque couche, les cartes de caractéristiques de toutes les couches précédentes, ne sont pas additionnées, mais concaténées et utilisées comme entrées. Par conséquent, les DenseNets nécessitent moins de paramètres qu'un CNN traditionnel équivalent, ce qui permet la réutilisation des caractéristiques, car les cartes redondantes sont supprimées. Ainsi, la lème couche reçoit les cartes de caractéristiques de toutes les couches précédentes, x<sub>0</sub>,..., x<sub>l-1</sub>, en entrée (3.3).

$$
\mathbf{x}_{\ell} = H_{\ell}([\mathbf{x}_0, \mathbf{x}_1, \dots, \mathbf{x}_{\ell-1}]) \tag{3.3}
$$

Où  $[x_0, x_1,..., x_{l-1}]$  est la concaténation des cartes de caractéristiques (feature-maps), c'est-à-dire la sortie produite dans toutes les couches précédentes l (0,..., l-1).

Les multiples entrées de H<sub>I</sub> sont concaténées, en un seul tenseur pour faciliter la mise en œuvre de chaque couche, à partir de l'équation 3.3. H<sub>i</sub> est défini comme une fonction composite, qui applique trois opérations consécutives : la normalisation par lots (BN), une unité linéaire rectifiée (ReLU) et une convolution (Conv).

• **Blocks Denses :** l'utilisation de l'opération de concaténation, n'est pas possible lorsque la taille des cartes de caractéristiques change. Cependant, une partie essentielle des CNN est le sous-échantillonnage des couches, qui réduit la taille des cartes de caractéristiques grâce à la réduction de la dimensionnalité, pour obtenir des vitesses de calcul plus élevées. Pour cela, les DenseNets sont divisés en DenseBlocks où les dimensions des cartes de caractéristiques, restent constantes dans un bloc, mais le nombre de filtres entre eux est modifié. Les couches entre les blocs, sont appelées couches de transition, réduisant ainsi, le nombre de canaux à la moitié de celui des canaux existants [62].

Les couches entre deux blocs adjacents, sont les couches de transition effectuant le sous-échantillonnage, via des opérations de convolution et de pooling, tandis que dans le bloc dense, la taille des cartes de caractéristiques est la même permettant la concaténation des caractéristiques.

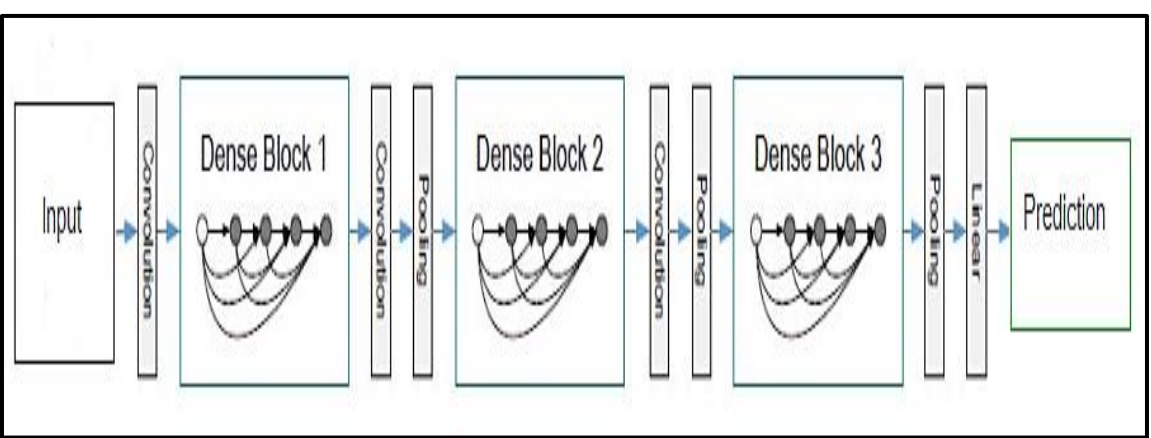

La figure 3.5 illustre un modèle DenseNet avec trois blocs denses.

**Figure 3.5 :** Représentation d'un DenseNet profond avec trois blocs denses [62]

• **Taux de croissance :** On peut considérer les caractéristiques (features), comme un état global du réseau. La taille de la carte des caractéristiques augmente après un passage à travers chaque couche dense, où chacune ajoute « K » des caractéristiques, audessus de l'état global (entités existantes). Ce paramètre « K » est appelé taux de croissance du réseau, régulant la quantité d'informations ajoutées dans chaque couche du réseau. Si chaque fonction H<sup>l</sup> produit k cartes de caractéristiques, alors la l ème couche est représentée par l'équation 3.4.

$$
k_l = k_0 + k * (l - 1) \tag{3.4}
$$

 $K_1$  est la cartes de caractéristiques en entrée,  $k_0$  est le nombre de canaux, dans la couche en entrée. Contrairement aux architectures de réseau existantes, les DenseNets peuvent avoir des couches très étroites.

• **Couches de bottleneck :** Bien que chaque couche ne produise que k cartes de caractéristiques de sortie, le nombre d'entrées peut être assez élevé, en particulier pour les couches supplémentaires. Ainsi, une couche de convolution 1x1 peut être introduite, comme couche de 'bottleneck' avant chaque convolution de 3x3, pour améliorer l'efficacité et la vitesse des calculs [62].

L'architecture du DensNet inclut les couches suivantes :

- 1. Couche de convolution de base avec 64 filtres de taille 7X7 et un pas de 2.
- 2. Couche de pooling de base avec max pooling de 3x3 et un pas de 2.
- 3. Bloc dense 1 avec 2 convolutions répétées 6 fois.
- 4. Couche de transition 1 (1 Conv + 1 AvgPool).
- 5. Bloc dense 2 avec 2 convolutions répétées 12 fois.
- 6. Couche de transition 2 (1 Conv + 1 AvgPool).
- 7. Bloc dense 3 avec 2 convolutions répétées 24 fois.
- 8. Couche de transition 3 (1 Conv + 1 AvgPool).
- 9. Bloc dense 4 avec 2 convolutions répétées 16 fois.
- 10. Couche 'Global Average Pooling' : accepte toutes les cartes de caractéristiques du réseau pour effectuer la classification.
- 11. Couche de sortie.

Toutes les couches qui se trouvent dans les mêmes couches denses de blocs et de transitions, répartissent leur poids sur plusieurs entrées, ce qui permet aux couches les plus profondes, d'utiliser des entités extraites très tôt.

Etant donné que les couches de transition, produisent de nombreuses entités redondantes, les couches des deuxièmes et troisièmes blocs denses, attribuent le moins de poids à la sortie des couches de transition.

De plus, même si les poids de l'ensemble du bloc dense, sont utilisés par les couches finales, il peut encore y avoir des caractéristiques de plus haut niveau, générées plus profondément dans le modèle, car il pourrait y avoir une concentration plus élevée vers les cartes de caractéristiques finales, lors des expériences [62].

Les DenseNets nécessitent moins de paramètres et permettent la réutilisation des fonctionnalités, se traduisant par des modèles plus compacts, des performances de pointe et de meilleurs résultats, sur les ensembles de données concurrents, par rapport à leurs homologues CNN ou ResNet standard [62].

### **3.4 Optimisation du système**

Au cours de la formation d'un modèle de réseaux de neurones profond, l'optimisation est effectuée suivant divers paramètres et fonctions. Dans le cas de ce mémoire, 3 algorithmes de base seront utilisés.

#### **3.4.1 Entropie croisée catégorique**

Il s'agit d'une une fonction de perte, utilisée dans les tâches de classification multi-classe. Ce sont des tâches, où un exemple ne peut appartenir qu'à une des nombreuses catégories possibles, décidées par le modèle. Formellement, elle est conçue pour quantifier la différence entre deux distributions de probabilité [63].

La fonction de perte d'entropie croisée catégorielle calcule la perte d'un exemple par l'équation 3.5.

$$
\text{Loss} = -\sum_{i=1}^{\text{output}} y_i \cdot \log \hat{y}_i \tag{3.5}
$$

Où  $\hat{y}_i$  est la i<sup>ème</sup> valeur scalaire dans la sortie du modèle,  $y_i$  est la valeur cible correspondante et, la taille de sortie (output size) est le nombre de valeurs scalaires dans la sortie du modèle.

Cette perte est une très bonne mesure, de la distinction entre deux distributions de probabilité discrètes. Dans ce contexte, y<sup>i</sup> est la probabilité que l'événement i se produit et, la somme de tous y<sub>i</sub> égale à 1, ce qui signifie qu'un événement peut se produire. Le signe moins garantit que la perte diminue, lorsque les distributions se rapprochent [63].

L'entropie croisée catégorique est bien adaptée aux tâches de classification, puisqu'un exemple peut être considéré, comme appartenant à une catégorie spécifique avec une probabilité 1 et à d'autres catégories, avec une probabilité 0 [63].

#### **3.4.2 Optimiseur Adam**

Cet optimiseur est une extension de la descente de gradient stochastique. C'est une méthode d'optimisation stochastique efficace, qui ne nécessite que des gradients de premier ordre, avec peu de mémoire requise. La méthode calcule les taux d'apprentissage adaptatifs individuels, pour différents paramètres à partir des estimations des premier et deuxième moments des gradients. Le nom Adam est dérivé de l'estimation adaptative du moment [64]. Il est utilisé pour mettre à jour les poids de manière itérative, dans un réseau pendant l'entraînement, qui prévoit la minimisation de la fonction de perte.

L'optimiseur Adam ne surpasse pas toujours la descente de gradient stochastique, bien qu'il le fasse dans certains cas. Il combine ainsi, la descente de gradient stochastique et RMSprop, ensemble pour apprendre un comportement du réseau neuronal. Cet algorithme proposé par Diederik Kingma et Jimmy Ba, est spécialement conçu pour les réseaux de neurones profonds (les CNNs, les RNNs, … etc) [64].

#### **3.4.3 Couche Dropout**

Il est recommandé d'utiliser le dropout, en raison de son efficacité en apprentissage profond, en tant que technique de régularisation et ce, en déconnectant certains neurones d'un réseau, à chaque étape de l'entraînement. Ainsi, chaque neurone a une probabilité 'p' d'être retiré du réseau, à chaque étape de la formation. La probabilité 'p' est connue, sous le nom de taux de dropout [65].

Les neurones sont retirés étape par étape, pendant l'entraînement. Ainsi, si un neurone est retiré dans une étape d'entraînement donnée, il a toujours une probabilité de (1−p) d'être inclus, dans la prochaine étape de formation. On note que les neurones de sortie, ne sont jamais retirés du réseau.

L'inclusion du dropout pendant la formation diminue le taux de convergence, mais crée des réseaux plus robustes et moins sensibles, aux fluctuations d'entrée. Cela améliore les capacités de généralisation du réseau. Comme les entrées de chaque neurone changent constamment, cela empêche tout neurone de trop compter sur l'une de ses entrées. Ce qui oblige chaque neurone, à utiliser pleinement chacune de ses entrées.

Une conséquence de chaque neurone s'appuyant sur toutes ses entrées, est que le réseau est capable de gérer efficacement les fluctuations d'entrées. C'est pourquoi le dropout, améliore les capacités de généralisation du réseau.

Le dropout ne doit être utilisé, que pendant l'entraînement. Le réseau a été formé, pour fonctionner sans tous ses neurones. Ainsi, il fonctionnera mal avec l'inclusion soudaine, de tous ses neurones. Par conséquent, des mécanismes doivent être mis en place, afin de permettre au réseau de bien fonctionner pendant l'inférence [65].
# **Chapitre 3 Architectures du réseau convolutif et synthèse de travaux en imagerie pulmonaire**

## **3.5 Conclusion**

La régulation des divers hyperparamètres (de compilation, d'exécution et de couches), joue un rôle primordial dans l'optimisation des modèles de l'apprentissage profond. Ces derniers utilisent plusieurs techniques et algorithmes, pour construire des modèles robustes, fiables, efficaces et précis pour la tâche désirée.

Le chapitre suivant, entamera la mise en œuvre de l'application PneumoCNNV2.0, suivant les architectures ResNet et DenseNet en tenant compte de la régulation des hyperparamètres, via les algorithmes présentés.

### **4.1 Introduction**

Ce chapitre, présente la mise en œuvre du système 'PneumoCNNV2.0', pour la classification de pathologies pulmonaires infantiles, suivant les modèles des réseaux convolutifs, par apprentissage de transfert. A cet effet, l'environnement de travail, est décrit suivant toutes les bibliothèques et les outils utilisés.

### **4.2 Environnement de travail**

### **4.2.1 Matériel utilisé**

Le système 'PneumoCNNV2.0', est déployé sur un PC portable, dont le système d'exploitation est Windows, en utilisant un CPU Intel core I3-6006M CPU @2.00GHz, 1.99GHz avec une RAM de 4,00GB.

### **4.2.2 Langage de programmation**

### **a. Python**

L'application 'PneumoCNNV2.0' a été développée sous le langage spécifique à l'intelligence artificielle et au deep learning, le langage Python. Celui-ci est un langage de programmation interprété, orienté objet, de haut niveau avec une sémantique dynamique. Le rendant très attrayant pour le développement rapide d'applications, la syntaxe simple et facile à apprendre de Python, met l'accent sur la lisibilité et réduit donc, le coût de la maintenance du programme. L'interpréteur Python et la vaste bibliothèque standard, sont disponibles sous forme source ou binaire, pour toutes les plateformes et peuvent être distribués gratuitement [66]. Python est utilisé dans de nombreux domaines d'application, dont un échantillon [67] présenté ci-dessous :

• Scientifique et numérique : Le langage Python est le langage le plus approprié, pour l'intelligence artificielle ou l'apprentissage automatique. Il se compose de nombreuses bibliothèques scientifiques et mathématiques, ce qui facilite la résolution de calculs complexes (SciPy, Scikit-learn, NumPy, Pandas, Matplotlib) ;

- Développement Web et Internet : Des frameworks tels que Django et Pyramid et des Micro-frameworks tels que Flask et Bottle, des systèmes avancés de gestion de contenus, tels que, CMS Plone et Django ;
- Interface utilisateur graphique de bureau (GUI) ;
- Développement de logiciels.

### **4.2.3 Interface de programmation**

#### **a. Anaconda**

Il s'agit d'un gestionnaire de paquets, un gestionnaire d'environnement, une distribution [libre,](https://fr.wikipedia.org/wiki/Free/Libre_Open_Source_Software) des langages de programmation [Python](https://fr.wikipedia.org/wiki/Python_(langage)) et [R.](https://fr.wikipedia.org/wiki/R_(langage)) Il représente aussi, une collection de plus de 7 500 paquets populaires en science des données, adaptés pour Windows, Linux et MacOS [68].

#### **b. Anaconda navigateur**

C'est une interface GUI de bureau incluse dans la distribution Anaconda, qui permet de lancer des applications et de gérer facilement les paquets, les environnements et les canaux conda, sans utiliser de commandes de lignes de commande [68].

#### **c. Anaconda prompt**

Elle est la console par défaut d'Anaconda, qui permet à l'utilisateur de taper directement des commandes et d'installer des librairies facilement, ou de lancer les différentes applications d'Anaconda [69].

#### **d. Spyder**

Spyder est un environnement scientifique 'open source' écrit en Python, pour Python et conçu pour les scientifiques, ingénieurs et analystes de données.

Il offre une combinaison unique de la fonctionnalité avancée d'édition, d'analyse, de débogage et de profilage d'un outil de développement complet. Il effectue l'exploration de données, l'exécution interactive, l'inspection approfondie et de fortes capacités de visualisation d'un logiciel scientifique [70].

### **4.2.4 Bibliothèques utilisées**

#### **a. Tensorflow**

Tensorflow est une bibliothèque logicielle 'open source', pour le calcul numérique de haute performance. Son architecture flexible, permet un déploiement facile du calcul, sur une variété de plates-formes (CPU, GPU, TPU). Il prend en charge l'apprentissage automatique, l'apprentissage profond, le noyau de calcul numérique flexible, dans de nombreux domaines scientifiques [71].

#### **b. Keras**

Keras est une API d'apprentissage profond, écrite en Python, s'exécutant sur la plate-forme d'apprentissage automatique TensorFlow. Elle a été développée dans le but de permettre une expérimentation rapide, avec des réseaux de neurones profonds, pour pouvoir passer de l'idée, au résultat le plus rapidement possible, essentiel pour faire de bonnes recherches [72].

#### **c. NumPy**

Numpy est une bibliothèque Python, qui fournit un objet tableau multidimensionnel, divers objets dérivés (tels que des tableaux masqués et des matrices) et un assortiment de routines, pour des opérations rapides. Ces opérations se déroulent sur des tableaux, y compris mathématiques ou logiques. Cette bibliothèque permet aussi, la manipulation de forme, le tri, la sélection, le calcul par les transformées de Fourier discrètes, l'analyse de données par l'algèbre linéaire de base, les opérations statistiques de base, la simulation aléatoire et bien plus encore [73].

#### **d. SciPy**

La bibliothèque SciPy fournit de nombreuses routines numériques conviviales et efficaces ; telles que, des routines d'intégration numérique, d'interpolation, d'optimisation, d'algèbre linéaire et de statistiques, le [traitement du signal](https://fr.wikipedia.org/wiki/Traitement_du_signal) ou encore celui des images. Elle offre également des possibilités avancées de visualisation, grâce au module « [Matplotlib](https://fr.wikipedia.org/wiki/Matplotlib) » [74].

#### **e. Matplotlib**

Matplotlib est l'une des bibliothèques les plus réussies et les plus couramment utilisées, pour la visualisation de données en Python.

Elle fournit divers outils, pour créer des tracés 2D à partir des données de listes ou de tableaux, en Python. Elle permet à l'utilisateur de tracer différents types de graphiques (Nuage de points, histogrammes, Diagramme à barres, graphiques d'erreur, diagramme en boîte, …etc), en écrivant quelques lignes de code en python [75].

#### **f. Pandas**

Pandas est un paquet de Python, fournissant des structures de données rapides, flexibles et expressives, conçues pour rendre le travail avec des données « relationnelles » ou « étiquetées », à la fois facile et intuitif. Il vise à être le bloc de construction fondamentale, de haut niveau pour effectuer, une analyse de données pratique et réelle en Python. Pandas est bien adapté à de nombreux types de données [76].

#### **g. Scikit-learn**

Il s'agit d'une bibliothèque en Python, qui fournit de nombreux algorithmes d'apprentissage, non supervisés et supervisés [77]. Elle s'appuie sur certaines bibliothèques comme NumPy, Pandas et Matplotlib. Les fonctionnalités fournies par Scikit-learn incluent :

- La régression linéaire et logistique ;
- La classification (les voisins les plus proches) ;
- Le regroupement (K-Means et K-Means++, ...etc) ;
- La sélection du modèle ;
- Le prétraitement y compris la normalisation Min-Max.

### **4.3 Architecture du système PneumoCNNV2.0**

### **4.3.1 Synoptique globale**

Le système développé PneumoCNNV2.0 (figure 4.1), est basé sur les architectures des réseaux de neurones convolutifs pré-entrainés (ResNet50, DenseNet121 et DenseNet201).

L'objectif de l'application, est de faire des prédictions pour classifier les radiographies thoraciques pédiatriques en deux classes (normale, pneumonie).

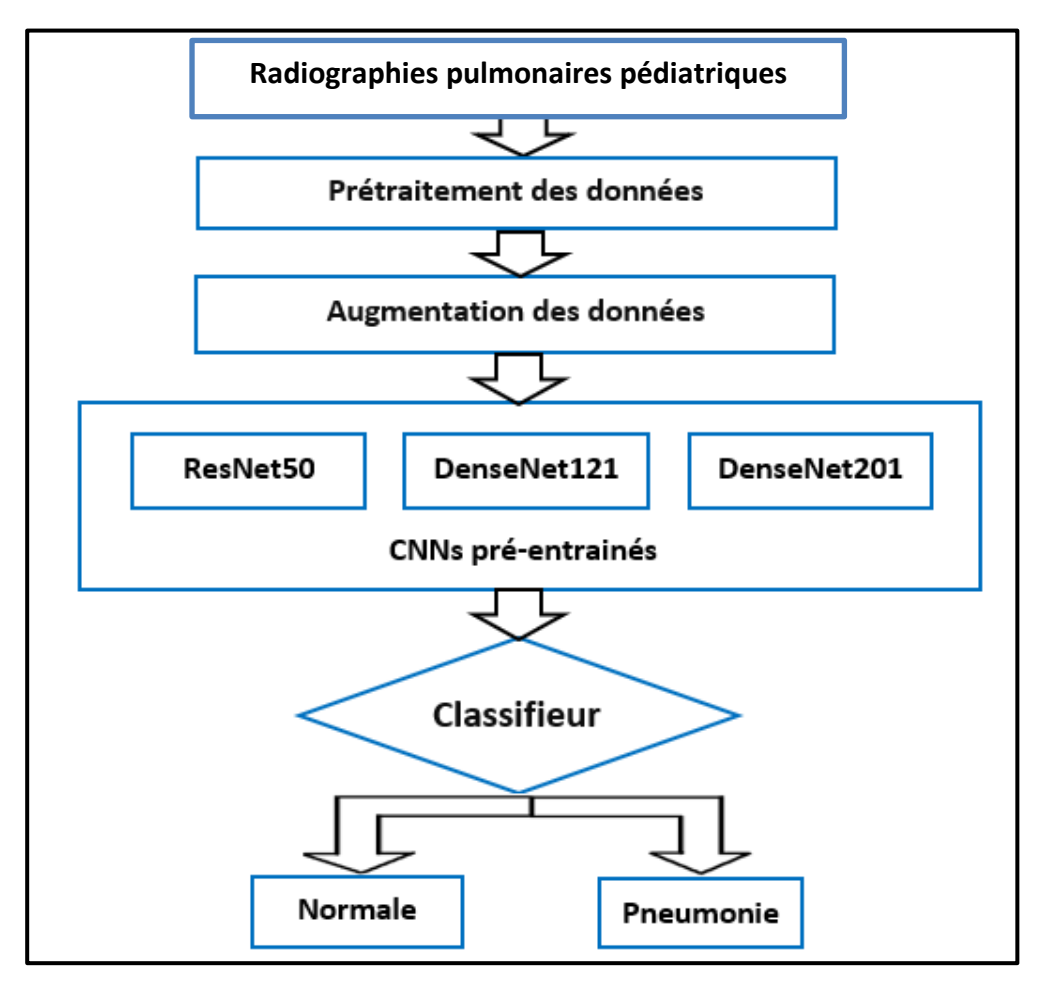

 **Figure 4.1 :** Schéma bloc du système PneumoCNNV2.0

### **4.3.2 Description du système**

### **a. Base de données**

Dans cette étude, l'ensemble de données de Kermany et al [78], est utilisé pour l'entrainement, l'évaluation et le test des modèles proposés. Il contient des images radiographiques pulmonaires (figure 4.2), en format JPEG, suivant la vue antéropostérieure des patients pédiatriques entre 1 à 5 ans, collectées du centre médical 'Guangzhou' pour femmes et enfants en Chine. Cet ensemble de données se compose de 5856 images radiographiques, thoraciques séparées en deux classes (Pneumonie/Normale). Au total, il y a 1583 images pour la classe « Normale » et 4273 images pour la classe « Pneumonie ».

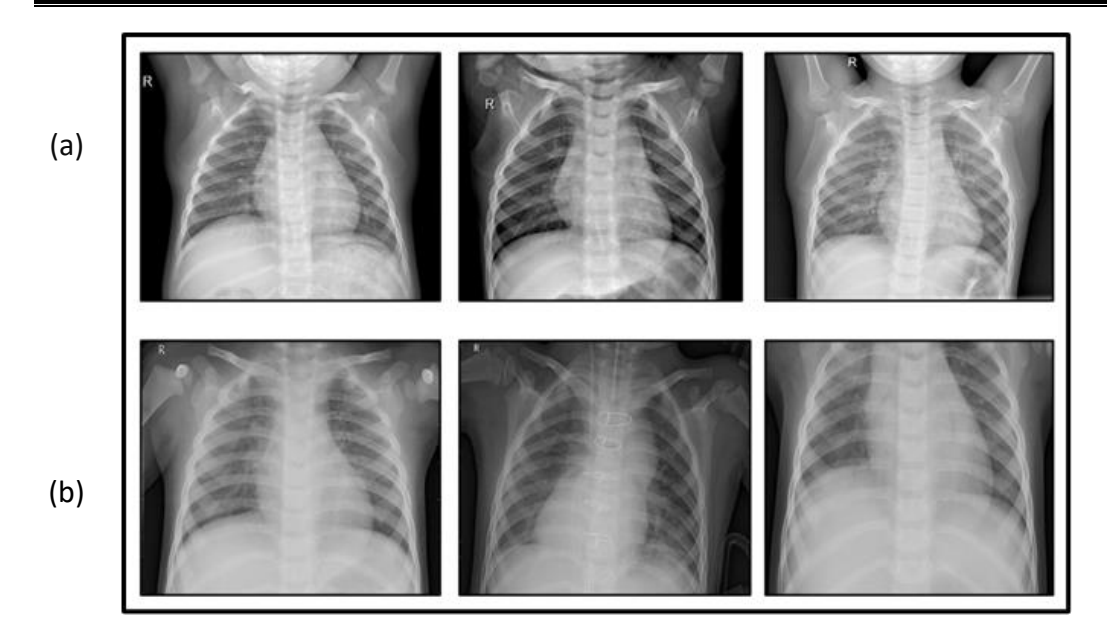

 **Figure 4.2 :** Exemples d'images radiographiques thoraciques des deux classes [78] (a) Normale, (b) Pneumonie

L'ensemble des données étudiées, est réparti en 3 dossiers (entrainement, validation et test), où la distribution des exemples s'est faite selon 2 façons (figures 4.3 et 4.4).

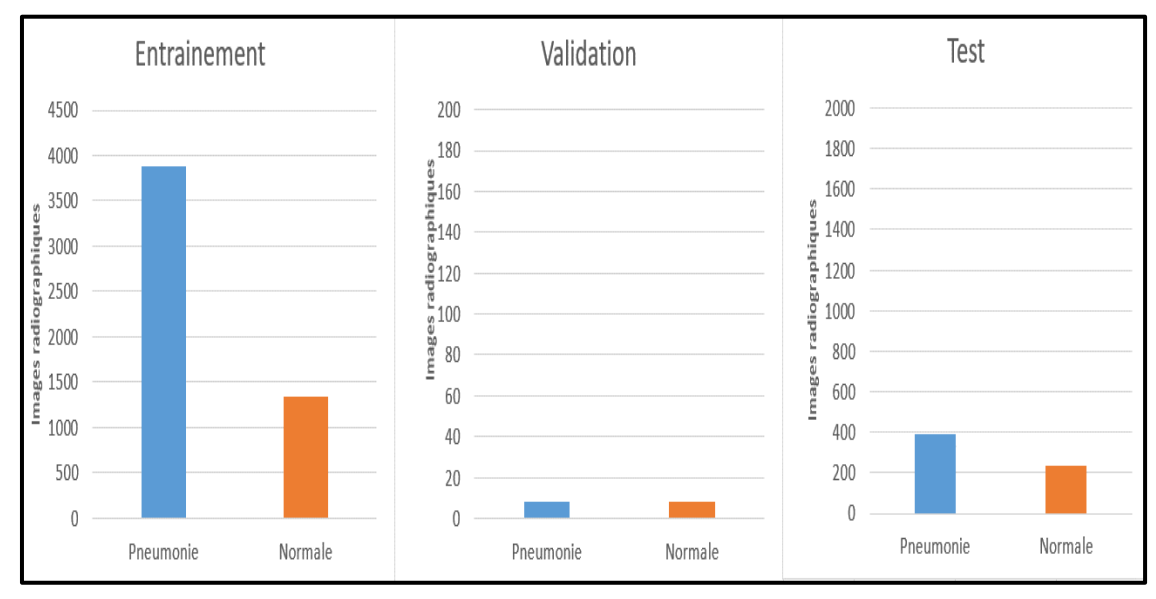

**Figure 4.3 :** Histogramme représentant la première répartition de la base de données

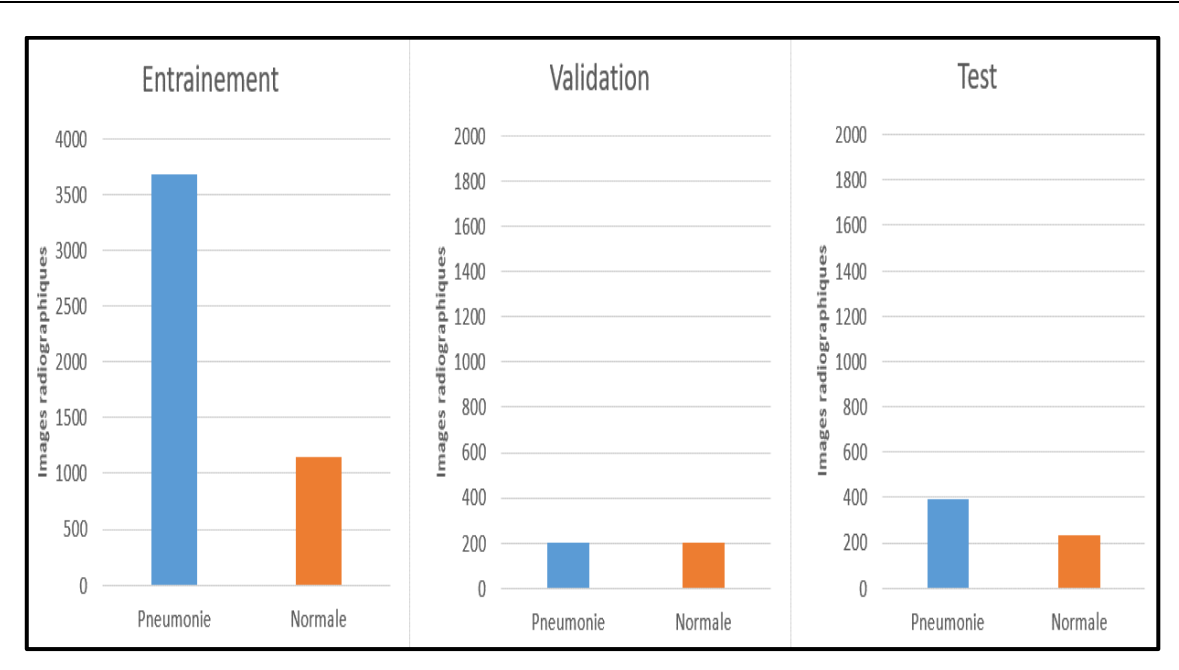

 **Figure 4.4 :** Histogramme représentant la deuxième répartition de la base de données

### ➢ **Prétraitement et augmentation des données**

Un prétraitement a été réalisé sur l'ensemble de données, qui se fait en 3 étapes :

- Un redimensionnement d'images à la taille 224\*224.
- Une normalisation des valeurs des pixels de 0 à 255, vers une plage comprise entre 0 et 1.
- Une mise en forme d'images, selon la norme de la base de données 'ImageNet', dans le but de l'adaptation aux réseaux pré-entrainés.

Les transformations géométriques faites pour l'augmentation des données, ont été utilisées pour améliorer la précision de la classification des modèles proposés, éviter le surapprentissage et augmenter la capacité de généralisation des modèles, pendant l'entraînement.

Le tableau ci-dessous résume tous les paramètres de l'augmentation de données utilisés dans notre système.

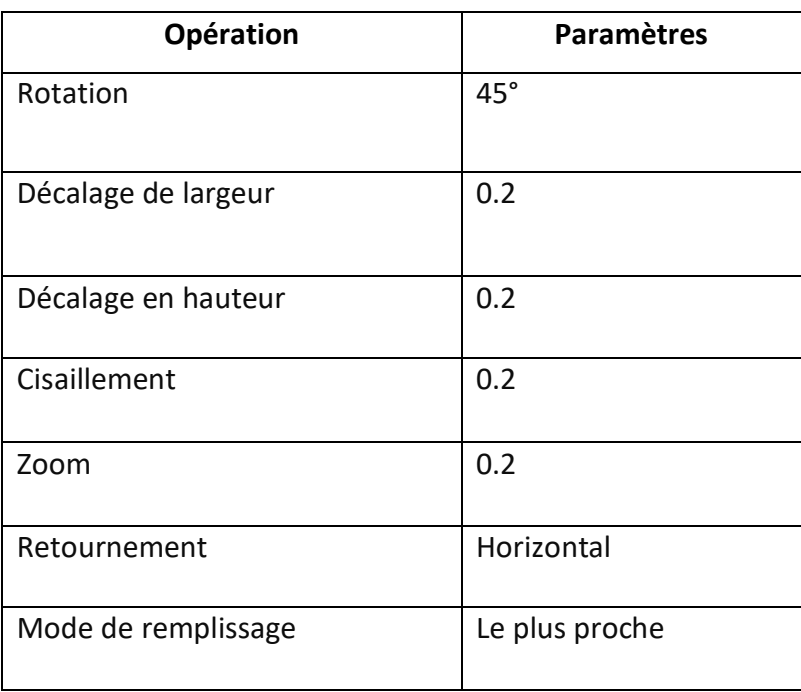

**Tableau 4.1 :** Méthodes d'augmentation des données

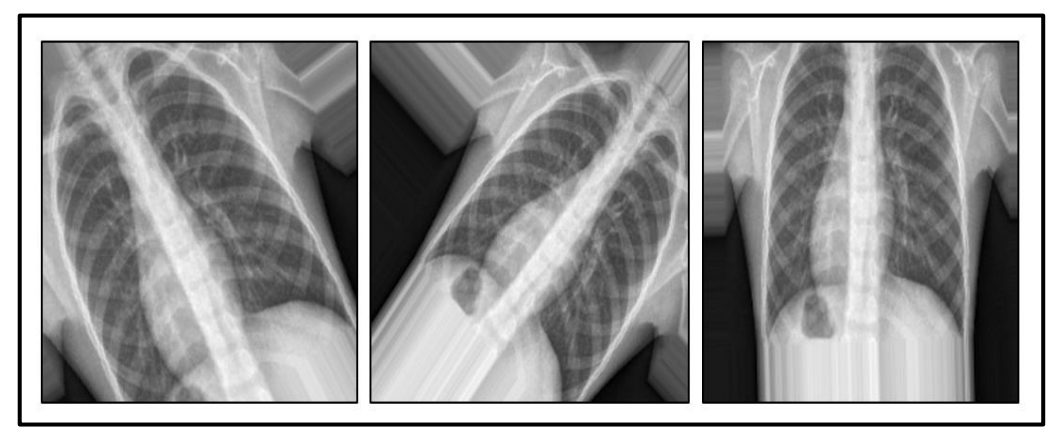

**Figure 4.5 :** Exemples d'augmentation des données

### **b. Modèles utilisés**

Lors de la formation des CNNs, nous nous sommes confrontées à des problèmes tels que :

- La disparition/explosion du gradient.
- Le coût de calcul élevé.
- La nécessité d'un hardware puissant.

Après avoir analysé toutes ces problèmes, une suggestion de trois architectures des CNN préentrainés est mise en place : ResNet50, DesneNet121 et DenseNet201. Ce choix est justifié, car ils ont déjà surperformé d'autres architectures des réseaux, en termes de temps de calcul et de précision, dans divers défis. De plus, ces modèles sont puissants dans la classification d'images biomédicales.

L'architecture globale des CNNs, se compose de deux blocs essentiels : l'extracteur des caractéristiques et le classifieur.

La technique du fine-tuning, a été utilisée dans PneumoCNNV2.0, qui consiste à importer les réseaux pré-entrainées et geler leurs poids synoptiques, du bloc d'extraction des caractéristiques. La couche entièrement connectée a été ensuite changée par quatre couches denses de taille (256,128,64,2) avec une fonction d'activation « Relu », qui réduit les coûts de calcul et, empêche la disparition du gradient. Des couches de batch-normalisation et de dropout de 50%, ont été utilisées, pour éviter le sur-apprentissage et accélérer l'entrainement.

La dernière couche dense a un nombre de sorties égal, au nombre de classes désirées. Sa fonction d'activation 'softmax', permet d'obtenir les valeurs des probabilités des classes prédites. Dans le cas des modèles pré-entraînés, seulement la couche entièrement connectée est entraînée. Les figures 4.6, 4.7 et 4.8, illustrent les architectures des modèles adoptés.

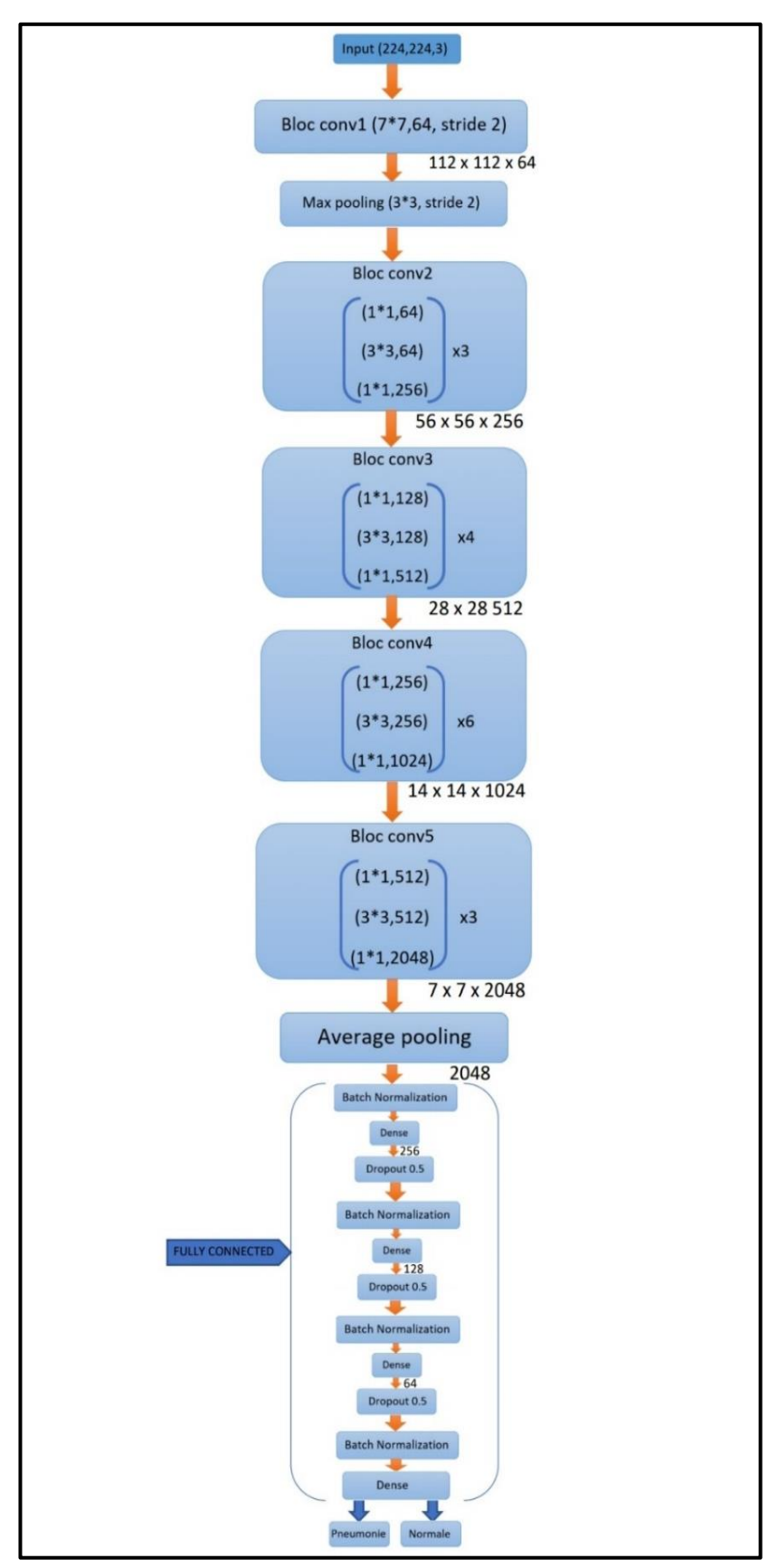

**Figure 4.6 :** Architecture du réseau ResNet50

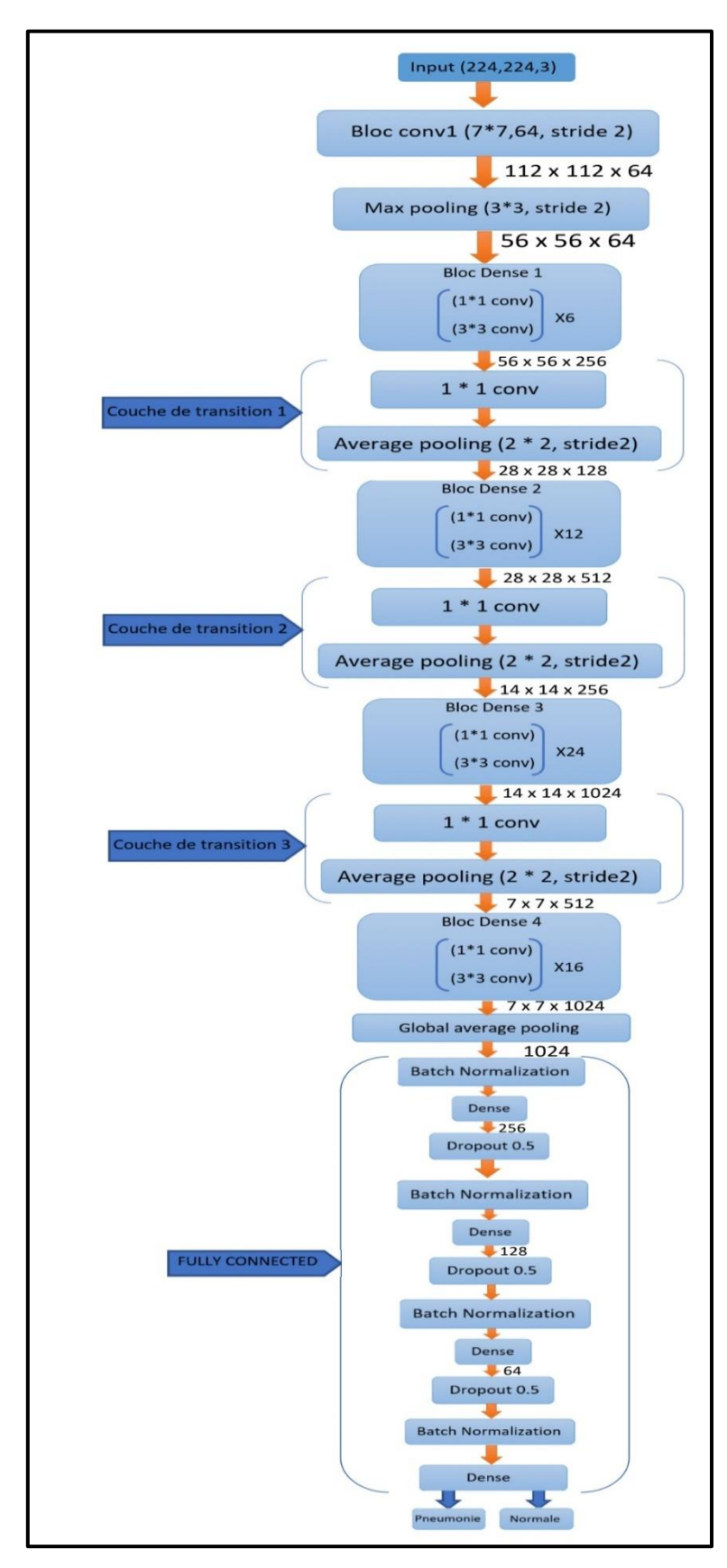

**Figure 4.7 :** Architecture du réseau DenseNet121

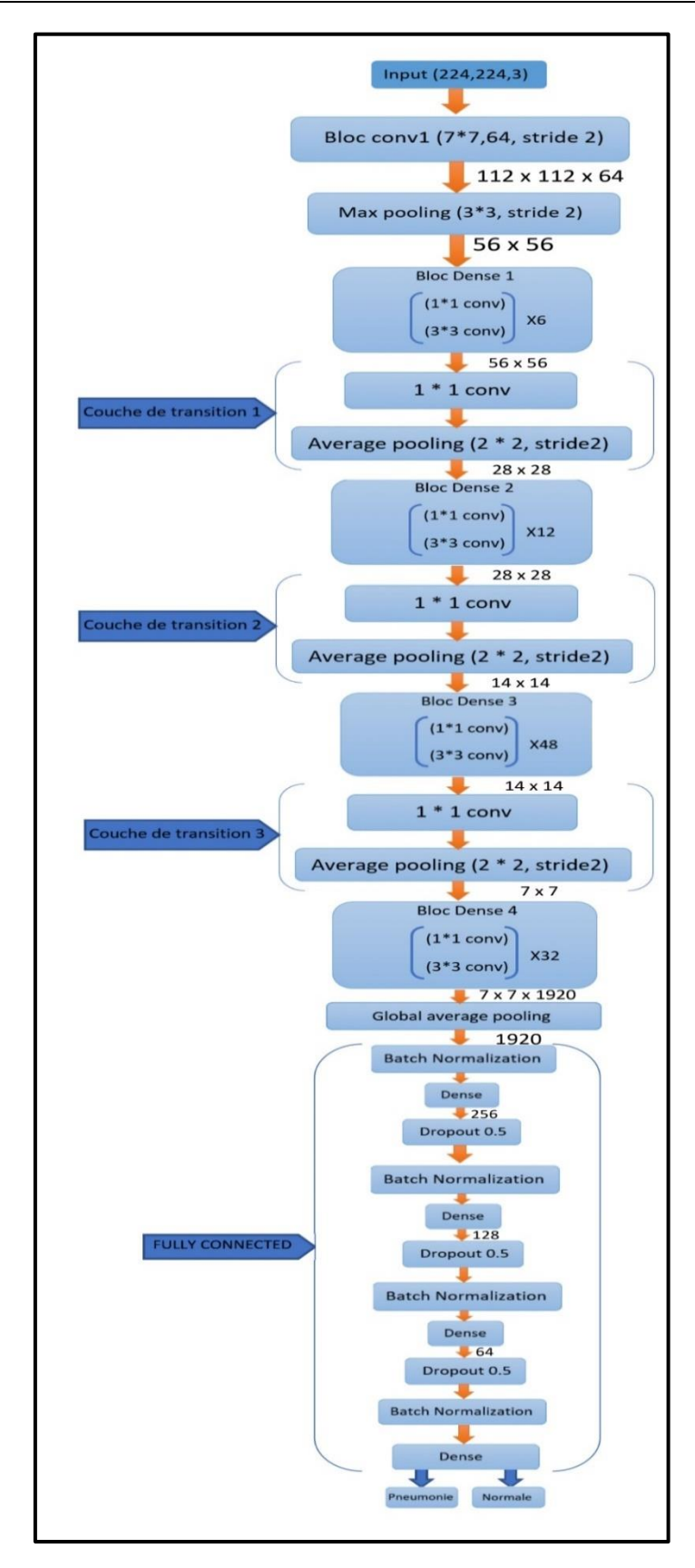

 **Figure 4.8 :** Architecture du réseau Densenet201

### **4.4 Application et résultats obtenus**

### **4.4.1 Application du système PneumoCNNV2.0**

Dans la présente étude, une évaluation et une comparaison des architectures CNNs a lieu, dont le but de faire une classification binaire, des radiographies thoraciques pédiatriques.

Dans ce cadre, tous les réseaux proposés ont été formés sur deux distributions différentes de la base de données employée. Comme mentionné précédemment, une augmentation des données a été effectuée, pour améliorer l'efficacité de la formation et éviter le surapprentissage.

Dans la phase d'apprentissage, il est important de définir la fonction de perte, de choisir l'algorithme d'optimisation de la rétropropagation et les hyperparamètres. Au cours de cette phase, plusieurs fonctions, algorithmes et hyperparamètres, ont été expérimentés et évalués, pour pouvoir sélectionner les plus optimaux, permettant ainsi, d'obtenir de bons résultats.

Parmi les algorithmes expérimentés, l'optimiseur Adam est choisi, parce qu'il a permis de minimiser, la fonction de perte d'entropie croisée catégorique. Cette dernière a été sélectionnée, pour une meilleure distinction entre les deux classes.

Après l'évaluation des résultats, les hyperparamètres ont été choisis comme suit :

- Le taux d'apprentissage : 0.0001.
- La taille de lot pour l'entraînement : 32.
- La taille de lot pour la validation et le test : 4.
- Le nombre d'itérations :
	- o La première distribution de données :30.
	- o La deuxième distribution de données : 27 pour le modèle ResNet50, 80 pour le modèle DenseNet121 et 90 pour le modèle DenseNet201.

### **4.4.2 Résultats**

### **a. Critères d'évaluation**

Une variété de métriques évaluant les performances de 'PneumoCNNV2.0', a été utilisée afin d'évaluer la classification du système. Ces paramètres ont été conçus, pour la description de l'état des prédictions (correcte, fausse).

En cas de mauvaises réponses, à quelle classe l'erreur est attribuée ? Ces métriques sont les clés pour l'interprétation des résultats du système développé.

Les prédictions individuelles d'un modèle, peuvent être vraies ou fausses. Ceci dit, le modèle est bon ou mauvais. Par conséquent, les 4 résultats possibles des prédictions individuelles, d'un modèle sont :

- **Vrai positif (TP) :** la prédiction est correcte et la valeur réelle est positive (le nombre d'échantillons correctement indiqué correspond à une pneumonie).
- **Faux positif (FP) :** la prédiction est fausse et la valeur réelle est négative (le nombre d'échantillons incorrectement indiqué atteint de pneumonie).
- **Vrai négatif (TN) :** la prédiction est correcte et la valeur réelle est négative (le nombre d'échantillons correctement indiqué est sain).
- **Faux négatif (FN) :** la prédiction est fausse et la valeur réelle est positive (le nombre d'échantillons incorrectement indiqué est sain).

➢ **Matrice de confusion :** est un résumé des résultats de prédictions, sur un problème de classification. Les prédictions correctes et incorrectes, sont mises en lumière et réparties par classe. Les résultats sont ainsi comparés, avec les valeurs réelles.

Cette matrice permet de comprendre de quelle façon, le modèle de classification est confus, lorsqu'il effectue des prédictions. Ceci permet non seulement de savoir quelles sont les erreurs commises, mais surtout le type d'erreurs.

En se basant sur les prédictions individuelles et la matrice de confusion, les métriques suivantes peuvent être calculées par les paramètres suivants :

➢ **La justesse :** C'est une mesure approximative du pourcentage d'échantillons, qui ont été affectés à la bonne catégorie. Il s'agit donc, simplement de la somme des deux valeurs « correctes » TP et TN, divisée par le nombre total d'échantillons mesurés (4.1).

$$
la justesse = \frac{TP + TN}{TP + TN + FP + FN}
$$
 (4.1)

La justesse ne montre pas comment les prédictions sont fausses, mais elle montre combien de temps nous obtenons le bon résultat.

- ➢ **La perte :** c'est la mesure qui indique le pourcentage d'erreur de classification.
- ➢ **La précision** : (également appelée valeur prédictive positive) indique le pourcentage des échantillons, qui ont été correctement prédits comme positifs**, par rapport à tous les échantillons prédits positifs (corrects ou incorrects)**. En d'autres termes, la précision (4.2) nous indique quel pourcentage de nos prédictions positives, étaient correctes.

$$
La précision = \frac{TP}{TP+FP}
$$
 (4.2)

➢ **Le rappel :** (également appelé sensibilité, taux de réussite ou taux de vrais positifs), indique le pourcentage d'échantillons correctement prédits comme positifs**, par rapport à tous les échantillons réellement positifs** (4.3). Cela indique le pourcentage d'échantillons positifs, que nous avons correctement prédits.

$$
Le rappel = \frac{TP}{TP+FN}
$$
 (4.3)

- ➢ **Le F beta score :** est la moyenne harmonique (4.4) pondérée de la précision et du rappel. Le paramètre bêta détermine le poids du rappel dans le score combiné.
	- Bêta < 1 accorde plus de poids à la précision.
	- Bêta > 1 favorise le rappel.

Le F beta score = 
$$
(1 + \beta^2) * \frac{\text{le rappel} * \text{la précision}}{(\beta^2 * \text{la précision}) + \text{le rappel}}\tag{4.4}
$$

➢ **La courbe ROC :** (courbe caractéristique de fonctionnement du récepteur), est un graphique montrant les performances d'un modèle, à tous les seuils de classification. La zone AUC signifie "Area Under the ROC Curve", qui mesure toute la zone bidimensionnelle sous toute la courbe ROC. Ceci dit une augmentation de l'AUC, indique une amélioration des capacités discriminatoires.

### **b. Résultats obtenus et discussion**

### ➢ **Phase d'entrainement et de validation**

L'ensemble des données d'entrainement, ont été exposés au système par lot. Cela veut dire, que 32 échantillons d'images, passent par le réseau dans un seul pas, sachant qu'il y a 163 pas dans une seule itération. A chaque itération, le modèle a été entrainé encore et encore sur les mêmes données, afin d'apprendre bien les caractéristiques pour une classification précise. L'ensemble de validation passe simultanément par le modèle, avec une taille de lot de 4 échantillons, dans le but de faire la prédiction, en se basant sur l'apprentissage acquis lors de l'entrainement pour une meilleure généralisation.

Au cours du processus de formation, l'objectif de l'optimiseur Adam, vise à minimiser la perte entre la sortie prédite et la sortie réelle. Le chemin vers cette perte minimale, est le taux d'apprentissage dont la valeur est 0.0001. Dans ce cadre, tous les modèles ont été entrainés sur deux distributions différentes de l'ensemble de données, pour obtenir les résultats illustrés par les figures 4.9, 4.10 et le tableau 4.2.

• **ResNet50** 

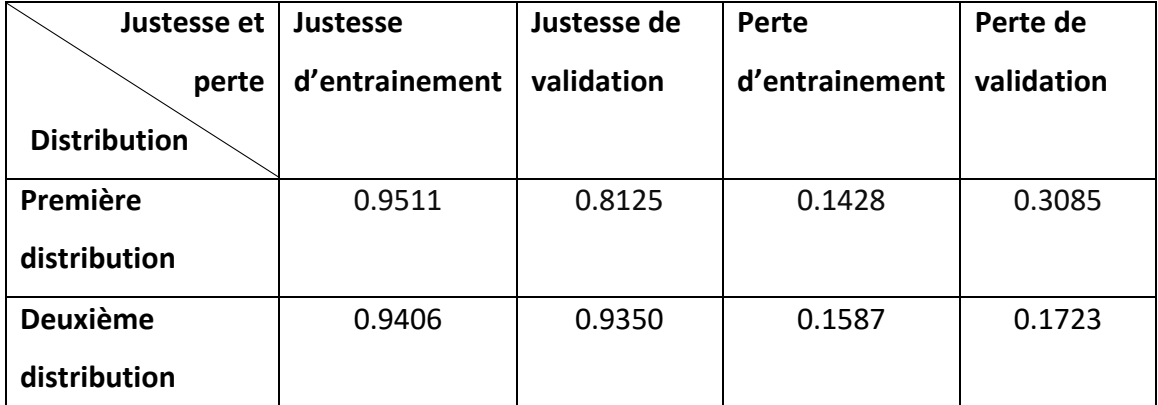

**Tableau 4.2 :** Résultats de la classification du modèle ResNet50 au cours de la phase

d'entrainement et de validation

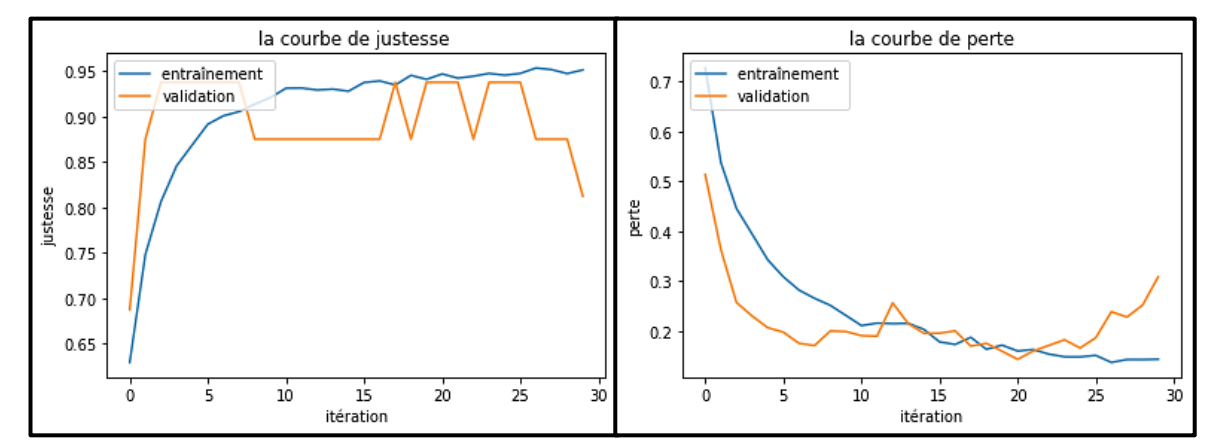

**Figure 4.9 :** Courbes de justesse et de perte du modèle ResNet50 de la première distribution

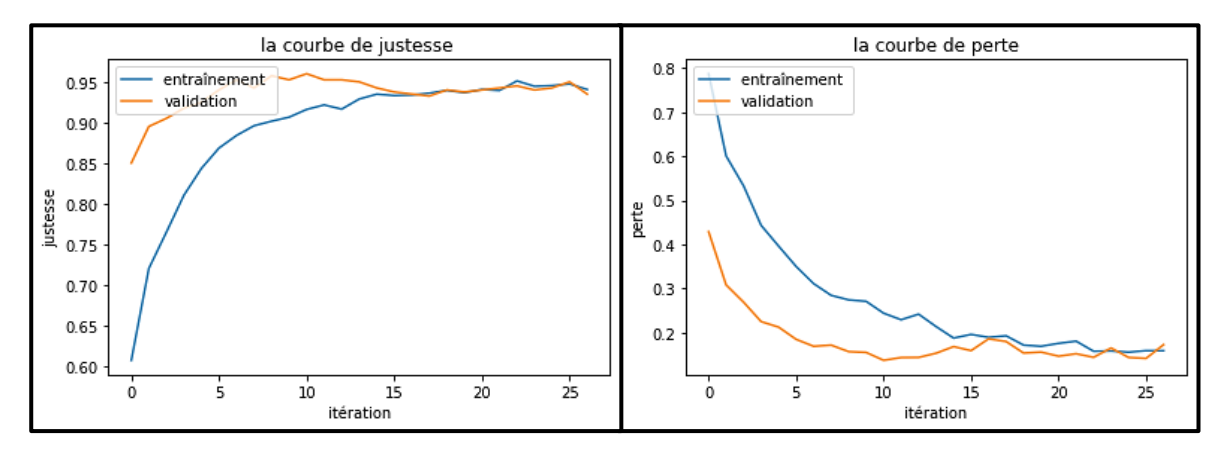

**Figure 4.10 :** Courbes de justesse et de perte du modèle ResNet50 de la deuxième distribution

#### o **Discussion**

L'architecture ResNet50 atteint 95% de justesse avec environ 14% de perte, au cours de la phase d'entrainement sur la première distribution. Tandis que, la valeur de justesse dans la phase de validation, diminue jusqu'à 81% étant donné que, la perte de validation dépasse 30%. Le système est donc, incapable de mieux généraliser. Contrairement à la deuxième distribution, les valeurs de justesse d'entrainement et de validation, sont très proches. Elles correspondent respectivement, à 94% et à 93.5%, tandis que la perte est de 15% pour l'entrainement et 17% dans la phase de validation. En conséquence, le modèle généralise bien. En observant, la courbe de justesse de la validation de la première distribution, qui démontre

une instabilité du système, pendant le régime transitoire ; nous remarquons une brusque augmentation et une diminution de la courbe.

En revanche, elle reste coincée entre deux valeurs, dans le régime permanent. Cela empêche efficacement le modèle de s'entrainer. Au-delà de 25 itérations, la courbe diminue jusqu'à 81%, ce qui implique une augmentation de la courbe de perte de la validation par rapport à celle de l'entrainement. Par conséquent, c'est une mauvaise classification obtenue, causée par le sur-apprentissage. En revanche la courbe de justesse de la deuxième distribution, augmente de façon exponentielle en parallèle avec celle de l'entrainement, tandis que la perte diminue, les courbes convergent après la 15<sup>ème</sup> itération. Elles se superposent ainsi, jusqu'au bout de l'entrainement.

Après l'analyse comparative ci-dessus, la deuxième distribution permet au modèle d'être stable. Elle résout également le problème de sur-apprentissage, impliquant une bonne prédiction (figures 4.11, 4.12 et tableau 4.3).

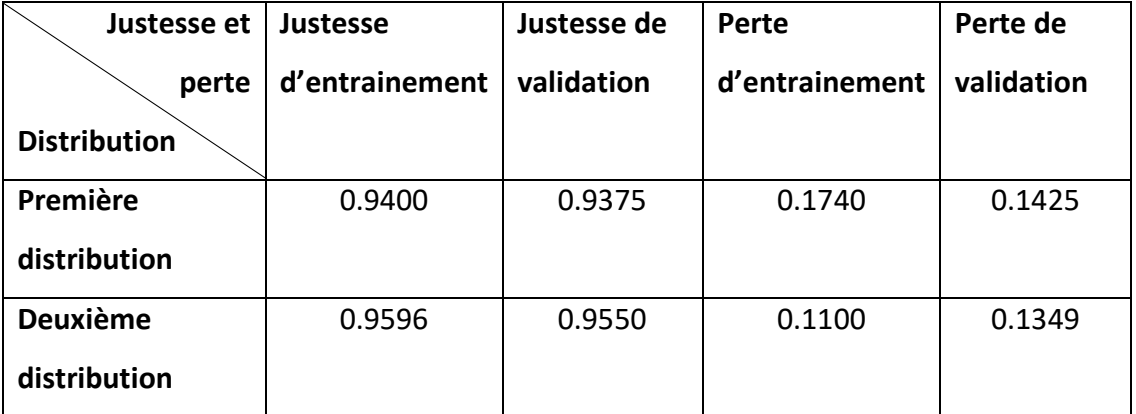

### • **DenseNet121**

**Tableau 4.3 :** Résultats de classification du modèle DenseNet121 au cours de la phase d'entrainement et de validation

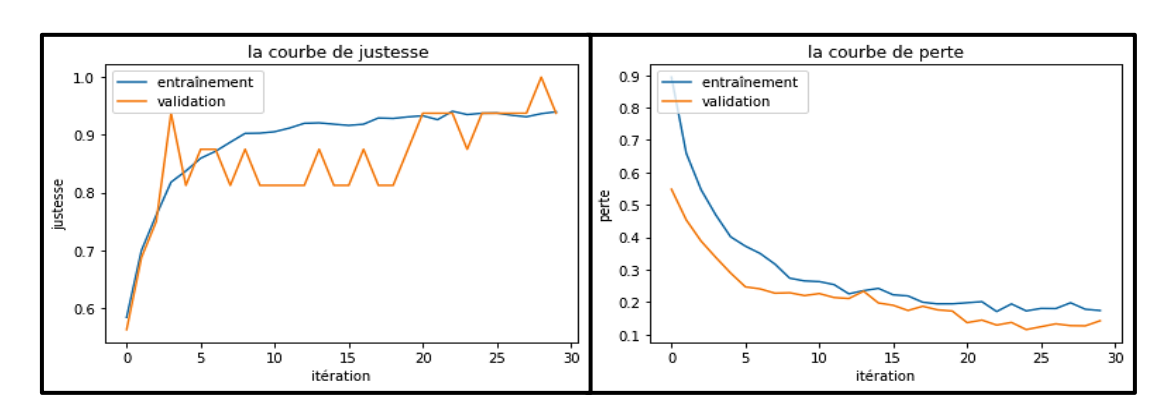

**Figure 4.11 :** Courbes de justesse et de perte du modèle DenseNet121 de la première

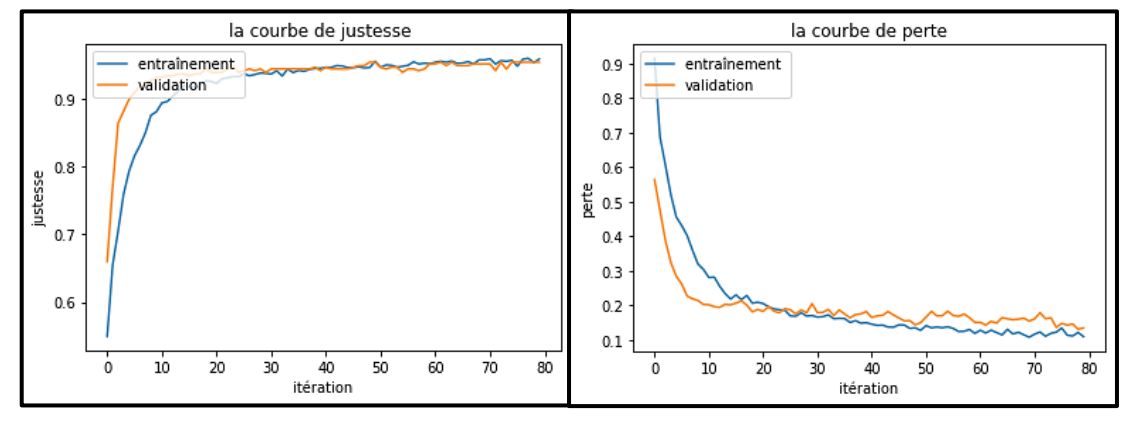

distribution

**Figure 4.12 :** Courbes de justesse et de perte du modèle DenseNet121 de la deuxième distribution

#### o **Discussion**

Le DenseNet121 atteint 94% de justesse et environ 17% de perte, pendant la phase d'entrainement sur la première distribution tandis que, la valeur de justesse de la phase de validation est 93.75%. La perte de la validation, diminue jusqu'à 14%. Cependant le système est bien formé. A la deuxième distribution, les valeurs de la justesse de l'entrainement et de la validation correspondent à 95%, étant donné que la perte est de 11%, pour l'entrainement et 13% pour la validation. Cette analyse se base sur les graphes, où nous remarquons, que les valeurs sont très proches.

La courbe de la justesse de la validation de la première distribution est instable. En effet, elle augmente et diminue d'une manière brusque au régime transitoire, puis elle reste bornée entre deux valeurs, cela mène vers un mauvais entrainement. Au-delà de 25 itérations, la

courbe atteint 100%, ce qui implique une divergence entre les courbes de perte, résultant sur une classification imprécise, causée par l'instabilité du système.

En revanche, les courbes de justesse de la deuxième distribution, augmentent de façon exponentielle et convergent vers 95%, tandis que les courbes de perte diminuent, après la 20<sup>ème</sup> itération. La courbe de perte de la validation, dépasse celle de l'entrainement mais au bout de 75 itérations, elles convergent toutes les deux jusqu'à la fin.

La deuxième distribution permet au DenseNet121, d'être stable et efficace.

Les figures 4.13, 4.14 ainsi que le tableau 4.4, présentent les résultats obtenus par le modèle Densenet201.

• **DenseNet201**

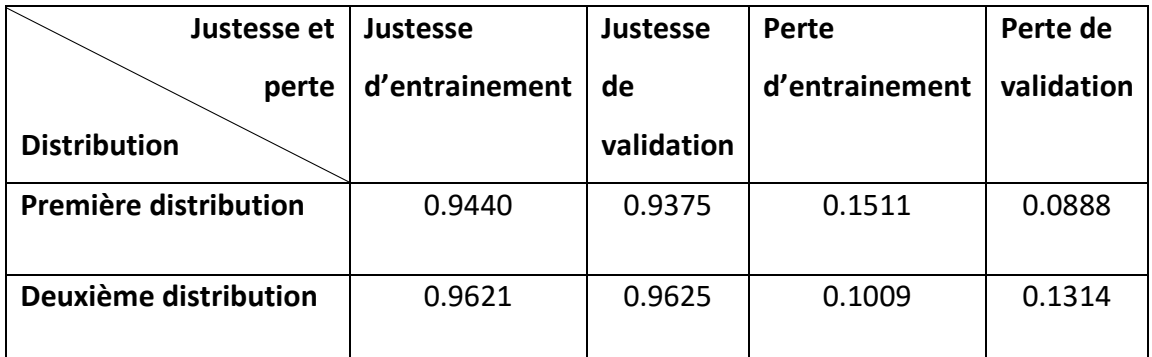

**Tableau 4.4 :** Résultats de la classification du modèle DenseNet201 au cours de la phase

### d'entrainement et de validation

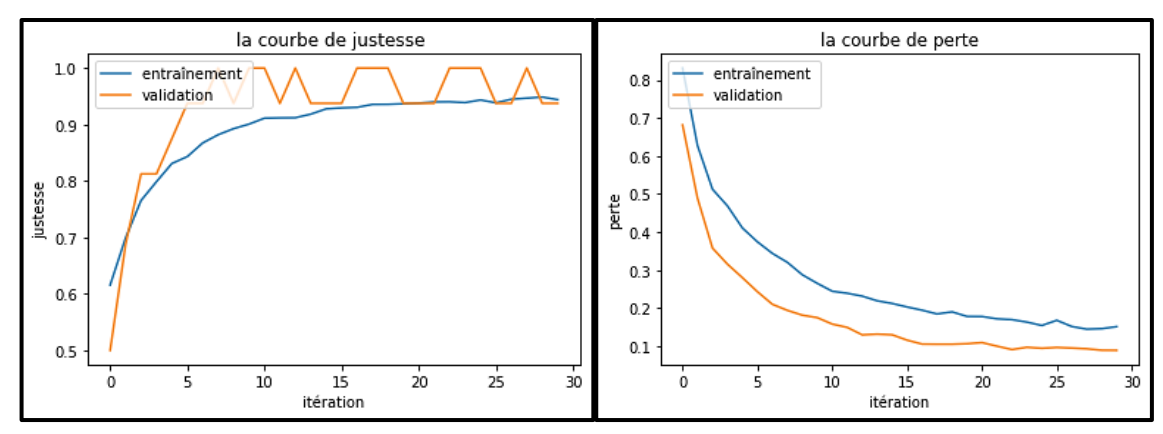

**Figure 4.13 :** Courbes de justesse et de perte du modèle DenseNet201 de la première distribution

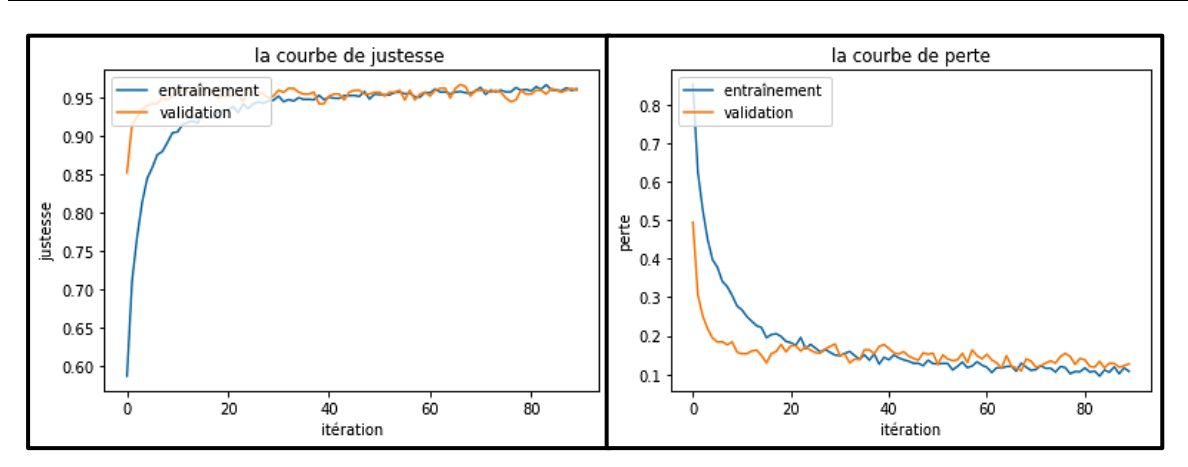

**Figure 4.14 :** Courbes de justesse et de perte du modèle DenseNet201 de la deuxième distribution

#### o **Discussion**

DenseNet201 a atteint une justesse 94% et une perte 15% dans la phase d'entrainement, sur la première distribution, tandis que la valeur de la justesse dans la phase de validation vaut 93.75% quoique la perte de validation diminue jusqu'à 8%, ce qui indique que le modèle est bien formé. A la deuxième distribution, les valeurs de la justesse de l'entrainement et de la validation sont de 96%. Néanmoins la perte est de 10%, pour l'entrainement et de 13% dans la phase de la validation, les graphes ci-dessus, le montrent clairement.

La courbe de la justesse de la validation de la première distribution est instable. Elle augmente pendant le régime transitoire, mais au régime permanent, elle reste bornée entre deux valeurs. Cela limite l'entrainement, impliquant une divergence dans la courbe de la perte, de sorte que le système a besoin de plus d'entrainement. A cet effet, en ajoutant plus d'itérations, le modèle mène au sur-apprentissage.

Par ailleurs, les courbes de justesse de la deuxième distribution, augmentent de façon exponentielle au cours du régime transitoire. Elles convergent ensuite, vers 96% toutes au long du régime permanent, tandis que les courbes de la perte, diminuent en convergeant vers le minimum d'erreur. C'est pourquoi, la deuxième distribution permet au DenseNet201, d'être stable et de résoudre, le problème du sur-apprentissage. Cette amélioration, implique une meilleure prédiction.

### ➢ **Phase de test**

Lorsque la formation des modèles est accomplie, 4 échantillons de l'ensemble du test, sont expérimentés à travers le 'PneumoCNNV2.0' à chaque pas d'itération. La prédiction est faite après 156 pas, afin d'évaluer les performances des modèles adoptés.

### • **ResNet50**

Les résultats obtenus dans la phase de test, sont indiqués par les figures 4.15, 4.16 et le tableau 4.5.

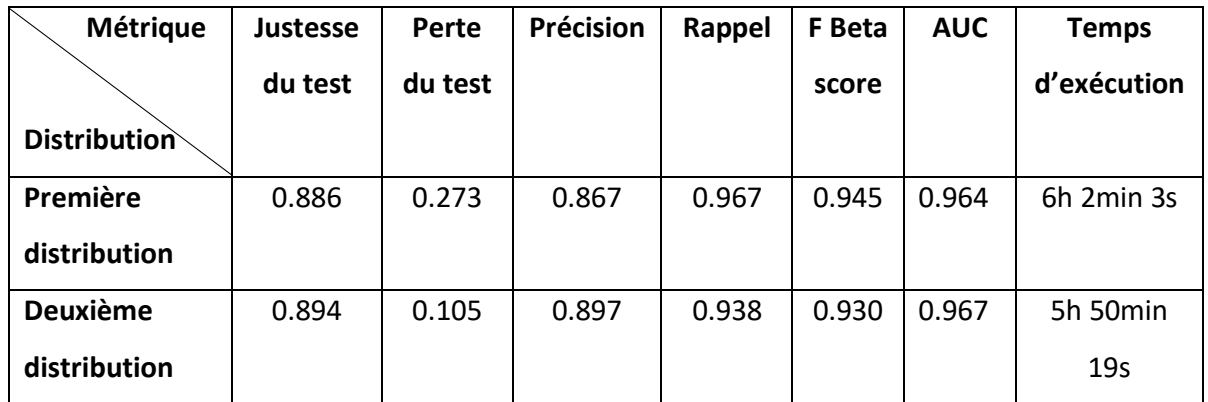

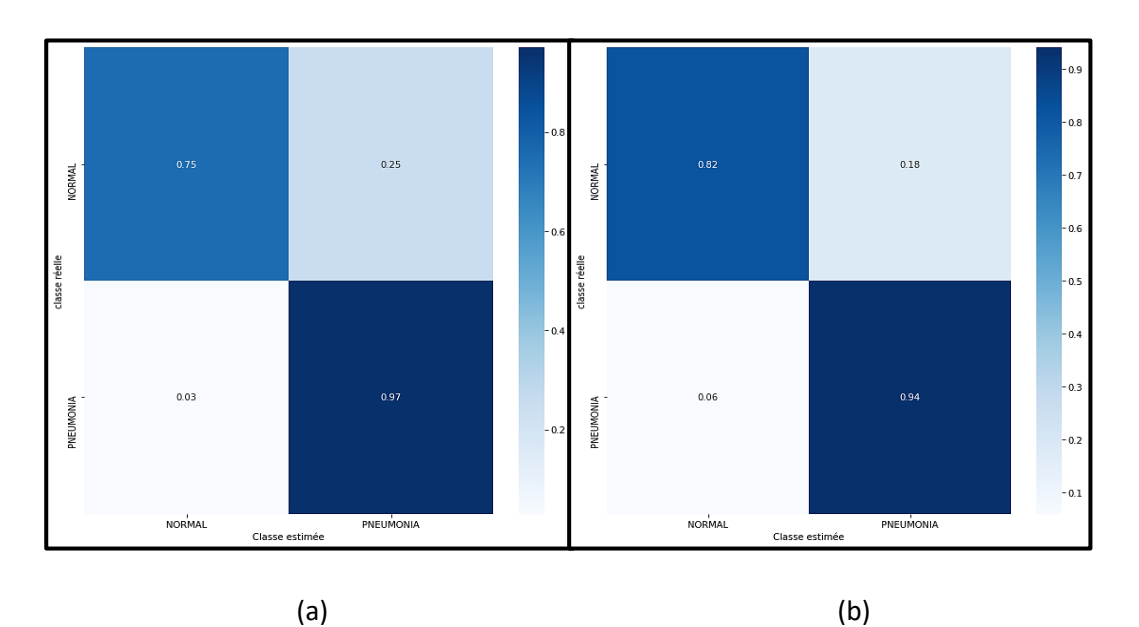

**Tableau 4.5 :** Performances du modèle ResNet50

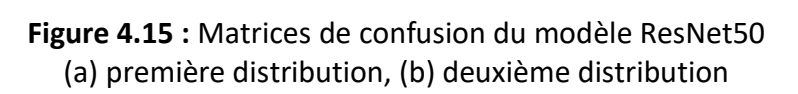

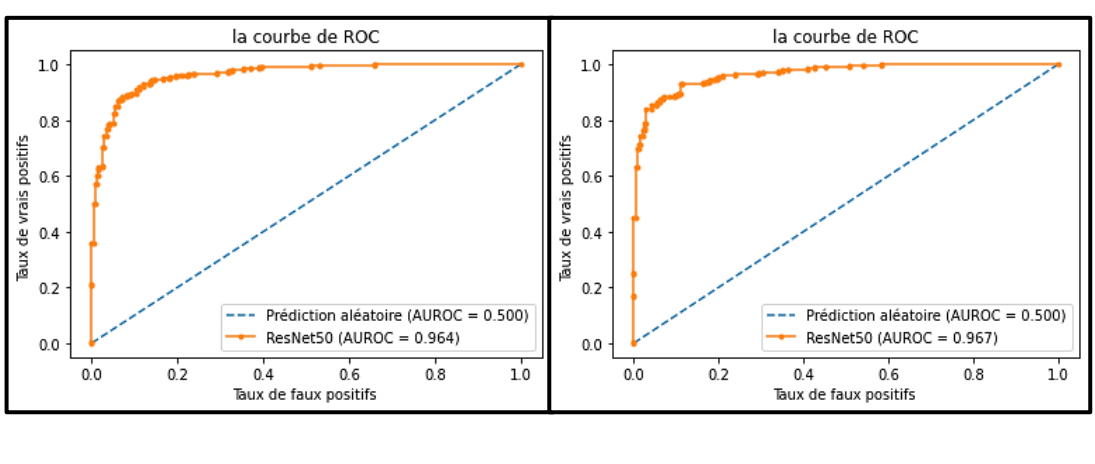

(a) (b)

**Figure 4.16 :** Courbes de ROC du modèle ResNet50 : (a) première distribution, (b) deuxième distribution

### o **Evaluation**

Les matrices de confusion (figure 4.15) décrivent à quelle classe, appartient l'erreur commise par le ResNet50, nous observons dans ce cadre, que :

- Lors de l'utilisation de la première distribution : un taux de 3% des patients malades sont prédits comme sains (FN) et 25% des patients sains, sont classés comme malades (FP).
- Lors de l'utilisation de la deuxième distribution : 6% des FN et 18% de FP.

La valeur de la justesse du test, s'améliore lors de l'utilisation de la deuxième distribution, qui vaut 89% par contre, la perte diminue jusqu'à 10%.

La précision mesure l'exactitude du modèle, en classant un échantillon comme positif. Cette métrique vaut respectivement 86% et 89% lors de la première et la deuxième distribution. En effet, l'augmentation de la précision, indique moins d'erreurs de prédictions des vrais positifs, autrement dit, moins de patients sains que le ResNet50 a classé comme malades.

Le rappel mesure si le modèle identifie correctement les vrais positifs. Dans ce cas, notre modèle a atteint respectivement 96% et 93%, lors de l'utilisation de la première et deuxième distribution. Il a donc perdu 3% des vrais positifs corrects.

La moyenne harmonique pondérée de la précision et du rappel, diminue de 1% en changeant la distribution, affectée par la diminution du rappel. Tandis que, le paramètre béta a été mis à 2, pour favoriser le rappel deux fois plus que la précision.

Le thème d'étude vise à faire des prédictions correctes, afin de minimiser les FN, car en cas d'indiquer des personnes malades, comme étant en bonne santé, provoque des complications sévères. Parmi ces complications, un retard du traitement génère donc, un prolongement de la durée de guérison et parfois même, les erreurs médicales conduisent le patient, à la mort.

La courbe AUC couvre 96 % de l'aire sous la courbe ROC des deux distributions, impliquant de bonnes performances du PneumoCNNV2.0.

Le problème confronté dans la première distribution, est le déséquilibre entre les deux classes. Cela implique une instabilité lors de l'entrainement. En d'autres termes, le modèle donne de l'importance à la classe dominante de là, une mauvaise classification et un sur-apprentissage sont observés. La deuxième distribution des données, résout tous ces problèmes, en présentant des résultats satisfaisants, avec moins de temps d'exécution.

### • **DenseNet121**

Les résultats obtenus dans la phase de test, sont indiqués par les figures 4.17, 4.18 et le tableau 4.6.

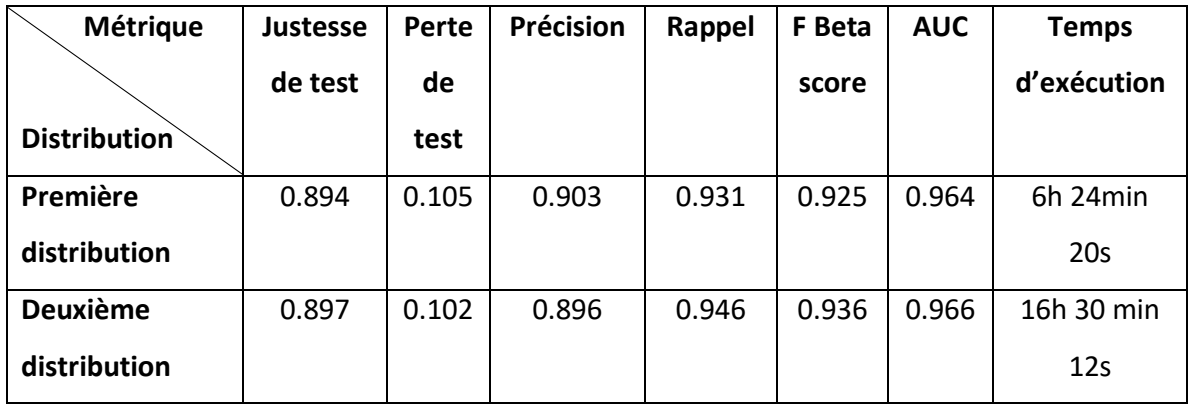

**Tableau 4.6 :** Performances du modèle Densenet121

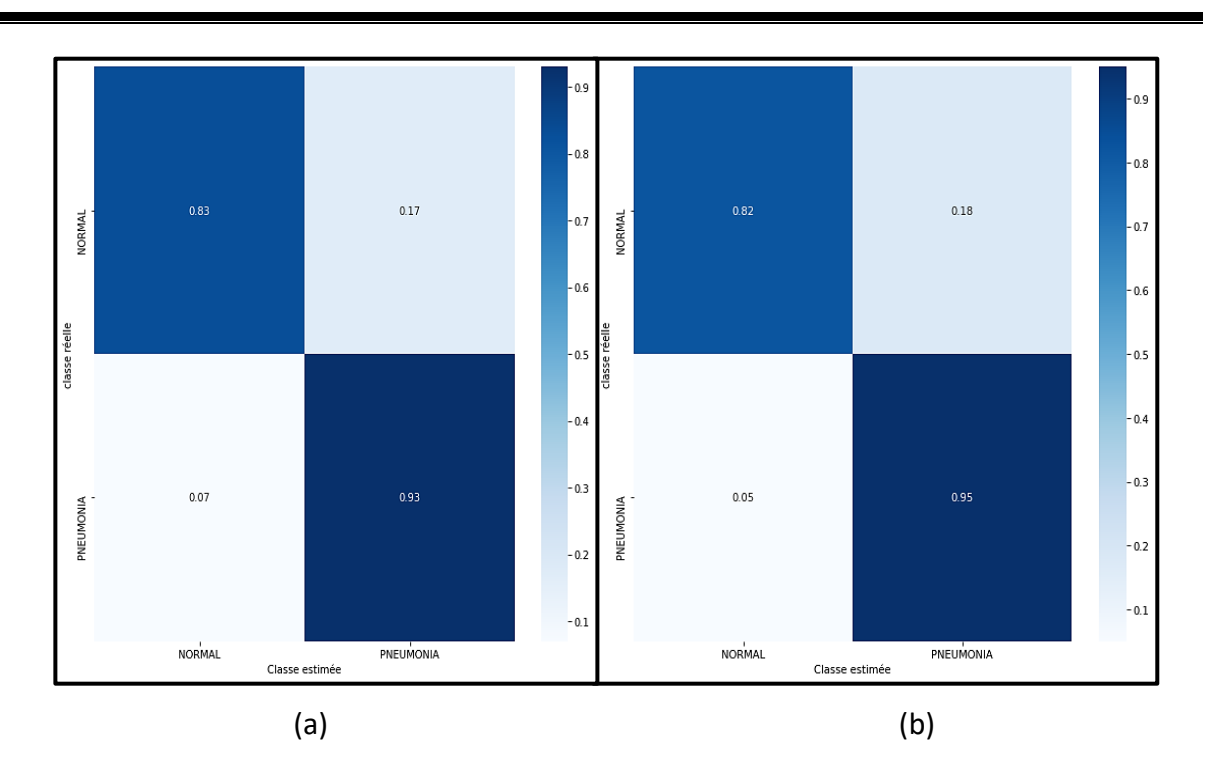

**Figure 4.17 :** Matrices de confusion du modèle DenseNet121 (a) première distribution, (b) deuxième distribution

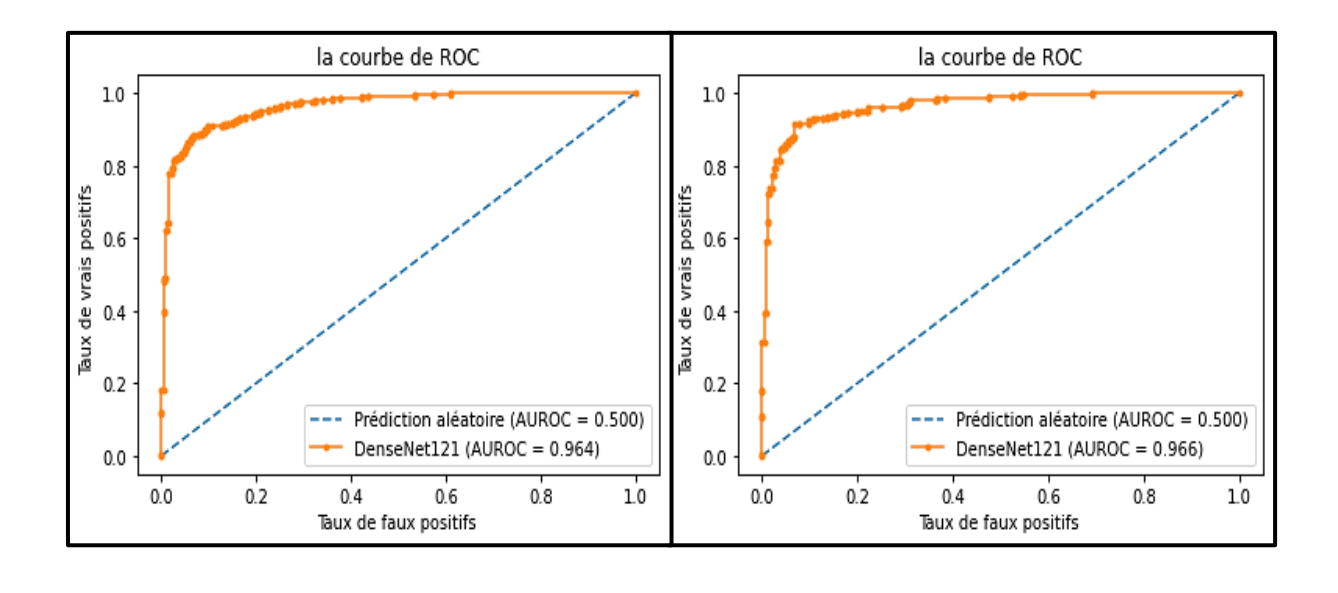

 $(a)$  (b)

**Figure 4.18 :** Courbes de ROC du modèle DenseNet121 : (a) première distribution, (b) deuxième distribution

#### o **Evaluation**

Les matrices de confusion (figure 4.17) décrivent à quelle classe, appartient l'erreur commise par le DenseNet121, nous observons que :

- Lors de l'utilisation de la première distribution : un taux de 7% des patients malades sont prédits comme sains (FN) et 17% des patients sains, sont classés comme malades (FP).
- Lors de l'utilisation de la deuxième distribution : 5% des FN et 18% de FP.

La valeur de la justesse du test, s'améliore lors de l'utilisation de la deuxième distribution, qui vaut 89.7%. Par contre, la perte diminue jusqu'à 10.2%.

La diminution de la précision de 1%, implique une augmentation des FP. Par opposition, le rappel gagne 1% des TP or, le score F beta augmente de 1%, lors de l'utilisation de la deuxième distribution affectée par l'augmentation du rappel.

La courbe AUC couvre 96.6 % de l'aire sous la courbe ROC, des deux distributions engendrant, une bonne performance de l'application PneumoCNNV2.0.

Le problème rencontré dans la première distribution, est le déséquilibre entre les deux classes, impliquant une instabilité du système. Contrairement, la deuxième distribution stabilise le système, mais cette dernière cause la diminution de quelques métriques. Afin d'améliorer les performances, l'ajout d'itérations devient nécessaire dont l'inconvénient, est la durée d'exécution.

#### • **DenseNet201**

Les résultats obtenus dans la phase de test dans le modèle Densenet201, sont indiqués par les figures 4.19, 4.20 et le tableau 4.7.

| <b>Métrique</b>     | <b>Justesse</b> | Perte   | Précision | Rappel | F           | <b>AUC</b> | <b>Temps</b> |  |
|---------------------|-----------------|---------|-----------|--------|-------------|------------|--------------|--|
|                     | de test         | de test |           |        | <b>Beta</b> |            | d'exécution  |  |
| <b>Distribution</b> |                 |         |           |        | score       |            |              |  |
| Première            | 0.894           | 0.105   | 0.899     | 0.936  | 0.928       | 0.968      | 10h 10min    |  |
| distribution        |                 |         |           |        |             |            | 25s          |  |
| <b>Deuxième</b>     | 0.918           | 0.081   | 0.919     | 0.954  | 0.947       | 0.974      | $1j$ 5h 7min |  |
| distribution        |                 |         |           |        |             |            | 4s           |  |

**Tableau 4.7 :** Performances du modèle DenseNet201

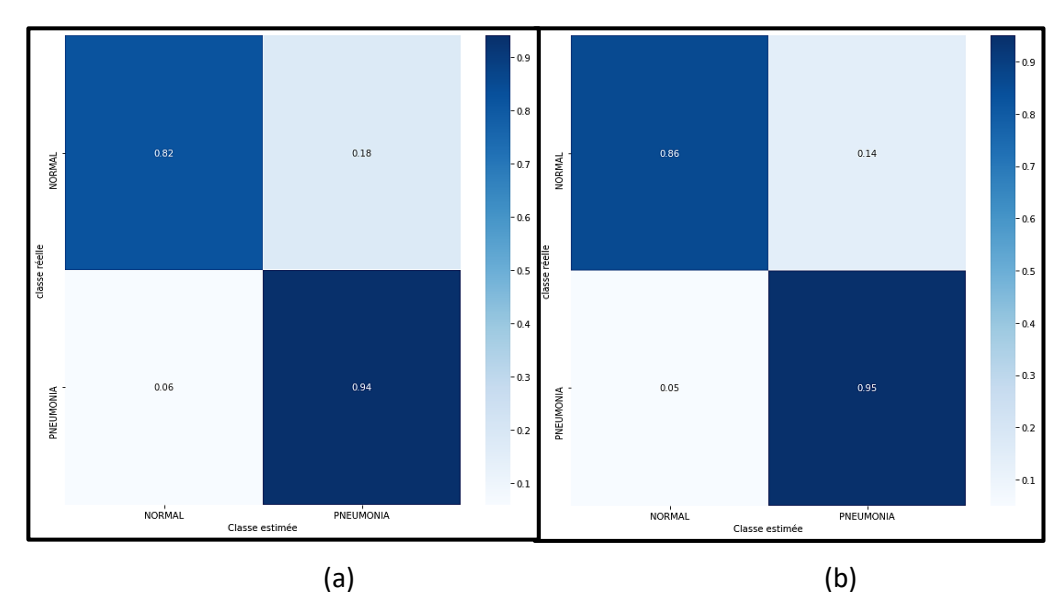

**Figure 4.19 :** Matrices de confusion du modèle DenseNet201 : (a) première distribution, (b) deuxième distribution

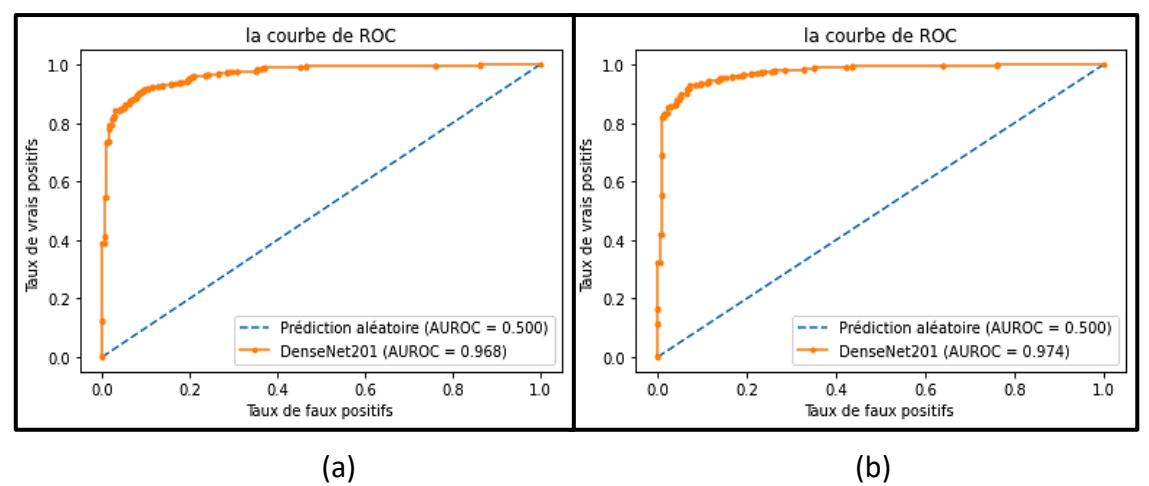

**Figure 4.20 :** Courbes de ROC du modèle DenseNet201 **:** (a) première distribution, (b) deuxième distribution

### o **Evaluation**

Les matrices de confusion (figure 4.19) décrivent à quelle classe, appartient l'erreur commise par le DenseNet201, nous observons à cet effet, que :

- Lors de l'utilisation de la première distribution : un taux de 6% des patients malades sont prédits comme sains (FN) et 18% des patients sains sont classés comme malades (FP).
- Lors de l'utilisation de la deuxième distribution : 5% des FN et 14% de FP.

La valeur de la justesse du test, s'améliore lors de l'utilisation de la deuxième distribution, qui vaut 91.8% par contre la perte diminue jusqu'à 8%.

L'augmentation de la précision et du rappel avec un taux de 2%, implique une augmentation du score F beta, lors de l'utilisation de la deuxième distribution.

La courbe AUC couvre 97.4% de l'aire sous la courbe ROC des deux distributions, impliquant une bonne performance de l'application réalisée PneumoCNNV2.0.

Au terme de l'analyse des résultats obtenus, le DenseNet201 a rencontré le même problème de la variante, DenseNet121.

## **4.5 Évaluation du système PneumoCNNV2.0**

Notre base de données présente deux principaux inconvénients :

- Une mauvaise répartition des données sur l'ensemble d'entrainement, de validation et du test.
- Un déséquilibre entre les deux classes (saine et malade), dont celle des malades prédomine la classe saine avec un écart de 2690 échantillons.

Ces deux problèmes ont causé une instabilité de notre système, lors de son application. Dans ce contexte, une suggestion d'une nouvelle répartition de données (figure 4.4), a été mise en place.

Les résultats obtenus par la deuxième distribution, ont montré une amélioration au niveau des métriques, ainsi qu'une stabilité du système.

Le tableau suivant, compare les performances, des différents modèles adoptés suivant la deuxième répartition.

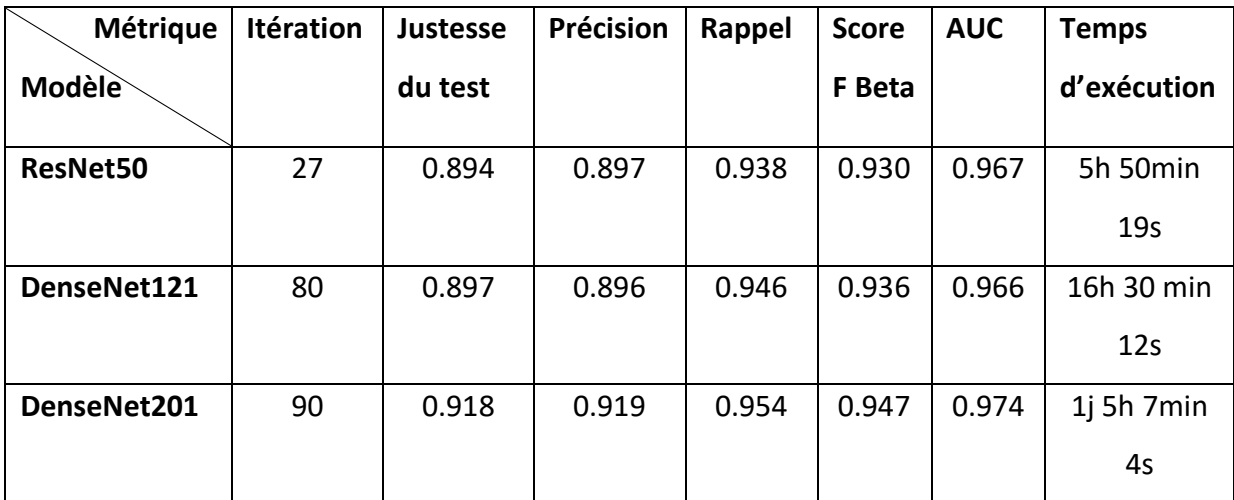

**Tableau 4.8 :** Métriques des performances du système 'PneumoCNNV2.0'

Le modèle DenseNet201 a surperformé la variante DenseNet121 ainsi que le ResNet50 au niveau de toutes les métriques. Ce réseau n'est pas seulement un modèle plus performant que les autres, mais il s'agit d'un modèle cohérent, efficace et stable ayant obtenu un score supérieur à 91 % dans les trois mesures de performance (justesse, Rappel, score f beta) ainsi que pour l'AUC qui est de 97%. Le seul inconvénient, est le temps de calcul élevé, qui revient au nombre de paramètres de l'architecture et du matériel utilisé.

Après avoir comparé les résultats, l'architecture adoptée pour le système PneumoCNNV2.0 est DenseNet201.

| <b>Base de</b> | Référence | Modèle         | <b>Justesse</b> | Précision                | Rappel                   | <b>AUC</b>                   |
|----------------|-----------|----------------|-----------------|--------------------------|--------------------------|------------------------------|
| données        |           |                |                 |                          |                          |                              |
| Kermany        | $[58]$    | VGG19          | 0.836           | 0.800                    | 0.985                    | 0.78                         |
| et al          |           |                |                 |                          |                          |                              |
|                |           | Xception       | 0.860           | 0.839                    | 0.961                    | 0.81                         |
|                |           | ResNet50       | 0.848           | 0.850                    | 0.918                    | 0.81                         |
|                |           | DenseNet121    | 0.868           | 0.870                    | 0.928                    | 0.86                         |
|                | $[59]$    | ResNet avec 49 | 0.905           | 0.891                    | 0.967                    | 0.953                        |
|                |           | couches        |                 |                          |                          |                              |
| [60]           |           | Modèle 1       | 0.852           |                          | 0.94                     |                              |
|                |           | Modèle 2       | 0.923           | $\overline{\phantom{0}}$ | 0.98                     |                              |
|                |           | VGG16          | 0.871           | $\overline{\phantom{0}}$ | 0.96                     |                              |
|                |           | VGG19          | 0.884           |                          | 0.95                     |                              |
|                |           | ResNet50       | 0.775           |                          | 0.97                     |                              |
|                |           | Inception-v3   | 0.709           | $\overline{\phantom{0}}$ | 0.84                     | $\qquad \qquad \blacksquare$ |
|                | $[79]$    | VGG19          |                 | 0.943                    | $\overline{\phantom{0}}$ | 0.98                         |
| PneumoCN       |           | DenseNet201    | 0.918           | 0.919                    | 0.954                    | 0.974                        |
|                | NV2.0     |                |                 |                          |                          |                              |

**Tableau 4.9 :** Comparaison avec des travaux connexes

## **4.6 Evaluation du système PneumoCNNV2.0 avec des travaux connexes**

L'analyse comparative des résultats montrés dans le tableau 4.9, sont obtenus par les études récemment publiées dans la littérature scientifique, ainsi que par les travaux de l'équipe 'IMAD' du laboratoire LATSI du département d'électronique, de l'université de Blida 1 [79].

Dans l'étude de Salehi et al [58], les performances des modèles CNNs pré-entraînés VGG19, Xception, ResNet50 et DenseNet121 ont été évalués pour détecter la pneumonie à partir des

radiographies thoraciques. Le rappel obtenu par VGG19 et Xception, est respectivement de 98.5 % et 96.1 % par contre, les autres métriques sont faibles.

Les chercheurs Liang et al [59], ont utilisé un modèle ResNet avec 49 couches de convolution, pour détecter automatiquement la pneumonie via des radiographies pulmonaires. Les résultats de cette étude, ont montré que ce modèle est performant. Il atteint respectivement une justesse, un rappel et une AUC de 90.5%, 96.7% et 95.3%.

R. Jain et al [60], ont comparé les performances de six CNNs. Le premier modèle et le deuxième, se composent respectivement de deux et trois couches convolutives. Les 4 autres modèles sont pré-entrainés sont considérés par, VGG16, VGG19, ResNet50 et Inception-v3. Cette étude a montré que le deuxième modèle, a surpassé tous les réseaux adoptés avec 92.3% de justesse et un rappel exceptionnel de 98%.

L'application PneumoCNNV2.0, est la suite d'un travail entamé dans le mémoire de master de Meradi et Khemis [79], en 2020, où les deux modèles pré-entraînés VGG16 et VGG19, ont généré des résultats satisfaisants, avec une précision de 94.35% et une performance de 98% pour la courbe AUC.

Le système PneumoCNNV2.0 a montré des résultats satisfaisants, remarquant ainsi, qu'il a dépassé les autres travaux, hormis le deuxième modèle de R. Jain et al, dont la différence est de 0.5% pour la justesse et 2.6% pour le rappel. En effet, notre approche peut être utilisée efficacement par les médecins, pour la détection précoce des pneumopathies infantiles.

### **4.7 Conclusion**

Dans cette étude, l'apprentissage par transfert a été employé, pour accélérer la formation des modèles adoptés et, résoudre le problème d'insuffisance de données dans le domaine de l'imagerie pulmonaire. En effet, la répartition de données joue un rôle primordial, dans la stabilité ainsi que la performance du système. C'est pourquoi, deux types de distribution des données ont été étudiées dans le cas de ce projet.

L'objectif du système PneumoCNNV2.0, est d'aider les radiologues à établir un diagnostic rapide, précis et fiable, tout en étant un moyen efficace, pour le dépistage de maladies pulmonaires.

L'initiation à la recherche réalisée dans le cadre de ce mémoire, s'inscrit dans les objectifs de l'équipe, ''IMAD'', du département d'électronique du laboratoire LATSI, pour la conception de systèmes d'aide au diagnostic en imagerie médicale.

Dans l'étude effectuée, l'application PneumoCNN2.0, a été réalisée en utilisant les CNNs préentrainés basés sur les modèles, ResNet50, DenseNet121 et DenseNet201 ; dont le but est la détection automatique, des pneumopathies infantiles, via les radiographies pulmonaires pédiatriques.

Lors des tests, nous avons remarqué que le DeneNet201 offre les meilleures performances de la classification binaire (pneumonie et normale) avec une justesse, un rappel et une AUC respectivement, supérieurs à 91%, 95% et 97%. Ce réseau a prouvé son efficacité et sa fiabilité, par rapport à l'état de l'art.

Il peut être utilisé efficacement par les médecins, pour traiter un grand nombre d'images radiographiques, très rapidement afin de fournir des résultats de diagnostics très précis, aidant ainsi les systèmes de santé, à fournir des services de soins, efficaces aux patients et à réduire les taux de mortalité.

Les limitations suivantes ont été observées au cours de l'implémentation du système PneumoCNNV2.0 :

- Le manque d'un matériel puissant, pour le traitement et la construction de l'application.
- L'insuffisance des images dues à la confidentialité des patients, ainsi qu'au déséquilibre de la base de données.
- Les défis de la grande variation des structures anatomiques et pathologiques dans la modalité de détection.
- Les images médicales sont affectées par le bruit dû aux capteurs, l'implantation de dispositifs électroniques conduit à l'inefficacité de la détection.

Les perspectives de cette étude englobent les suggestions suivantes :

- L'implémentation de l'application en utilisant un calculateur équipé d'un GPU ou d'un TPU, avec une RAM de haute capacité de stockage, pour réduire le temps d'exécution.
- L'introduction de la convolution dilatée, pour résoudre le problème de la perte d'information spatiale, causée par l'augmentation de la profondeur des réseaux.
- L'adoption des modèles personnalisés au niveau de l'extracteur des caractéristiques, comme le GLCM, afin de faire progresser les performances des architectures proposées.
- L'usage d'autres modalités, comme l'imagerie par résonance magnétique et le scanner.

[1] [J. Ferrari](https://www.journaldesfemmes.fr/account/justineferrari-11564554) : 'Quand consulter un pneumologue ?', , [https://sante.journaldesfemmes.fr/,](https://sante.journaldesfemmes.fr/) en ligne, 18 Juillet 2019, date de consultation, Juillet 2021.

[2] [A. Bassez](file:///C:/Users/info/Downloads/A.%20%20Bassez) : 'Le système respiratoire', [https://sofia.medicalistes.fr/,](https://sofia.medicalistes.fr/) en ligne 11 Mai 2013, date de consultation, Juillet 2021.

[3] E. MARIEB. ANATOMIE ET PHYSIOLOGIE HUMAINES, 4ème édition de Boeck, Université, Saint-Laurent Québec, 1999.

[4] T. Loret : 'Capacité de modèles in vitro de complexité différente à prédire les réponses toxiques pulmonaires observées in vivo après exposition aiguë à des nanoparticules de TiO2 et de CeO2', [https://www.researchgate.net/,](https://www.researchgate.net/) date de consultation, en ligne Mars 2017, Juillet 2021.

[5] J. Quevauvilliers, A. Somogyi, A. Fingerhut. Dictionnaire médical, 6 e édition ELSIVIER MASSON S.A.S, Italie, 2009.

[6] D. Payet. Anatomie et Physiologie Humaines, édition PP1 and WORLD ASSOCIATION of PLANETARIAN HEALTH, Nagaland, Inde, 2014-2015.

[7] D. Décoeur :' respiratoire détaillée', [https://fr.scribd.com/,](https://fr.scribd.com/) en ligne 13 Mars 2018, date de consultation, Juillet 2021.

[8] J. Fortin et al. Le Corps humain Comprendre notre organisme et son fonctionnement, édition Québec Amérique, Singapour, 2008.

[9] [L. Lafaurie](https://www.journaldesfemmes.fr/account/liselafaurie-11464323) : ' Pneumopathie virale ou bactérienne : symptômes, risques et causes ', , [https://sante.journaldesfemmes.fr/,](https://sante.journaldesfemmes.fr/) en ligne 14 Mars 2019, date de consultation, Juillet 2021.

[10] D. [Waquier](https://www.passeportsante.net/auteur/delphine-waquier) : 'Pneumopathie - Causes, symptômes, traitements', [https://www.passeportsante.net/,](https://www.passeportsante.net/) en ligne Avril 2017, date de consultation, Juillet 2021.

[11] D. BOUDES1, J. CALMELS1, JC. PUDDU1, et al : ' Les pneumopathies de l'enfant', [https://www.sfmu.org/,](https://www.sfmu.org/) en ligne 2015, date de consultation, Juillet 2021.
[12] J.F. Pillou : 'Imagerie médicale - Définition', [https://sante](https://sante-medecine.journaldesfemmes.fr/)[medecine.journaldesfemmes.fr/,](https://sante-medecine.journaldesfemmes.fr/) en ligne 27 Novembre 2013, date de consultation, Juillet 2021.

[13] FZ. LECHEHEB :'RADIOPEDIATRIE OU IMAGERIE PEDIATRIQUE', [https://rxdz.blogspot.com](https://rxdz.blogspot.com/) /, en ligne 16 juin 2021, date de consultation, Juillet 2021.

[14] S. Teresa : 'IMAGERIE PEDIATRIQUE' [http://www.sfrnet.org/,](http://www.sfrnet.org/) en ligne le 14 Mars 2011, date de consultation, Juillet 2021.

[15] [L'équipe PasseportSanté](https://www.passeportsante.net/auteur/passeportsante) : 'Définition du scanner', [https://www.passeportsante.net/,](https://www.passeportsante.net/) en ligne Août 2015, date de consultation, Juillet 2021.

[16] G. Van Vue, B [.Godbert,](https://www.researchgate.net/scientific-contributions/B-Godbert-2152669656?_sg%5B0%5D=dUXqhyNwHe2cXP_pdS6w1fxC50N5RwJwGH9nCmiA13BA37iahMe99Rc1PtIor5N0ITK4yCA.R-Oa7QuUaK2Z-KcJ2wXZW1nrn30rdf8GiQik1vWlLA3hS_X5dSLXH1HPwNasEecQkzM6G8tLPYgN-jShsFRtRQ&_sg%5B1%5D=bnGp1wqYkgoTzxmA5BDaqqmt2Td6ueVIsC5W25EUIdLrVkY_uOYyG7LJ_2kHpHrlFqSF2E8.YBxdk9vioptcDCwxQgKAFKsfsgCS-P6P6-2BnBSIqnlxzd_LgnB_VCZhIFEFkfiF1WRU90LQxvs3IBCxiFCyTA) H [Nguyen](https://www.researchgate.net/scientific-contributions/H-Nguyen-2152680148?_sg%5B0%5D=dUXqhyNwHe2cXP_pdS6w1fxC50N5RwJwGH9nCmiA13BA37iahMe99Rc1PtIor5N0ITK4yCA.R-Oa7QuUaK2Z-KcJ2wXZW1nrn30rdf8GiQik1vWlLA3hS_X5dSLXH1HPwNasEecQkzM6G8tLPYgN-jShsFRtRQ&_sg%5B1%5D=bnGp1wqYkgoTzxmA5BDaqqmt2Td6ueVIsC5W25EUIdLrVkY_uOYyG7LJ_2kHpHrlFqSF2E8.YBxdk9vioptcDCwxQgKAFKsfsgCS-P6P6-2BnBSIqnlxzd_LgnB_VCZhIFEFkfiF1WRU90LQxvs3IBCxiFCyTA) et al : ' Cas clinique Pneumomédiastin au cours d'une dermatomyosite Pneumomediastinum in dermatomyositis', [https://www.researchgate.net/,](https://www.researchgate.net/) en ligne Janvier 2019, date de consultation, Juillet 2021.

[17] [S. Ronze](https://www.doctissimo.fr/equipe/auteurs/dr-sebastien-ronze) : 'L'IRM (Imagerie par Résonance Magnétique)',[https://www.doctissimo.fr/,](https://www.doctissimo.fr/) en ligne 09 novembre 2018, date de consultation, Juillet 2021.

[18] A. Traibi, M. El Hammoumi, F. El Oueriachi et al :' Les kystes bénins du [médiastin](file:///C:/Users/info/Downloads/Les%20kystes%20bénins%20du%20médiastin)', [https://www.researchgate.net/,](https://www.researchgate.net/) en ligne Janvier 2012, date de consultation, Juillet 2021.

[19] Charline. D: 'Radiographie', [https://www.sante-sur-le-net.com/,](https://www.sante-sur-le-net.com/) en ligne 13 Décembre 2019, date de consultation, Juillet 2021.

[20] le personnel de SickKids : 'Pneumonie ', [https://www.aboutkidshealth.ca/,](https://www.aboutkidshealth.ca/) en ligne 28 Novembre 2013, date de consultation, Juillet 2021.

[21] A. Pierre, B. Alison et T Wendy :' De la radiographie à l'IRM, comment notre corps est-il devenu transparent ?', [https://sites.google.com/site/limageriemedicale/,](https://sites.google.com/site/limageriemedicale/) en ligne 2011, date de consultation, Juillet 2021.

[22] J.-F. Chateil, C. Durand, F. Diard. Radiographie normale de face et de profil du thorax chez l'enfant, EMC-Radiologie, vol.2, n °6, pages 587–616, 2005.

[23] L.A. Nadalo :'Comment examiner une radio du thorax ?', [https://francais.medscape.com](https://francais.medscape.com/) , en ligne 2 mars 2011, date de consultation, Juillet 2021.

[24] S. Caron, L. Samson. La radiographie pulmonaire Interprétation et astuces, Article tiré de la conférence L'imagerie pulmonaire : quoi voir, quoi prescrire, l'Université de Montréal, Canada, 2012.

[25] Y. LeCun : 'Les enjeux de la recherche en intelligence artificielle', [https://interstices.info/,](https://interstices.info/) en ligne 29 Février 2016, date de consultation, Juillet 2021.

[26] L. Bastien : 'Intelligence Artificielle : définition, histoire, utilisations, dangers', [https://datascientest.com/,](https://datascientest.com/) en ligne 20 Novembre 2020, date de consultation, Juillet 2021.

[27] M. Gupta, A.K. [Choubey,](https://auth.geeksforgeeks.org/user/Amal%20Kumar%20Choubey) A. [Balaji](https://auth.geeksforgeeks.org/user/Abishek_Balaji): 'ML Qu'est-ce que le Machine Learning ?' [https://www.geeksforgeeks.org/,](https://www.geeksforgeeks.org/) en ligne 10 Avril 2019, date de consultation, Juillet 2021. [28] S. Saxena, U. Sharma, B. [Kanakiya](https://auth.geeksforgeeks.org/user/bhargav%20kanakiya) et al : 'Introduction to Deep Learning', [https://www.geeksforgeeks.org/,](https://www.geeksforgeeks.org/) en ligne 15 Avril 2019, date de consultation, Août 2021. [29] A. Glassner. Deep Learning : a visual approach, édition No Starch Press, San Francisco, Etats-Unis, 2021.

[30] [M. Chatterjee](https://www.mygreatlearning.com/blog/author/marina/) : 'Deep Learning Tutorial: What it Means and what's the role of Deep Learning', [https://www.mygreatlearning.com/,](https://www.mygreatlearning.com/) en ligne 22 Juin 2021, date de consultation, Août 2021.

[31] L. Bastien : 'Deep Learning ou apprentissage profond : définition, concept', [https://www.lebigdata.fr/,](https://www.lebigdata.fr/) en ligne 16 Juillet 2018, date de consultation, Août 2021. [32] M. Mouadil: 'Introduction au Deep Learning : les réseaux de neurones', [https://meritis.fr/,](https://meritis.fr/) en ligne 23 Février 2018, date de consultation, Août 2021.

[33] I. Talbi : 'Comprendre les réseaux de neurones', [https://larevueia.fr/,](https://larevueia.fr/) en ligne 11 Juin 2021, date de consultation, Août 2021.

## **Références bibliographiques**

[34] J. Chevallier, P. Reynaud-Bouret, M. Monticelli : 'NOS NEURONES SE SYNCHRONISENT-ILS ?', [http://images.math.cnrs.fr/,](http://images.math.cnrs.fr/) en ligne 10 Juillet 2017, date de consultation, Août 2021.

[35] S. [Altairac](mailto:prolune@isb-sib.ch) : 'Alzheimer : quand la personnalité s'égare', [https://web.expasy.org/,](https://web.expasy.org/) en ligne Décembre 2005, date de consultation, Août 2021.

[36] [L.Giraux](http://aiandi.fr/author/admin2019/) : 'Comment fonctionne un réseau de neurones ?', [http://aiandi.fr/,](http://aiandi.fr/) en ligne 17 Janvier 2019, date de consultation, Août 2021.

[37] M. Bourahla. Le neurone formel, [https://elearning.univ-msila.dz/,](https://elearning.univ-msila.dz/) 2020, date de consultation, Août 2021.

[38] K. Ziane. Analyse, Évaluation et Réduction des Risques d'un Parc Éolien, thèse de doctorat en sécurité industrielle et environnement, Université d'Oran 2, Algérie, 2017.

[39] R. Herault, C. Chatelain : 'Découvrez le neurone formel ', [https://openclassrooms.com/,](https://openclassrooms.com/) en ligne 25 Mai 2021, date de consultation, Août 2021.

[40] C.F. [Touzet.](https://www.researchgate.net/profile/Claude-Touzet-2?_sg%5B0%5D=M3xz9c6X53R35ksAmnyI89PBdodCwu_Kmt8idI6HohUUTtxbin4WM_EZIaF2lnF2k1uPWxY.9sjndBWsFJ3IJc60mH4bCZog_qEYiyH5e6mzkYgFrLoTwI3iAaYh-kGWNLdgRqbf6mKDJUU0NR4mauqhTNWIOw&_sg%5B1%5D=kkalskf6Mmioc7m02FTtm8HaShQBSA85M3JxsXU_qzA4420rqhkq37id4LG8vCa702MNZ8I.XF2UN5FvLLSZkO_jSyAnjqakRJ46VkWGUig8MUov2heLU5wo1jftG2KxshIn4vXqWm074jjx2QdBHL9QDoKxbA) LES RESEAUX DE NEURONES ARTIFICIELS INTRODUCTION AU CONNEXIONNISME COURS, EXERCICES ET TRAVAUX PRATIQUES, [https://www.researchgate.net/,](https://www.researchgate.net/) en ligne17 Mars 2016, date de consultation, Août 2021.

[41] D. Sheehan: 'Visualising Activation Functions in Neural Networks', <https://dashee87.github.io/> , en ligne 08 Octobre 2017, date de consultation, Août 2021.

[42] J. Vadakkanmarveettil : 'Softmax Activation Function: A Basic Concise Guide', [https://www.jigsawacademy.com/,](https://www.jigsawacademy.com/) en ligne 30 Mars 2021, date de consultation, Août 2021. [43] IBM Cloud Education : 'Recurrent Neural Networks', [https://www.ibm.com/,](https://www.ibm.com/) en ligne 14 Septembre 2020, date de consultation, Août 2021.

[44] A. Gupta : 'Softmax Activation Function', [https://blog.robofied.com/,](https://blog.robofied.com/) en ligne 15 Mars 2020, date de consultation, Août 2021.

[45] [C. Chas](https://digitalforpatient.com/author/admin7809/) : 'Neurones biologiques et des neurones artificiels, la comparaison'[,](https://digitalforpatient.com/) [https://digitalforpatient.com/,](https://digitalforpatient.com/) en ligne 09 Décembre 2020, date de consultation, Août 2021.

98

[46] F. Kadri. Commande DTC par réseaux de neurones d'un moteur à induction alimenté par un onduleur de tension, mémoire de fin d'études pour l'obtention du diplôme d'Ingénieur d'état en électronique, université Kasdi Merbah de Ouargla, Algérie, 2009.

[47] E. Brakni. RÉSEAUX DE NEURONES ARTIFICIELS APPLIQUÉS À LAMÉTHODE ÉLECTROMAGNÉTIQUEE TRANSITOIRE InfiniTEM, mémoire présenté en exigence partielle de la maîtrise en ingénierie, université du Québec en Abitibi Témiscamingue, Canada, 2011.

[48] L. Bastien : 'Perceptron – Tout savoir sur le plus vieil algorithme de Machine Learning ', [https://www.lebigdata.fr/,](https://www.lebigdata.fr/) en ligne 28 Mars 2019, date de consultation, Août 2021. [49] R. Rakotomalala. Deep Learning Perceptrons simples et multicouches, [https://eric.univ](https://eric.univ-lyon2.fr/)[lyon2.fr/,](https://eric.univ-lyon2.fr/) 2018, date de consultation, Août 2021.

[50] P. Monasse, K. Nadjahi: 'Découvrez les différentes couches d'un CNN', [https://openclassrooms.com/,](https://openclassrooms.com/) en ligne 03 Août 2021, date de consultation, Août 2021.

[51] [J. Dejasmin](https://www.natural-solutions.eu/blog?author=5e37fa2d0bbd94076061c119) : 'Les réseaux de neurones convolutifs', [https://www.natural-solutions.eu/,](https://www.natural-solutions.eu/) en ligne 17 Avril 2018, date de consultation, Août 2021.

[52] M. Manav: 'Introduction to Convolutional Neural Networks (CNN)', [https://www.analyticsvidhya.com/,](https://www.analyticsvidhya.com/) en ligne 01 Mai 2021, date de consultation, Août 2021. [53] SuperDataScience Team : 'Convolutional Neural Networks : Step 1– Convolution Operation', [https://www.superdatascience.com/,](https://www.superdatascience.com/) en ligne 17 Août 2018, date de consultation, Août 2021.

[54] E. Benlahlar : 'Les réseaux de neurones convolutifs', [http://datasciencetoday.net/,](http://datasciencetoday.net/) en ligne en 2018, date de consultation, Août 2021. [55] O. Bushkovskyi: 'COMMENT LES ENTREPRISES PEUVENT BÉNÉFICIER DES RÉSEAUX DE NEURONES RÉCURRENTS : 8 APPLICATIONS MAJEURES', [https://theappsolutions.com/,](https://theappsolutions.com/) en ligne 2021, date de consultation, Août 2021.

[56] [A. Amidi,](https://twitter.com/afshinea) [S. Amidi](https://twitter.com/shervinea) : 'Recurrent Neural Networks cheatsheet',[https://stanford.edu/,](https://stanford.edu/) en ligne 26 Novembre 2018, date de consultation, Août 2021.

99

[57] [D. Petersson](https://www.techtarget.com/contributor/David-Petersson) : 'Deep learning : réseaux neuronaux RNN et CNN quelles différences ? ', [https://www.lemagit.fr/,](https://www.lemagit.fr/) en ligne 13 Juillet 2020, date de consultation, Août 2021.

[58] M. SALEHI, R. MOHAMMADI, H. GHAFFARI et al. Automated detection of pneumonia cases using deep transfer learning with paediatric chest X-ray images, [https://www.researchgate.net/,](https://www.researchgate.net/) en ligne Mars 2021, date de consultation, Septembre 2021.

[59] G. Liang, L. Zheng. A transfer learning method with deep residual network for pediatric pneumonia diagnosis, journal de Computer Methods and Programs in Biomedicine, vol.187, n°104964, pages 9, 2020.

[60] R. Jain, P. Nagrath et al. Pneumonia detection in chest X-ray images using convolutional neural networks and transfer learning, journal de [Measurement](https://www.sciencedirect.com/science/journal/02632241)[,vol.165,](https://www.sciencedirect.com/science/journal/02632241/165/supp/C)n°108046, pages 10,2020.

[61] P. [Anand](https://iq.opengenus.org/author/prashant/) :' Residual Network (ResNet)', [https://iq.opengenus.org/,](https://iq.opengenus.org/) en ligne 27 Janvier 2019, date de consultation, Septembre 2021.

[62] A. [Ahmed](https://iq.opengenus.org/author/aaliyah/) : 'Architecture of DenseNet-121', [https://iq.opengenus.org/,](https://iq.opengenus.org/) en ligne 11 Juillet 2020, date de consultation, Septembre 2021.

[63] 'Categorical crossentropy', [https://peltarion.com/,](https://peltarion.com/) date de consultation, Septembre 2021.

[64] [S. Ram](https://www.codespeedy.com/author/sai_ram/) : 'Adam Optimizer in Deep Learning', [https://www.codespeedy.com/,](https://www.codespeedy.com/) en ligne 13 Octobre 2019, date de consultation, Septembre 2021. [65] Dropout, [https://machinelearningjourney.com/,](https://machinelearningjourney.com/) en ligne 21 Janvier 2021, date de consultation, and the septembre 2021.

[66] What is Python,<https://www.python.org/>, date de consultation, Septembre 2021.

[67] Applications for Python, <https://www.python.org/>, date de consultation, Septembre 2021.

[68] Anaconda Documentation,<https://docs.anaconda.com/>, en ligne 26 Août 2021, date de consultation, Septembre 2021.

100

## **Références bibliographiques**

[69] M. Hamim : 'installer et utiliser Anaconda', [https://www.cours-gratuit.com/,](https://www.cours-gratuit.com/) en ligne 27 Septembre 2020, date de consultation, Septembre 2021.

[70] Overview,<https://www.spyder-ide.org/> , date de consultation, Septembre 2021.

[71] Tensorflow, [https://pypi.org/,](https://pypi.org/) en ligne 11 Août 2021, date de consultation, Septembre 2021.

[72] About Keras, [https://keras.io/,](https://keras.io/) date de consultation, Septembre 2021.

[73] What is NumPy, https://numpy.org /, en ligne 22 Juin 2021, date de consultation, Septembre 2021.

[74] SciPy library, [https://www.scipy.org](https://www.scipy.org/) /, date de consultation, Septembre 2021.

[75] R. [Prithvi](file:///C:/Users/AZUS/AppData/Roaming/Microsoft/Word/Prithvi) : 'What is Matplotlib and how to use it in Python', [https://pythonguides.com](https://pythonguides.com/) /, en ligne 6 Août 2021, date de consultation, Septembre 2021.

[76] Package overview, [https://pandas.pydata.org/,](https://pandas.pydata.org/) date de consultation, Septembre 2021.

[77] What is Scikit-Learn, https://www.codecademy.com /, date de consultation, Septembre 2021.

[78] D. Kermany, K. Zhang, M. Goldbaum. Chest X-ray images for classification, [https://data.mendeley.com/datasets/rscbjbr9sj/2,](https://data.mendeley.com/datasets/rscbjbr9sj/2) date de consultation, avril 2021.

[79] Y. Meradi, S. Khemis. Analyse automatique d'images pulmonaires pour la détection de pathologies oncologiques et de pneumopathies, mémoire de master en Electronique, université de Blida 1, Algérie, 2020.